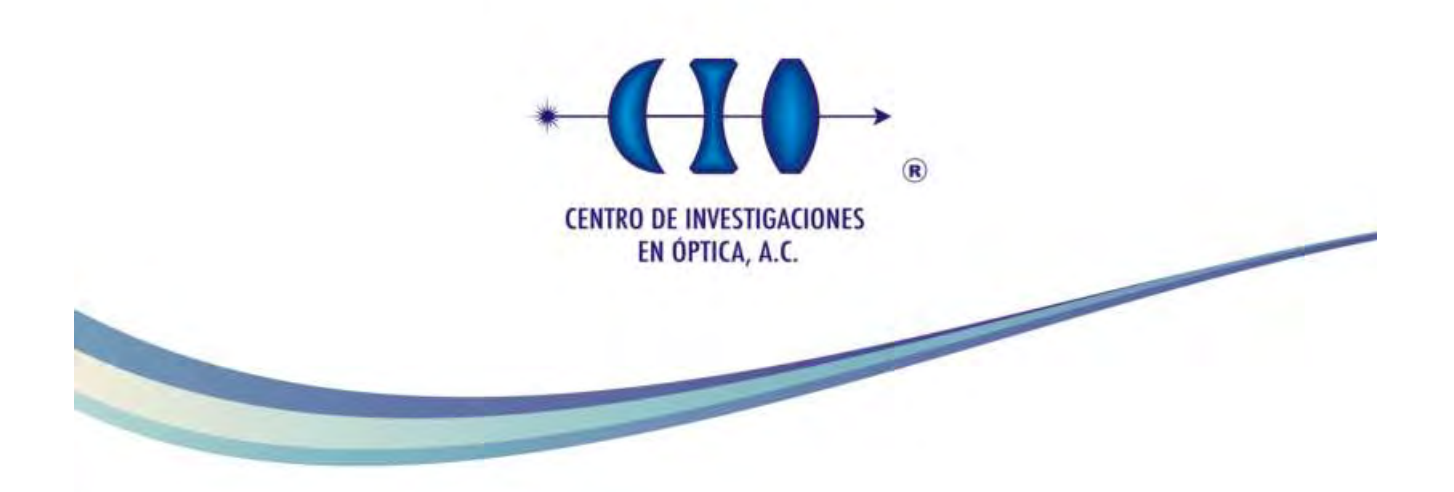

**Análisis de la integridad estructural de huesos tibiales pequeños afectados por Diabetes Mellitus tipo 2 utilizando interferometría electrónica de moteado**

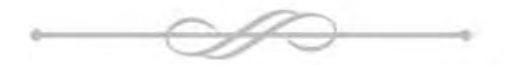

Maestro en Optomecatrónica

Asesor: Dr. Abundio Dávila Álvarez Estudiante: Lic. Zuleima Montserrat Vázquez Flores

> *Septiembre de 2015 León, Guanajuato, México*

Versión Definitiva. Incluye cambios sugeridos por revisores.

# **CONTENIDO**

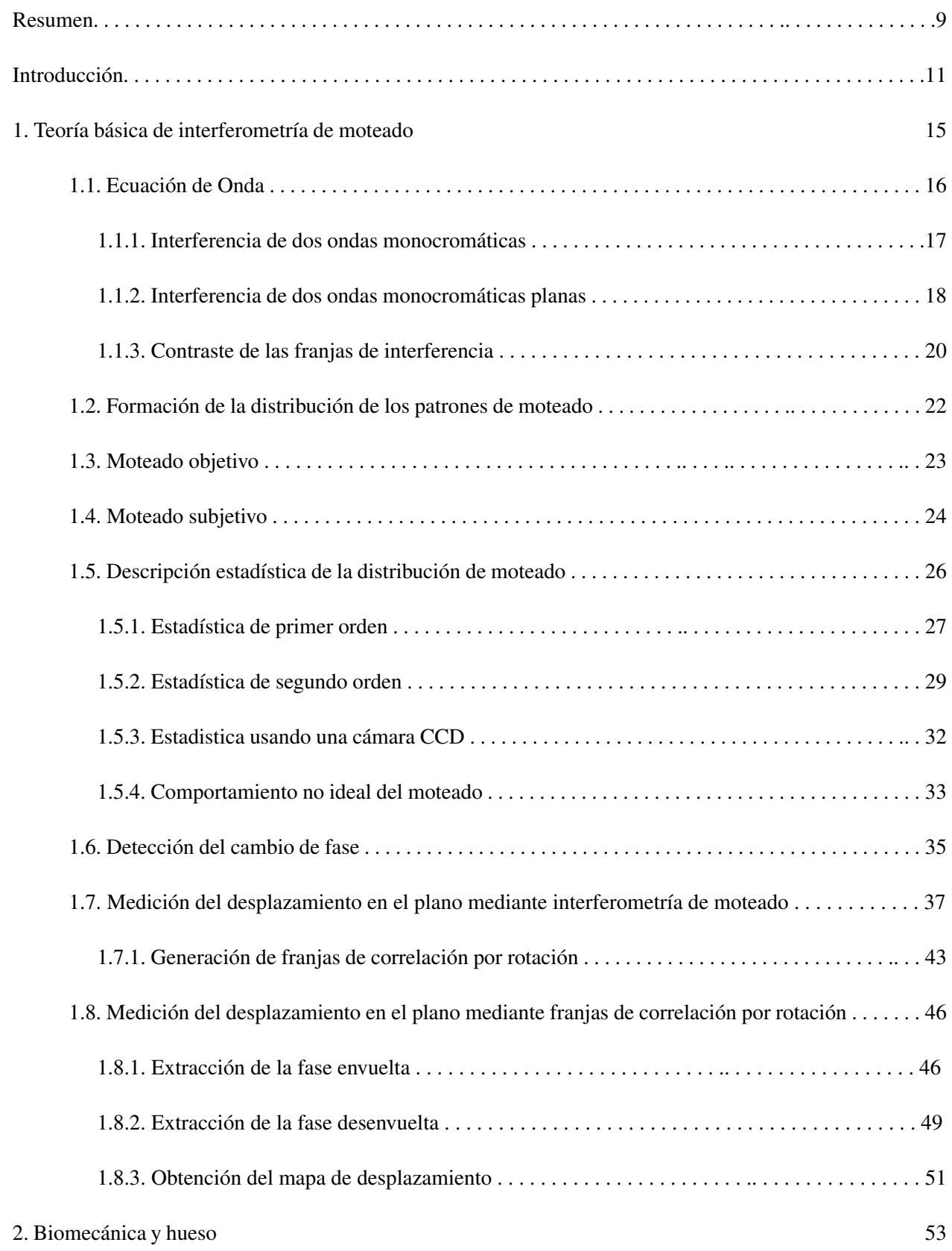

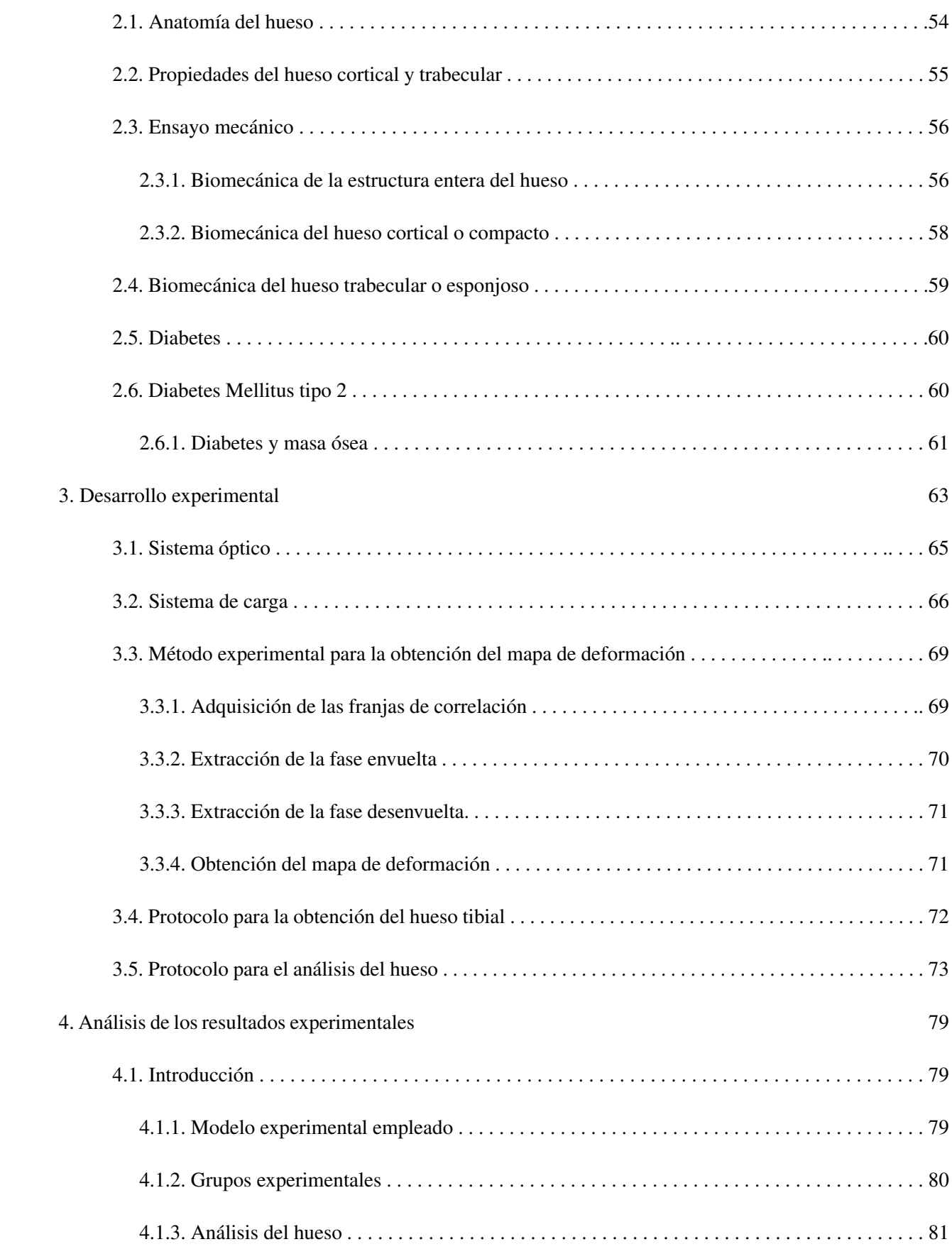

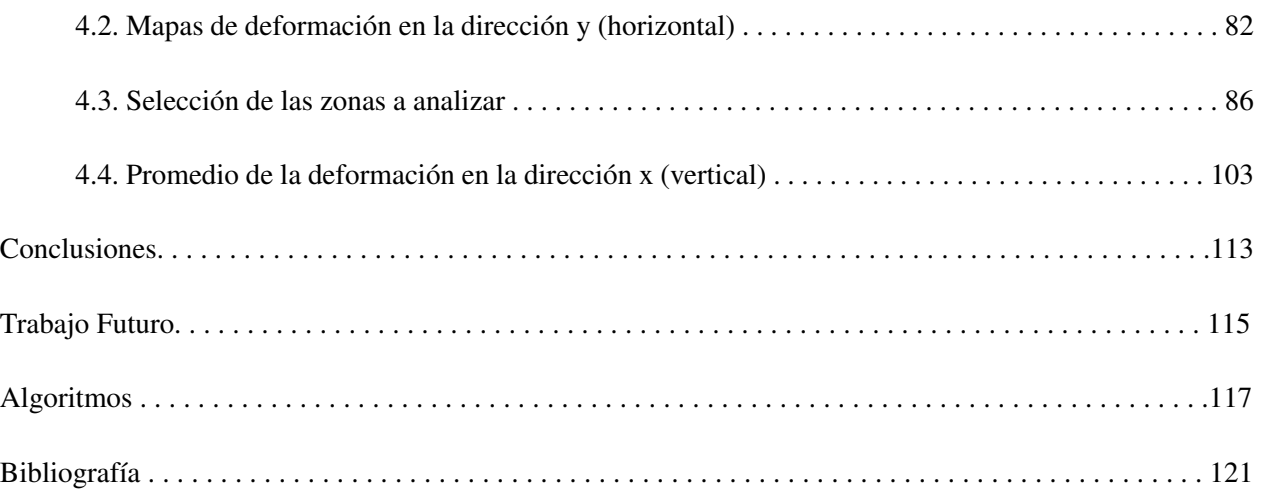

"Mientras el río corra, los montes hagan sombra y en el cielo haya estrellas,

debe durar la memoria del beneficio recibido en la mente del hombre agradecido".

#### Virgilio

### AGRADECIMIENTOS

Agradezco a todas las personas que colaboraron para poder llevar a cabo este trabajo de investigación, a mis profesores, amigos y compañeros de generación, a mis compañeros de laboratorio, al personal del taller mecánico, al personal del taller de electrónica, a todos los investigadores que me orientaron y apoyaron para resolver mis dudas, y a mi familia por su comprensión y apoyo.

#### RECONOCIMIENTOS

Mis más sincero agradecimiento a mi asesor el Dr. Abundio Dávila Álvarez, al MC José Enrique Adrián Landgrave Manjarrez, así como al Dr. Sergio Márquez Gamiño, a la Dra. Cipriana Caudillo Cisneros, a la Dra. Karla Susana Vera Delgado y al Dr. Fernando Sotelo Barroso por la oportunidad que me brindaron de trabajar con ellos. Hago un reconocimiento a su excelente labor como investigadores y como tutores.

# RESUMEN

En el presente trabajo se expondrán los resultados obtenidos del análisis de tibias extraídas de ratas enfermas de diabetes mellitus tipo 2 en diferentes etapas de la enfermedad. Dichas tibias fueron sometidas a compresión controlada; la deformación presentada en diferentes áreas de la tibia fue observada y medida con el método de interferometría de moteado, para dos direcciones en un plano.

El fin de dicho estudio es comprender como la diabetes mellitus tipo 2 afecta la resistencia del hueso a la carga, por ello el estudio se llevó a cabo también con muestras tibiales sanas, con el propósito de comparar el comportamiento de ambas muestras.

Este trabajo fue producto de la colaboración entre investigadores del Centro de Investigaciones en Óptica y el Departamento de Ciencias Aplicadas al Trabajo, División de Ciencias de la Salud, Campus León, de la Universidad de Guanajuato, quienes se encargaron de inducir la enfermedad en las ratas cepa Wistar y recolectar las muestras; en el CIO se sometieron las muestras a cargas de compresión y se obtuvieron los mapas de fase de las muestras comprimidas.

El trabajo está estructurado por capítulos:

En el capítulo I se presenta la teoría básica de interferometría electrónica de patrones de moteado y la teoría necesaria para implementar el procesamiento digital de los datos.

En el capítulo II se presenta la teoría básica de la anatomía del hueso, algunos ensayos mecánicos que se han realizado con huesos e información sobre la diabetes mellitus tipo 2, como en que consiste esta enfermedad, sus efectos en la persona enferma y como afecta económicamente a la población.

En el capítulo 3 se presenta todo el desarrollo experimental: la configuración del interferómetro, la preparación de las muestras, los programas de cómputo utilizados para obtener y procesar los datos, etc.

En el capítulo 4, finalmente, se presentan los resultados experimentales: algunos mapas de fase en valor absolutoy gráficas del valor promedio de la deformación en áreas seleccionadas.

9

# INTRODUCCIÓN

La diabetes es una enfermedad que se ha incrementado considerablemente en la población global; actualmente 366 millones de personas la padecen, y sólo al 50% de ellas le ha sido diagnosticada. Cada año se presenta en 78,000 niños, y en el 2011 causó 4.6 millones de muertes. En ese año a nivel mundial generó un costo de 465 mil millones de dólares en gastos sanitarios, el 11% del gasto total en sanidad de adultos. Se ha convertido en un problema de salud a nivel mundial que no puede aún ser controlado por las instituciones de salud pública. Esta enfermedad no sólo afecta la salud del individuo, también a su convivencia familiar, su economía y, sobre todo, la posibilidad de tener una vida saludable.

En la actualidad no se conocen todas las implicaciones que esta enfermedad tiene sobre el cuerpo. Es por ello que el conocimiento a fondo de sus particularidades es vital para desarrollar estrategias de diagnóstico, tratamiento y prevención. Es por ello que la ciencia juega un papel muy importante en la comprensión de la diabetes, la colaboración entre diferentes ramas de investigación conduce a una mayor comprensión de la enfermedad, y a proporcionar respuestas claras a los cuestionamientos que la diabetes genera. Este trabajo es una contribución a dichas investigaciones, siendo producto de la colaboración entre institutos dedicados a la medicina, la biología y la óptica. Con él se pretende iniciar una línea de investigación que nos permita comprender cómo afecta la diabetes al tejido óseo.

# Capítulo 1

# Teoría básica de interferometría de moteado

En el área de la mecánica experimental, durante las últimas cuatro décadas se han desarrollado nuevos y sofisticados métodos de análisis de deformaciones denominados no destructivos, debido a que no requieren de contacto físico con el material bajo prueba, particularmente en el caso de métodos que involucran la optoelectrónica [1.1]. Estos nuevos métodos agilizan el análisis de deformaciones y reducen los costos [1.2], además de que proveen información de las deformaciones sobre toda la superficie inspeccionada, es decir, son métodos de campo completo.

Uno de estos métodos es la interferometría electrónica de patrones de moteado en inglés (*Electronic Speckle Pattern Interferometry*), que es una técnica de alta precisión desarrollada a partir de la década de los 60. Su impacto principal se ha dado en el campo de la metrología óptica, donde se emplea fundamentalmente como procedimiento para medición de microdesplazamientos, esfuerzos y deformaciones, dilataciones térmicas, comportamiento vibracional de materiales, índices de refracción y rugosidad de superficies, entre otros.

Para comprender las bases teóricas del presente trabajo, a continuación se derivará la ecuación de onda y se discutirá la interferencia de dos ondas monocromáticas planas, el fenómeno de moteado y la medición de los desplazamientos producidos por la deformación de un objeto mediante un interferómetro de moteado en el plano.

# 1.1. Ecuación de Onda

Para entender el fenómeno de la interferencia necesitamos conocer la ecuación que describe a una onda. Dicha ecuación se obtiene a partir de las ecuaciones de Maxwell en el vacío [1.3]:

$$
\nabla \cdot \overrightarrow{E} = 0,\tag{1.1}
$$

$$
\nabla \times \vec{E} = -\frac{\partial \vec{B}}{\partial t},\tag{1.2}
$$

$$
\nabla \times \overrightarrow{B} = \frac{1}{c^2} \frac{\partial \overrightarrow{E}}{\partial t}.
$$
 (1.3)

El vector  $\overrightarrow{B}$  es la densidad de campo magnético,  $\overrightarrow{E}$  es el campo eléctrico, *c* es la velocidad de la luz y *t* es el tiempo. Para obtener la ecuación de onda calculamos el rotacional de  $\nabla\times\overrightarrow{E}$ 

$$
\nabla \times \left( \nabla \times \overrightarrow{E} \right) = \nabla \times \left( -\frac{\partial \overrightarrow{B}}{\partial t} \right). \tag{1.4}
$$

Considerando que  $\nabla \times \nabla \times A = \nabla (\nabla \cdot A) - \nabla^2 A$ , podemos reescribir la Ec. (1.4) como

$$
\nabla \left( \nabla \cdot \overrightarrow{E} \right) - \nabla^2 \overrightarrow{E} = -\frac{\partial}{\partial t} \left( \nabla \times \overrightarrow{B} \right). \tag{1.5}
$$

Utilizando las Ecs.  $(1.1)$  y  $(1.3)$  en la Ec.  $(1.5)$  obtenemos

$$
-\nabla^2 \vec{E} = -\frac{\partial}{\partial t} \left( \frac{1}{c^2} \frac{\partial \vec{E}}{\partial t} \right). \tag{1.6}
$$

Finalmente, reescribiendo la Ec. (1.6) llegamos a la ecuación de onda:

$$
\nabla^2 \overrightarrow{E} - \frac{1}{c^2} \frac{\partial^2}{\partial t^2} \overrightarrow{E} = 0.
$$
 (1.7)

La solución de la Ec. (1.7) se obtiene por el método de separación de variables. La parte espacial conduce a la llamada ecuación de Helmholtz, cuya solución depende de las condiciones de frontera, y la temporal, a una ecuación diferencial ordinaria de segundo orden, cuyas soluciones son funciones armónicas de frecuencia angular ω.

## 1.1.1. Interferencia de dos ondas monocromáticas

Consideremos un cierto punto en el espacio donde se superponen dos ondas monocromáticas cuyos campos eléctricos están dados por las siguientes expresiones

$$
\overrightarrow{E_1} = |E_1| e^{i\Psi_1}, \qquad (1.8)
$$

$$
\overrightarrow{E_2} = |E_2| e^{i\psi_2}.
$$
 (1.9)

Se omitió la dependencia espacial para simplificar las ecuaciones en las derivaciones que siguen. Las intensidades de estas dos ondas están dadas por la expresión

$$
I_i = \frac{1}{2} c \varepsilon_o E_i E_i^* = \frac{1}{2} c \varepsilon_o |E_i|^2 \qquad (i = 1, 2),
$$
 (1.10)

donde ∗ denota el complejo conjugado y ε*<sup>o</sup>* es la permitividad en el vacío. En la región del espacio en que estas ondas se superponen, el campo resultante será la suma vectorial de los campos de las dos ondas

$$
\overrightarrow{E} = \overrightarrow{E_1} + \overrightarrow{E_2},\tag{1.11}
$$

por lo que la intensidad luminosa resultante será

$$
I = \frac{1}{2}c\varepsilon_o |E_1 + E_2|^2 = \frac{1}{2}c\varepsilon_o(|E_1|^2 + |E_2^2 + E_1^*E_2^* + E_1^*E_2).
$$
 (1.12)

Calculando los complejos conjugados de las Ecs. (1.8) y (1.9) y sustituyéndolos en la Ec. (1.12) obtenemos

$$
I = \frac{1}{2} c \varepsilon_o (|E_1|^2 + |E_2|)^2 + |E_1||E_2| e^{i(\psi_1 - \psi_2)} + |E_1||E_2| e^{-i(\psi_1 - \psi_2)}.
$$
 (1.13)

Considerando que  $cos(\psi_1 - \psi_2) = \frac{e^{i(\psi_1 - \psi_2)} + e^{-i(\psi_1 - \psi_2)}}{2}$  $\frac{e^{i}e^{-i(\nu_1-\nu_2)}}{2}$ , la Ec. (1.13) queda como

$$
I = \frac{1}{2} c \varepsilon_o (|E_1|^2 + |E_2|)^2 + 2 |E_1||E_2| cos (\psi_1 - \psi_2)).
$$
\n(1.14)

De la Ec. (1.10) podemos ver que

$$
E_i = \sqrt{\frac{2}{c \epsilon_o} I_i} \qquad (i = 1, 2).
$$
 (1.15)

Sustituyendo la Ec. (1.15) en la Ec. (1.14) obtenemos

$$
I = I_1 + I_2 + 2\sqrt{I_1 I_2} \cos(\psi_1 - \psi_2).
$$
 (1.16)

Con:  $a = I_1 + I_2$ , donde *a* es la iluminación de fondo;  $b = 2$ √ *I*1*I*2, donde *b* es la modulación ó contraste de franjas; y  $\psi_r = \psi_1 - \psi_2$ , donde  $\psi_r$  es la fase resultante de la interferencia de las dos ondas, podemos reescribir la Ec. (1.16) como

$$
I = a + b \cos \psi_r. \tag{1.17}
$$

La Ec. (1.17) representa de manera compacta la intensidad *I* resultante de la interferencia de las dos ondas monocromáticas en un punto del espacio.

#### 1.1.2. Interferencia de dos ondas monocromáticas planas

En el caso en que las dos ondas que interfieren son planas, además de monocromáticas, las franjas de interferencia son planos paralelos equidistantes. En la Fig. 1.1 (a) se muestra un diagrama esquematico de la interferencia de dos ondas planas, ambas de frecuencia ω.

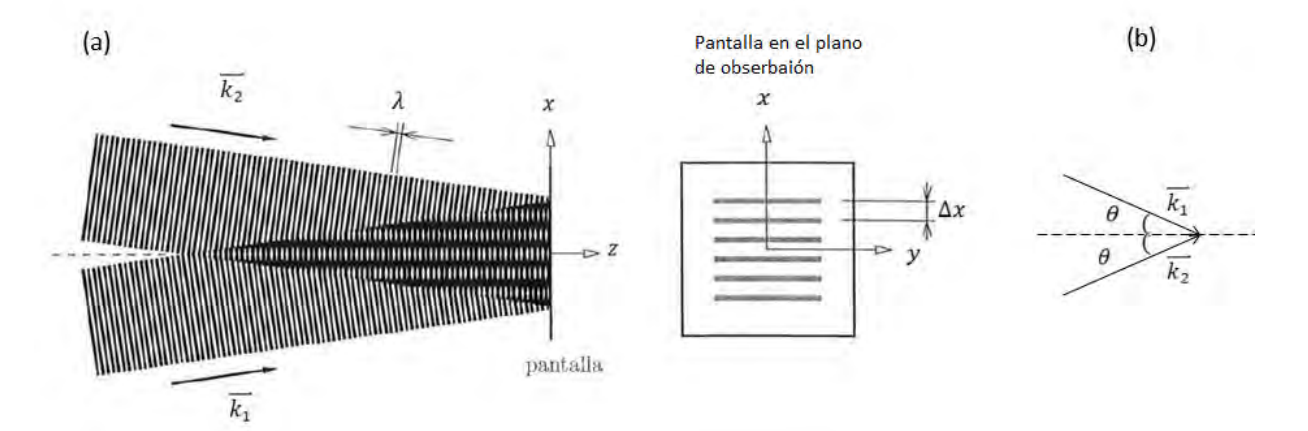

Figura 1.1. Diagrama esquemático de la interferencia de dos ondas planas. (a) Interferencia de dos ondas planas que se propagan en la dirección *z*; (b) ilustración para el cálculo de la distancia entre franjas de interferencia [1.4].

De la Fig 1.1 (b) podemos ver que los componentes de los vectors de propagación  $\overrightarrow{k_1}$  y  $\overrightarrow{k_2}$  son:

$$
\overrightarrow{k_1} = k_1(\sin\theta \hat{x} + \cos\theta \hat{z}), \qquad (1.18)
$$

$$
\overrightarrow{k_2} = k_2(-\sin\theta \hat{x} + \cos\theta \hat{z}), \qquad (1.19)
$$

donde *k*<sub>1</sub> y *k*<sub>2</sub> son las magnitudes de los vectores de onda  $\overrightarrow{k_1}$  y  $\overrightarrow{k_2}$ , respectivamente, cuyo valor esta definido como

$$
k_i = \frac{2\pi}{\lambda_i} \quad (i = 1, 2), \tag{1.20}
$$

donde *k<sup>i</sup>* es el número de onda y λ*<sup>i</sup>* es la longuitud de onda. Como ambas ondas provienen de la misma fuente,  $\lambda_1 = \lambda_2$ , por lo que  $k_1 = k_2 = k$ .

La fase óptica de una onda está definida como:

$$
\psi = \overrightarrow{k} \cdot \overrightarrow{r}.\tag{1.21}
$$

Donde  $\overrightarrow{k}$  es el vector de propagación de la onda y  $\overrightarrow{r}$  es el vector de posición. Sustituyendo los valores de  $\overrightarrow{k_1}$  y  $\overrightarrow{k_2}$  en la Ec. (1.21) encontramos las fases ópticas de las dos ondas monocromáticas

$$
\psi_1 = \overrightarrow{k_1} \cdot \overrightarrow{r} = k(\sin \theta \hat{x} + \cos \theta \hat{z}) \cdot (x\hat{x} + z\hat{z}) = k(x\sin \theta + z\cos \theta),
$$
\n(1.22)

$$
\psi_2 = \overrightarrow{k_2} \cdot \overrightarrow{r} = k(-\sin\theta \hat{x} + \cos\theta \hat{z}) \cdot (x\hat{x} + z\hat{z}) = k(-x\sin\theta + z\cos\theta). \tag{1.23}
$$

Y restando las Ecs. (1.22) y (1.23) obtenemos la fase resultante de la interferencia de las dos ondas monocromáticas planas:

$$
\psi_r = \psi_1 - \psi_2 = \frac{4\pi x}{\lambda} \sin \theta. \tag{1.24}
$$

De la Ec. (1.24) podemos deducir que la intensidad en cada punto de la pantalla de observación varía dependiendo de la coordenada *x*, por lo que si queremos obtener la separación entre las franjas  $\Delta x$  (Fig 1.1 (a)), es necesario calcular la separación que existe entre dos puntos de máxima intensidad o mínima intensidad. A partir de la Ec. (1.17), que describe la intensidad resultante de la interferencia de dos ondas monocromáticas en un punto del espacio, sabemos que los puntos de intensidad mínimos ocurrirán cuando cosψ*<sup>r</sup>* = −1. Para que el coseno tenga dicho valor, la fase resultante de la interferencia de las ondas debe tomar los valores  $\Psi_r = (2n+1)\pi$ , donde  $n = 0, 1, 2, ...$ , por lo que la Ec. (1.24) queda como

$$
\frac{4\pi x_{min}}{\lambda} \sin \theta = (2n+1)\pi \quad (n = 0, 1, 2, ...). \tag{1.25}
$$

De las coordenadas de dos mínimos consecutivos en la Ec. (1.25)

$$
x_{min_1} = \frac{\lambda(2n+1)}{4\sin\theta},\tag{1.26}
$$

$$
x_{min_2} = \frac{\lambda \left[2\left(n+1\right)+1\right]}{4\sin\theta},\tag{1.27}
$$

obtenemos la separación entre las franjas

$$
\triangle x = x_{min_2} - x_{min_1} = \frac{\lambda \left[ (2n+1) + 2 \right]}{4\sin\theta} - \frac{\lambda (2n+1)}{4\sin\theta} = \frac{\lambda}{2\sin\theta}.
$$
 (1.28)

En la Ec. (1.28) podemos ver que la separación entre las franjas será directamente proporcional a la longitud de onda de la luz utilizada, e inversamente proporcional al seno del ángulo de incidencia de los haces sobre la pantalla de observación.

### 1.1.3. Contraste de las franjas de interferencia

La visibilidad *V* o contraste de las franjas de interferencia generadas por dos ondas monocromáticas se define como

$$
V = \frac{I_{max} - I_{min}}{I_{max} + I_{min}}.\tag{1.29}
$$

De la Ec. (1.16) obtenemos el valor de la intensidad máxima y mínima de la interferencia cuando el coseno asume los valores 1 y -1, respectivamente:

$$
I_{max} = I_1 + I_2 + 2\sqrt{I_1 I_2},\tag{1.30}
$$

$$
I_{min} = I_1 + I_2 - 2\sqrt{I_1 I_2}.
$$
\n(1.31)

Utilizando las Ecs. (1.30) y (1.31) en la Ec. (1.29) podemos reescribir la expresión para *V* como

$$
V = \frac{(I_1 + I_2 + 2\sqrt{I_1 I_2}) - (I_1 + I_2 - 2\sqrt{I_1 I_2})}{(I_1 + I_2 + 2\sqrt{I_1 I_2}) + (I_1 + I_2 - 2\sqrt{I_1 I_2})} = \frac{2\sqrt{I_1 I_2}}{I_1 + I_2}.
$$
\n(1.32)

Se define como factor de modulación de las franjas a la razón

$$
M = \frac{2\sqrt{I_1 I_2}}{I_1 + I_2}.
$$
\n(1.33)

Cuando <sup>∂</sup>*<sup>M</sup>* ∂ *I*<sup>1</sup> = 0 , el contraste de las franjas de interferencia será máximo. Como

$$
\frac{\partial M}{\partial I_1} = \frac{I_2 I_2 - I_1 I_2}{\sqrt{I_2 I_1} (I_2 + I_1)},\tag{1.34}
$$

se sigue que

$$
I_2I_2 - I_1I_2 = 0,\t\t(1.35)
$$

y por tanto

$$
I_2 = I_1. \tag{1.36}
$$

Por consiguiente el máximo contraste entre franjas ocurrirá cuando las intensidades de ambos haces sean iguales.

# 1.2. Formación de la distribución de los patrones de moteado

Cuando una superficie ópticamente rugosa (es decir cuando las diferencias de altura entre puntos vecinos de la superficie son del orden de la longitud de onda del láser utilizado) iluminada con luz coherente es observada desde una posición lejana, el campo óptico es igual al generado por la superposición de las ondas reflejadas por dicha superficie. A esta distribución se le conoce como distribución de moteado, consistiendo en regiones claras y oscuras asociadas a las interferencias constructivas y destructivas de dichas ondas, respectivamente, Fig. 1.2 .

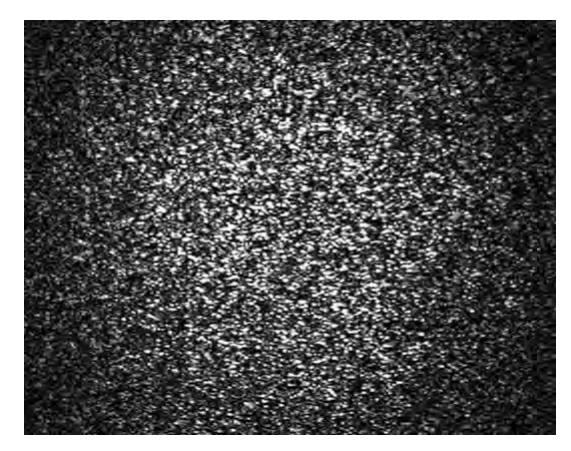

Figura 1.2. Distribución de moteado [2.4].

La distribución del campo óptico es aleatoria y se puede modificar de manera determinística, debido a deformaciones o desplazamientos de la superficie dispersora, por ello se puede aprovechar para estudiar características de la misma.

Usando el principio de Huygens-Fresnel se puede demostrar que el campo óptico en un determinado punto de observación es igual a la suma coherente de las ondas emitidas por cada centro dispersor de la superficie. Teniendo en cuenta las diferencias de altura aleatorias entre los puntos vecinos de la superficie ópticamente rugosa, los campos complejos asociados poseen valores iniciales aleatorios, de ahí que el campo óptico en cualquier punto de observación es también aleatorio.

La distribución de campo espacial, aleatorio en amplitud o fase, constituye el moteado. Éste ocupa todo el espacio que atraviesa la luz difundida y puede observarse interponiendo una pantalla (moteado objetivo) ó a través de un sistema óptico (moteado subjetivo).

# 1.3. Moteado objetivo

Si se coloca un plano de observación enfrente de una superficie ópticamente rugosa iluminada con luz coherente, Fig. 1.3, la amplitud compleja *U*(*r*) de la luz dispersada en el punto de observación *Q* es igual a la suma vectorial de todas las componentes diferenciales de la superficie dispersora [1.7], cuya expresión matemática es la siguiente:

$$
U(r) = k_c \iint\limits_{S} u_i(x, y) exp[\frac{2\pi}{\lambda} G\xi(x, y)] dx dy.
$$
 (1.37)

Donde *S* es la superficie dispersora,  $k_c$  es una constante,  $u_i(x, y)$  es el campo incidente en el punto  $(x, y)$ , ξ (*x*, *y*) es la altura de la superficie en dicho punto y *G* es un parámetro geométrico asociado a las direcciones de iluminación y visualización que se puede asumir constante si *Q* está lo suficientemente alejado del objeto. Como ξ (*x*, *y*) varía aleatoriamente respecto a la posición (*x*, *y*) en una magnitud del orden de λ, la amplitud en un punto *Q* suficientemente alejado de la superficie dispersora es igual a la suma de una gran cantidad de vectores de amplitudes similares, pero con fases diferentes. La amplitud resultante se comporta aleatoriamente, y en consecuencia la intensidad luminosa también varia aleatoriamente entre cero y un valor máximo. A esta variación de la intensidad se le conoce como *efecto* moteado.

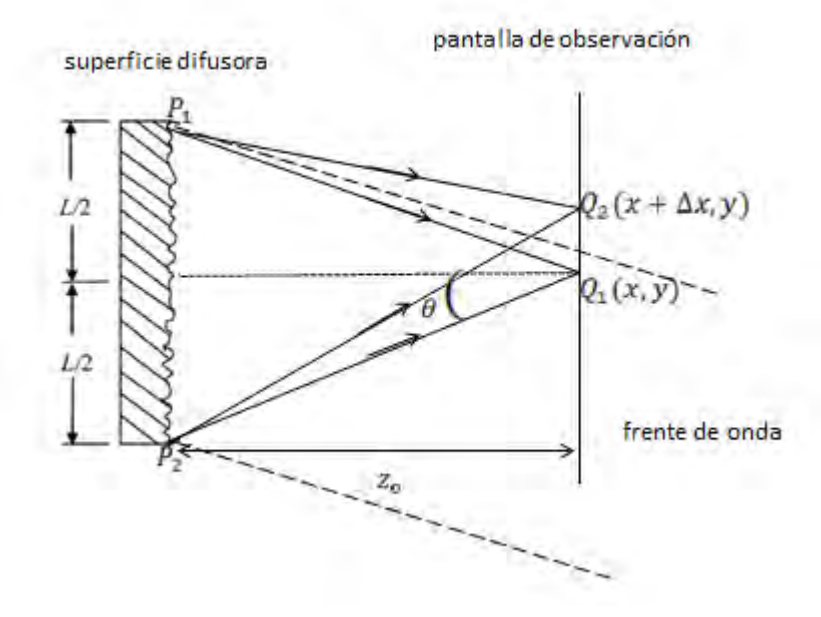

Figura 1.3. Diagrama esquemático de la formación del moteado objetivo.

Si el área iluminada, tiene dimensiones  $L \times L$  y está límitada por los puntos  $P_1$  y  $P_2$  tal como se observa en la Fig. 1.3, entonces la diferencia de caminos entre los puntos  $Q_1(x, y)$  y  $Q_2(x + \Delta x, y)$  esta dada por la Ec. (1.28)

$$
\triangle s = Q_2(x + \triangle x, y) - Q_1(x, y) = \frac{\lambda}{2\sin\theta},
$$
\n(1.38)

de la Fig. 1.3 podemos encontrar que

$$
\tan \theta = \frac{\frac{L}{2}}{z_o} = \frac{L}{2z_o},
$$
\n(1.39)

donde *z<sup>o</sup>* es la distancia entre la superficie dispersora y la pantalla de observación, *L* es el área de sección transversal iluminada y λ es la longuitud de onda de la fuente. Si consideramos que  $θ < 10°$  se puede hacer la siguiente aproximación

$$
\tan \theta \approx \sin \theta, \tag{1.40}
$$

por lo que

$$
\sin \theta \approx \frac{L}{2z_o},\tag{1.41}
$$

sustituyendo la Ec. (1.41) en la Ec. (1.38)

$$
\triangle s \approx d_{sp} \approx \frac{z_o \lambda}{L}.
$$
\n(1.42)

Dicho límite geométrico determina el tamaño medio del diámetro aproximado de un grano de speckle *dsp*.

# 1.4. Moteado subjetivo

La distribución de moteado es observada a través de un sistema óptico formado por una lente y un diafragma de apertura circular, Fig.1.4 [1.7]. La pequeña región que rodea al punto  $P_1$  situado sobre la superficie difusora forma una figura de difracción en el plano de observación centrada en el punto *Q*1, mientras que otra pequeña área centrada en *P*<sup>2</sup> produce el mismo efecto en *Q*2. Cada una de estas figuras de difracción está constituida por discos de Airy, con amplitud predominantemente concentrada en el lóbulo principal y con fase aleatoria dependiendo de la altura de la superficie dispersora.

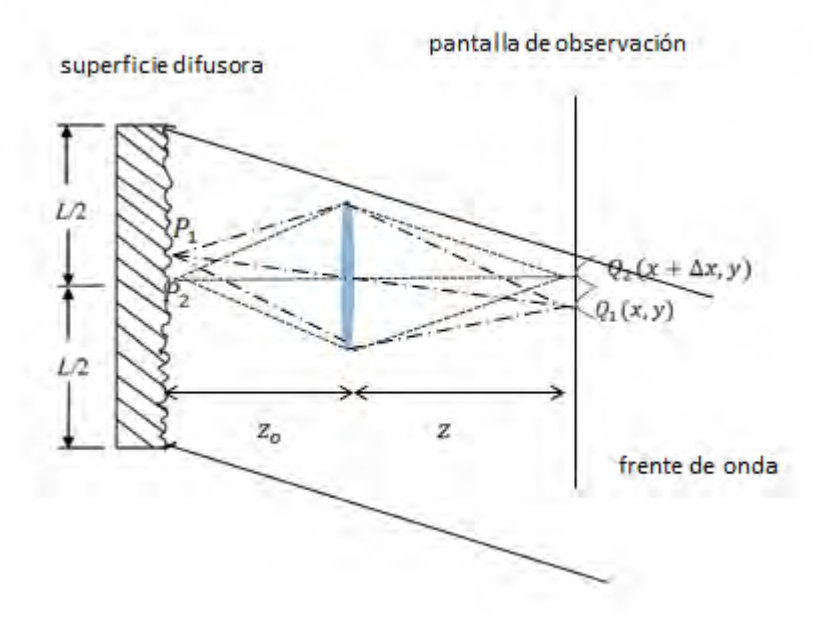

Figura 1.4. Diagrama esquemático de la formación del moteado subjetivo.

La distancia entre *Q*<sup>1</sup> y *Q*<sup>2</sup> es igual a la mitad del ancho del lóbulo principal de la figura de difracción, por lo que no existe interferencia constructiva apreciable entre ellos. Por esta razón, las contribuciones más relevantes en *Q*<sup>1</sup> son generadas por los aportes de las vecindades de *P*1, las cuales se encuentran a una distancia menor a |*P*<sup>1</sup> −*P*2|. Debido a estas contribuciones el tamaño medio *rsp* de un grano de moteado en el plano de observación se estima como el radio del disco de Airy:

$$
r_{sp} = 1.22 \frac{\lambda z}{b},\tag{1.43}
$$

donde *z* es la distancia de la lente al plano de observación y *b* es el diámetro de la misma. *rsp* también se conoce como celda de resolución, cada pixel de la cámara CCD debe ser capaz de detectar correctamente a dicha celda, con un tamaño igual o mayor que la dimensión media del grano de speckle subjetivo. Si *f* es la distancia focal de la lente y *M<sup>g</sup>* es su amplificación, entonces

$$
z = f(M_g + 1),\tag{1.44}
$$

de acuerdo a la ecuación de la apertura numérica de la lente  $F = \frac{f}{h}$ *b* , despejando *f* y sustituyéndolo en la Ec. (1.44) e igualando las Ecs. ( 1.44) y (1.43), se encuentra el tamaño medio de un grano de moteado subjetivo sobre el plano de observación:

$$
r_{sp} = 1.22\lambda F (1 + M_g). \tag{1.45}
$$

Debido a la lente, las variaciones de intensidad en el plano de observación están acotadas por el límite de difracción. El límite de difracción determina el tamaño mínimo de grano del moteado que se puede observar.

# 1.5. Descripción estadística de la distribución de moteado

Debido a la naturaleza aleatoria del patrón de moteado es importante conocer algunas de sus características desde el punto de vista estadístico.

Inicialmente se estudiarán las propiedades estadísticas de primer orden del patrón de moteado. Primer orden, hace referencia a que el análisis estadístico del patrón de intensidad se lleva a cabo punto a punto. Posteriormente se tratarán las propiedades estadísticas de segundo orden. Segundo orden, hace referencia a que el análisis estadístico del patrón de intensidad se lleva a cabo entre dos puntos distintos.

El patrón de moteado tiene las siguientes características [1.6]:

- 1. La fase sigue una estadística uniforme: dentro de una mota tiene la misma fase, otra puede tener otra diferente pero dentro de él la fase es la misma
- 2. La intensidad se comporta bajo una distribución exponencial negativa: es muy importante observar que en vez de tener una distribución uniforme de intensidad de infinitos valores se tiene una distribución exponencial negativa en la cual el suceso más probable es intensidad nula con algunos puntos en los cuales es máximo relativo (mota).
- 3. Los máximos relativos (moteado) destacan claramente sobre el fondo al tener un contraste muy alto, por esta razón se observa el aspecto moteado característico del speckle.

Con la estadística de segundo orden se puede determinar el diámetro medio del patrón de moteado que coincide con los límites de detección del método:

1. Para el moteado objetivo, este diámetro es función únicamente de la distancia de la superficie difusora al plano de observación *zo*, de la magnitud de la zona iluminada *L* y la longitud de onda λ, Ec. (1.42).

2. Para el moteado subjetivo, el diámetro es función de la longitud de onda  $\lambda$  y del sistema óptico empleado, Ec. (1.45), esta relación permite modificar el límite de detección del método por variaciones del sistema óptico o de la longitud de onda.

Para llevar a cabo el análisis estadístico del moteado se asumen las siguientes hipótesis [1.8, 1.9]:

- 1. La luz utilizada es monocromática y está polarizada linealmente.
- 2. El medio dispersor no despolariza la luz, es decir que la luz difundida también está polarizada linealmente.
- 3. El número de elementos dispersores que contribuyen a la formación del moteado es muy grande y del mismo orden de magnitud para todos los puntos de la distribución.
- 4. Las áreas dispersoras de la superficie no están correlacionadas entre sí y la amplitud de una componente dada no guarda relación con su fase. Por lo tanto, la amplitud y fase de las ondas elementales que originan el moteado son variables aleatorias independientes entre sí .
- 5. Dado que la superficie difusora es ópticamente rugosa, la fase de las ondas elementales es una variable aleatoria de distribución uniforme en el intervalo ( $-\pi, \pi$ ).

Al verificarse todas estas hipótesis, la distribución obtenida se denomina moteado completamente desarrollado y en caso contrario se llama moteado parcialmente desarrollado.

## 1.5.1. Estadística de primer orden

Como ya se ha mencionado la intensidad en cada punto del espacio está generada por la interferencia múltiple de la luz, determinada por la suma coherente de las ondas emitidas por los *N* puntos de la superficie difusora, por lo que el campo resultante será [1.8, 1.9]

$$
\overrightarrow{E}(\overrightarrow{r}) = \sum_{n=1}^{N} \frac{E_n}{r_n} \exp[i(kr_n + \psi_n)], \qquad (1.46)
$$

usando la identidad de Euler se puede reescribir la Ec. (1.46) como

$$
\overrightarrow{E}(\overrightarrow{r}) = \sum_{n=1}^{N} \frac{E_n^{'}}{r_n} \left[ \cos\left(kr_n + \psi_n\right) + i\sin\left(kr_n + \psi_n\right) \right],\tag{1.47}
$$

donde *E<sup>n</sup>* y ψ*<sup>n</sup>* son la amplitud y fase inicial de cada onda elemental, *r<sup>n</sup>* es la distancia entre el punto difusor y el de observación. Si al campo eléctrico de cada onda elemental se le asocia un fasor en el plano complejo, entonces el campo resultante queda representado por el fasor suma. Debido a que el punto de observación está suficientemente alejado de la superficie difusora, las ondas elementales contribuyen con amplitudes similares y fases diferentes, quedando expresadas como

$$
E_n = \frac{1}{\sqrt{N}} |E_n| \left[ \cos \psi_n + i \sin \psi_n \right],\tag{1.48}
$$

de la Ec. (1.48) podemos obtener la componente *E<sup>r</sup>* real e imaginaria *E<sup>i</sup>* de los campos elementales

$$
E_r = \frac{1}{\sqrt{N}} |E_n| \cos \psi_n, \qquad (1.49)
$$

$$
E_i = \frac{i}{\sqrt{N}} |E_n| \sin \psi_n.
$$
 (1.50)

Como la cantidad de puntos difusores es muy grande y sus alturas no están correlacionadas entre sí, aplicando el teorema central del límite se llega a que las componentes *E<sup>r</sup>* y *E<sup>i</sup>* son variables aleatorias asintóticamente Gausianas con el mismo desvío estándar, media nula y mutuamente independientes. Por lo que las componentes del campo resultante poseen una distribución conjunta Gausiana circular con función densidad de probabilidad ρ*r*,*<sup>i</sup>* expresada por

$$
\rho_{r,i}(E_r, E_i) = \frac{1}{2\pi\sigma^2} \exp\left[-\frac{E_r^2 + E_i^2}{2\sigma^2}\right],\tag{1.51}
$$

siendo su varianza

$$
\sigma^2 = \lim_{N \to \infty} \frac{1}{N} \sum_{N=1}^{N} \frac{1}{2} < |E_n|^2 > \tag{1.52}
$$

el fasor *E<sup>n</sup>* que forman (*E<sup>r</sup>* ,*Ei*) es una variable aleatoria compleja Gausiana circular [1.8].

Para analizar cómo se distribuye la intensidad *I*, se cambia de coordenadas rectangulares (*E<sup>r</sup>* ,*Ei*) a polares (*I*,ψ) e introduciendo el Jacobiano correspondiente se obtiene la función densidad de probabilidad conjunta ρ*I*,<sup>Ψ</sup>

$$
\rho_{I,\psi}(I,\psi) = \left(\frac{1}{2\pi}\right) \left(\frac{1}{2\sigma^2} \exp\left[-\frac{I}{2\sigma^2}\right]\right),\tag{1.53}
$$

la cual está definida sólo para *I* ≥ 0 y −π ≤ ψ < π.

Las distribuciones marginales de fase  $\rho_w$  y de intensidad  $\rho_i$  producen como resultado los factores indicados entre paréntesis en la Ec. (1.53). Por lo tanto, la intensidad y la fase son variables aleatorias mutuamente independientes. La media < *I* > y la desviación estándar σ*<sup>i</sup>* de la intensidad se pueden obtener calculando el momento n-ésimo de la misma

$$
\langle I^n \rangle = n! (2\sigma^2)^n = n! \langle I \rangle^n, \tag{1.54}
$$

simplificando la Ec. (1.54) se obtiene que  $\langle I \rangle = \sigma_i = 2\sigma^2$ , permitiendo reformular ambas expresiones de las distribuciones marginales como

$$
\rho_I(I) = \frac{1}{\langle I \rangle} \exp\left[-\frac{I}{\langle I \rangle}\right], \qquad si \qquad I \ge 0 \tag{1.55}
$$

$$
\rho_{\psi}(\psi) = \frac{1}{2}.\qquad si \qquad -\pi \le \psi < \pi \tag{1.56}
$$

Se puede entonces concluir *que la distribución de intensidad de moteado obedece a una ley de probabilidad exponencial negativa*, *su fase tiene una distribución uniforme y ambas variables son estadísticamente independientes*. Estos resultados permiten explicar el aspecto granular de las distribuciones de moteado y porqué en cada punto de las mismas la intensidad más probable es cero.

Además, si se define el contraste *V* como [1.8]

$$
V = \frac{\sigma_i}{\langle I \rangle}.\tag{1.57}
$$

Se obtiene que el contraste del moteado completamente desarrollado es siempre unitario.

#### 1.5.2. Estadística de segundo orden

Analizando las relaciones entre puntos vecinos de la distribución del moteado, por medio de la función de autocorrelación  $R_I$  de la intensidad *I* y considerando que los puntos a analizar poseen coordenadas  $(x, y)$  y  $(x + \triangle x, y + \triangle y)$ , la función se define como [1.10]

$$
R_I([(x, y), (x + \triangle x, y + \triangle y)] = , \qquad (1.58)
$$

para obtener el campo en un punto *P* de coordenadas (*x*, *y*) en el plano cuando es iluminado por una onda plana, aplicamos la integral de Fresnel-Kirchhoff [1.10]:

$$
U(x,y) = \frac{1}{\lambda z} \int_s U(\xi, \eta) \exp\left[-\frac{i2\pi}{\lambda} \sqrt{(\xi - x)^2 + (\eta - y)^2 + z}\right] d\xi d\eta, \tag{1.59}
$$

donde (ξ ,η) son coordenadas tomadas en un plano inmediatamente después de la superficie dispersora *s*. Si suponemos que la distancia entre *s* y el plano es grande en comparación con las dimensiones de la zona iluminada y además prescindimos del factor de fase, la ecuación queda

$$
U(x,y) = \frac{1}{\lambda z} \int_s^z U(\xi, \eta) \exp\left\{-\frac{\pi}{\lambda z} \left[ \left(\frac{\xi - x}{z}\right) + \left(\frac{\eta - y}{z}\right)^2 \right] \right\} d\xi d\eta, \tag{1.60}
$$

haciendo el producto y tomando valores medios

$$
\langle U(x,y)U^*(x^{'},y^{'}) \rangle = \frac{1}{\lambda^{2}z^{2}} \int_{s\times s} \langle U(\xi,\eta)U(\xi^{'},\eta^{'}) \rangle \exp\left\{-\frac{\pi}{\lambda z}\left[\left(\frac{\xi-x}{z}\right)^{2} + \left(\frac{\eta-y}{z}\right)^{2}\right]\right\}
$$

$$
\exp\left\{-\frac{\pi}{\lambda z}\left[\left(\frac{\xi^{'}-x^{'}}{z}\right)^{2} + \left(\frac{\eta^{'}-y^{'}}{z}\right)^{2}\right]\right\} d\xi d\xi^{'} d\eta d\eta^{'} , \tag{1.61}
$$

si suponemos que

$$
\langle U(\xi,\eta)U(\xi^{\prime},\eta^{\prime})\rangle = kU(\xi,\eta)U^{*}(\xi^{\prime},\eta^{\prime})\delta(\xi-\xi^{\prime},\eta-\eta^{\prime}), \qquad (1.62)
$$

lo que equivale a suponer que la distancia de coherencia de la superficie es muy pequeña en comparación con las variaciones de  $\frac{(x-\xi)^2}{\lambda z}$  $\frac{-\varsigma}{\lambda z}$ , se tiene

$$
\langle U(x,y)U^*(x,y) \rangle = \frac{k}{\lambda^2 z^2} \int_s I(\xi,\eta) \left| \exp\left\{-\frac{i2\pi}{\lambda z} \left[ \xi(x-x') + \eta(y-y') \right] \right\} \right| d\xi d\eta, \tag{1.63}
$$

que se traduce en el factor de coherencia complejo

$$
\mu_A(\triangle x, \triangle y, \Delta z) = \frac{\int_s I(\xi, \eta) | \exp\left\{-\frac{i2\pi}{\lambda z} \left[\xi(x-x') + \eta(y-y')\right]\right\} | d\xi d\eta}{\int_s I(\xi, \eta) d\xi d\eta}, \qquad (1.64)
$$

sustituyendo la Ec. (1.65) en Ec. (1.58)

$$
R_I(\triangle x, \triangle y) = ^2 [1 + \mu_A \mu_A^*], \qquad (1.65)
$$

reescribiendo la Ec. (1.65)

$$
R_I(\triangle x, \triangle y) = ^2 \left[1 + |\mu_A(\triangle x, \triangle y \triangle z)|^2\right]. \tag{1.66}
$$

Donde *z* es la distancia entre el plano de observación y la superficie dispersora o el diafragma del sistema formador de imágenes, según se trate de moteado objetivo o subjetivo, respectivamente, µ*<sup>A</sup>* es el factor de coherencia complejo o intensidad mutua normalizada y depende de cómo se distribuye la intensidad sobre la superficie dispersora.

Suponiendo que el moteado es objetivo y se origina por un área uniformemente iluminada de dimensiones  $L \times L$ , el factor de coherencia complejo depende de  $\triangle x$ ,  $\triangle y$ 

$$
R_I(\triangle x, \triangle y) = ^2 \left[1 + sinc^2 \frac{L\triangle x}{\lambda z} sinc^2 \frac{L\triangle y}{\lambda z}\right].
$$
 (1.67)

Por lo tanto, el tamaño promedio del grano está determinado por el primer mínimo de *R<sup>I</sup>* obteniendose el mismo resultado que en la Ec. (1.42).

Para el caso del moteado subjetivo, donde el diámetro de la lente *b*,  $\mu_A$  dependerá de  $\Delta x$ ,  $\Delta y$  a través de funciones de Bessel de primer orden [1.8] y aplicando el mismo razonamiento que en el párrafo anterior, el tamaño promedio del grano queda determinado por una expresión similar a la Ec. (1.45).

La longitud media del grano de moteado *lsp* se puede calcular encontrando los ceros de la función de autocorrelación en dos puntos ubicados a lo largo del eje *z* y a una distancia  $\Delta z$  entre los mismos. Dicha función resulta [1.10] :

$$
R_I(\triangle z) = ^2 \left[1 + |\mu_A(\triangle z)|^2\right],\tag{1.68}
$$

la longitud del grano de moteado a lo largo de *z* estará expresada para el moteado objetivo

$$
l_{sp} = \frac{8\lambda z^2}{l_o^2},\tag{1.69}
$$

y para el moteado subjetivo

$$
l_{sp} = 8\lambda F^2 (1 + M_g)^2. \tag{1.70}
$$

Los granos del moteado definen las zonas de mayor intensidad y fuera de ellos la misma se atenúa. Como el

cálculo de la fase depende fuertemente de la intensidad, la fase se puede estimar con menor incertidumbre dentro de cada grano que fuera de los mismos.

#### 1.5.3. Estadistica usando una cámara CCD

El detector de una cámara CCD es regularmente una matriz de pixeles rectangular de 5 a 10 µ*m* de lado. Si cada grano de speckle incidente posee un tamaño medio mucho mayor al del pixel, la distribución de intensidad del moteado es muestreada y se aproxima a la obtenida por detectores puntuales en cada muestra. En caso contrario, cada detector realiza una integración de la intensidad que incide sobre el mismo.

El moteado subjetivo está generado con valores acotados de la apertura numérica, por lo que es bastante probable que en algunos casos su tamaño medio sea comparable o menor al área de un pixel, de ahí que es necesario considerar el efecto de la integración de la intensidad.

Asumiendo que el campo de moteado incidente sobre el detector se divide en *m<sup>d</sup>* subáreas del mismo tamaño, que son estadísticamente independientes y se denominan celdas de correlación, y que la intensidad incidente en cada subárea es constante y satisface la distribución exponencial negativa, la intensidad *I<sup>d</sup>* sobre el detector de respuesta espacial constante es [1.10]:

$$
I_d = \frac{1}{m_d} \sum_{K=1}^{m_d} I_k,\tag{1.71}
$$

donde *I<sup>k</sup>* es la intensidad medida en la k-ésima subárea.

Partiendo de la función de distribución de intensidad conocida para cada *Ik*, la función densidad de probabilidad resulta [1.10]:

$$
\rho_{I_d}(I) = \left(\frac{m_d}{\langle I \rangle}\right)^{m_d} \frac{I^{m_d - 1}}{\Gamma(m_d)} exp\left[-\frac{Im_d}{\langle I \rangle}\right] \quad para \ I \ge 0,
$$
\n(1.72)

donde Γ(*md*) es la función gamma equivalente a la función factorial para *md*. Si la dispersión de la luz produce manchas con simetría circular, el parámetro *m<sup>d</sup>* resulta [1.10]

$$
m_d = \left[\frac{4}{p_x^2 p_y^2} \int_0^{p_x} \int_0^{p_y} (p_x - \triangle x)(p_y - \triangle y)|\mu_A(\triangle x, \triangle y)|^2 d\triangle x d\triangle y\right]^{-1}.
$$
 (1.73)

Donde  $p_x$  y  $p_y$  son las dimensiones del área sensible del pixel y  $\mu_A$  es el factor de coherencia complejo definido en la sección 1.5.2, *m<sup>d</sup>* se considera como la cantidad de granos de moteado por pixel, para el caso del detector puntual *m<sup>d</sup>* sería 1, sin embargo en la práctica sólo se puede obtener un valor mayor a la unidad. Si por otro lado, el tamaño del moteado es igual al del pixel  $p_x = p_y = 1.22 \lambda F [1 + Mg]$ , resulta *m<sub>d</sub>* ≈ 2.5, entonces para tener una distribución de moteado subjetivo completamente muestreado es necesario reducir la apertura numérica que aumenta el tamaño del moteado con respecto al del pixel, así *m<sup>d</sup>* tiende asintóticamente a la unidad.

Si dicha apertura es cada vez mayor, *m<sup>d</sup>* crece sin líımite y la distribución de moteado se aparta de la exponencial negativa para aproximarse a una Gausiana.

#### 1.5.4. Comportamiento no ideal del moteado

Existen algunas causas que impiden la generación del moteado completamente desarrollado, dando lugar al moteado parcialmente desarrollado [1.8, 1.10]:

- 1. Monocromaticidad imperfecta de la luz. Si la luz dispersada no es perfectamente monocromática el espectro de radiación correspondiente se puede separar en componentes que dan lugar a distribuciones de moteado que se superponen en el plano de observación.
- 2. Polarización imperfecta de la luz. Aunque la luz láser empleada para iluminar el objeto esté completamente polarizada, la superficie dispersora puede despolarizar parcialmente la luz, provocando que la intensidad sobre el plano de observación sea la combinación de las dos componentes de polarización, que en general poseerán intensidades medias diferentes. En consecuencia, el contraste de la distribución final se modifica de acuerdo a [1.8]:

$$
v = \sqrt{\frac{1}{2} \left( 1 + G_p^2 \right)}.
$$
\n(1.74)

Donde *G<sup>p</sup>* es el grado de polarización del speckle, definido como la relación entre la intensidad promedio de la componente polarizada y la intensidad promedio total. Si la polarización no se modifica,  $G_p \approx 1$ . Si se modifica totalmente, la distribución de intensidad se puede expresar por la Ec.(1.72) reemplazando *m<sup>d</sup>* por 2*md*. En este caso, la distribución se aproximará a una Gausiana.

3. Intensidad de luz limitada. En la práctica, el láser es de potencia finita, lo que implica que la función densidad de probabilidad debe quedar definida para intensidades en un intervalo cerrado. Si el detector es suficientemente pequeño como para integrar unos pocos granos de moteado, dicha función de probabilidad no cambia apreciablemente con respecto al caso ideal. En caso contrario, la intensidad queda afectada por una distribución beta de probabilidad en lugar de la distribución gamma que aparece en la Ec. (1.72).

- 4. Pequeño número de elementos dispersores. Si el sistema óptico determina que la celda de resolución de la región iluminada es comparable o mayor al tamaño de los elementos dispersores de la superficie, la cantidad de ondas elementales que contribuyen a la formación del moteado es pequeña.
- 5. Diferente número de elementos dispersores en cada célula de resolución. Si la cantidad de elementos dispersores varía significativamente de un área de distribución de moteado a otra.
- 6. Distribución no uniforme de la fase óptica en el difusor. Si la superficie dispersora posee rugosidad no mayor a la longitud de onda de la luz incidente, entonces no se puede suponer que las fases de las ondas elementales están uniformemente distribuidas en [−π,π]. Al incidir una gran cantidad de ondas elementales sobre el plano de imagen, la distribución de las componentes *E<sup>r</sup>* y *E<sup>i</sup>* del campo son gausianas pero la distribución conjunta deja de ser circular. Además, el contraste del moteado disminuye [1.8].

# 1.6. Detección del cambio de fase

La fase obtenida a través de los patrones de intensidad se puede modificar de forma determinística no sólo por los desplazamientos que se introducen en la superficie dispersora, sino también por cambios en la geometría de iluminación y de observación y por variaciones en la longitud de onda de la fuente o del índice de refracción de los medios interpuestos entre ésta y el plano de observación [1.8]. El análisis cuantitativo de los cambios de fase se puede realizar con la ayuda de un modelo similar al desarrollado en interferometría holográfica [1.11], tal como se muestra en la Fig. 1.5.

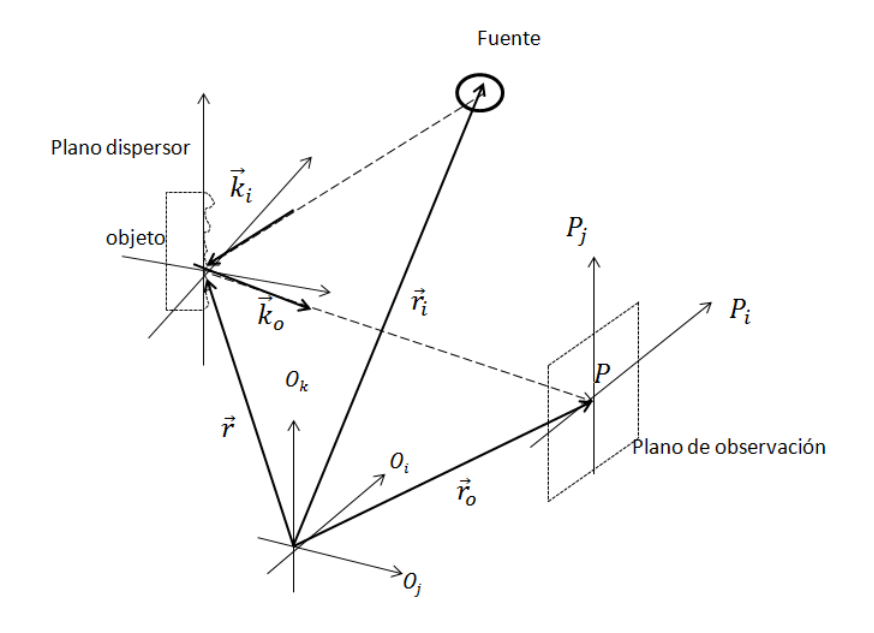

Figura 1.5. Diagrama para evaluar la fase del objeto por medio de patrones de moteado; <sup>→</sup>, vector de posición del área dispersora;  $\overrightarrow{r_i}$ , vector del centro de curvatura del frente de onda incidente;  $\overrightarrow{r_o}$ , vector de posición del punto de observación; *P*, punto de observación;  $\vec{k_i}$ , vectores de onda de iluminación; y  $\vec{k_o}$ , vectores de de iluminación; y  $\vec{k_o}$ , vectores de onda de observación.

Si el área de la superficie dispersora tiene un ángulo pequeño con respecto al eje óptico del sistema de observación, se puede aplicar la aproximación de rayos paraxiales. La fase óptica 4ψ en *P* estará expresada por el camino óptico que recorre la luz desde la fuente hasta *P*

$$
\triangle \psi = \psi_s + \psi_i + \overrightarrow{k_i} \cdot (\overrightarrow{r} - \overrightarrow{r_i}) + \overrightarrow{k_o} \cdot (\overrightarrow{r_o} - \overrightarrow{r}), \qquad (1.75)
$$

donde  $\vec{\tau}$  es el vector de posición del área dispersora,  $\vec{r}$ *i* es el vector correspondiente al centro de curvatura

del frente de onda incidente,  $\overrightarrow{r_o}$  es el vector de posición del punto de observación *P*, y  $\overrightarrow{k_i}$  y  $\overrightarrow{k_o}$  son los vectores de onda correspondientes a las direcciones de iluminación y de observación, respectivamente (con módulo <sup>2</sup><sup>π</sup> λ ), la fase de la superficie dispersora ψ*<sup>s</sup>* (se considera como una componente aleatoria debida a la rugosidad de la superficie dispersora) y ψ*<sup>i</sup>* es la fase inicial de la fuente de iluminación. La Ec. (1.75) se puede reescribir como

$$
\triangle \psi = \psi_s + \psi_i + \overrightarrow{k} \cdot \overrightarrow{r} - \overrightarrow{k}_i \cdot \overrightarrow{r}_i + \overrightarrow{k}_o \cdot \overrightarrow{r}_o, \qquad (1.76)
$$

donde  $\vec{k} = \vec{k}_i - \vec{k}_o$ , es el vector de sensibilidad y determina la dirección de máximo cambio de fase en el punto de observación. Si se mantienen constantes la geometría de la iluminación y la de observación, la longitud de onda de la fuente y su fase inicial, el cambio de fase del speckle 4ψ en *P* queda determinado por

$$
\triangle \psi = \triangle \psi_s + \overrightarrow{k} \cdot \triangle \overrightarrow{r}, \qquad (1.77)
$$

cuando la superficie dispersora conserva su microestructura, ψ*<sup>s</sup>* no varía significativamente y por lo tanto el cambio de fase del speckle se expresa como

$$
\triangle \psi = \overrightarrow{k} \cdot \triangle \overrightarrow{r}.\tag{1.78}
$$

Lo que significa que la diferencia de fase en cada punto está dada por el producto escalar entre el vector de desplazamiento  $\triangle \overrightarrow{r}$  y el vector de sensibilidad  $\overrightarrow{k}$ .

# 1.7. Medición del desplazamiento en el plano mediante interferometría de moteado

En la Fig. 1.6 se muestra el diagrama esquemático de un sistema óptico para interferometría electrónica de patrones de moteado en el plano xy (ESPI, por sus siglas en inglés: Electronic Speckle Pattern Interferometry). Un haz láser es dividido en dos por un divisor de onda (50, 50); ambos haces son redireccionados hacia lentes divergentes que los expanden y enfocan en el objeto; la luz reflejada por el objeto es enfocada por una lente convergente sobre una CCD que registra la intensidad de la luz.

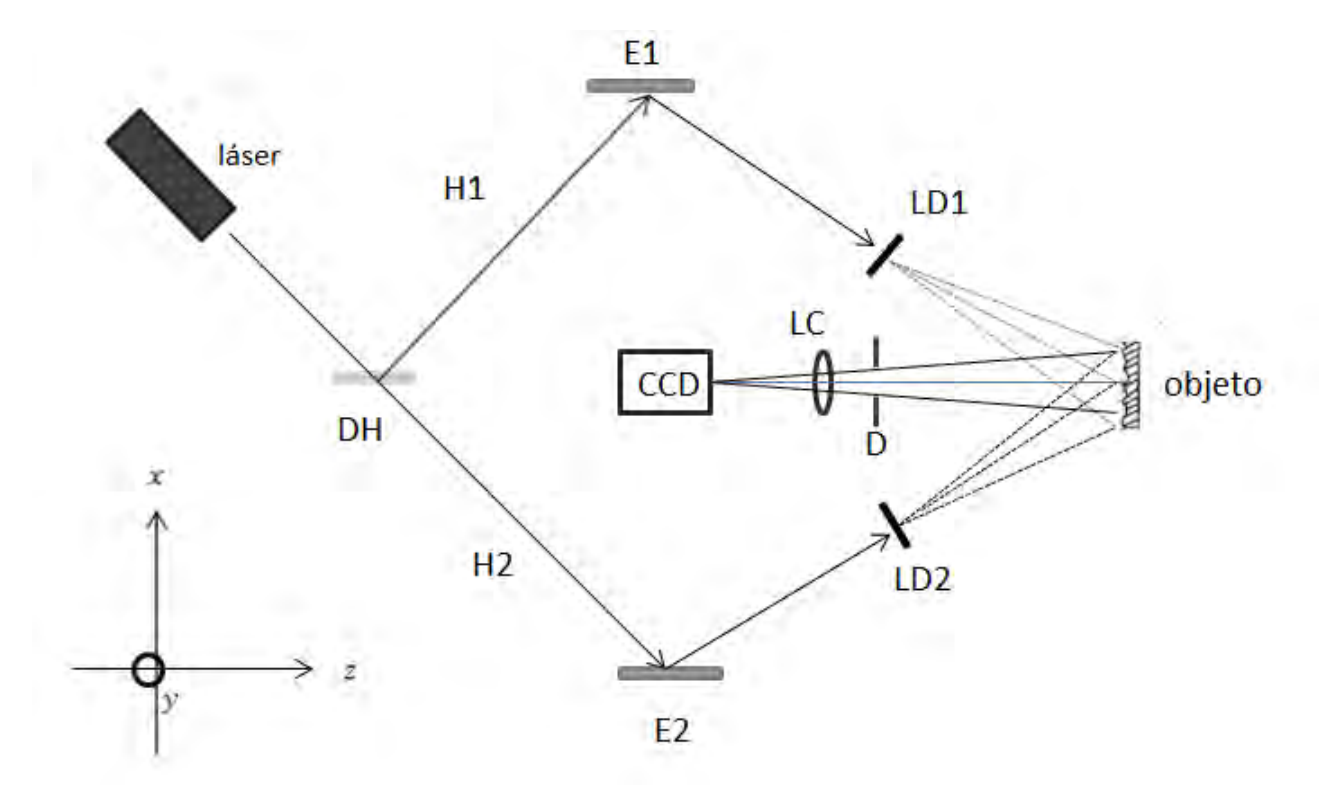

Figura 1.6. Diagrama esquemático de un interferómetro de moteado en el plano: DH, divisor de haz; H1 y H2, haces de luz; E1 y E2, espejos; LD1 y LD2, lentes divergentes; D, diafragma; LC, lente colimadora; CCD sensor de la cámara ; y EO, eje óptico de la lente colimadora.

Si el objeto sufre una deformación, esta deformación se puede analizar como un desplazamiento; la información sobre el desplazamientos está contenida en el cambio de la fase de la modulación.

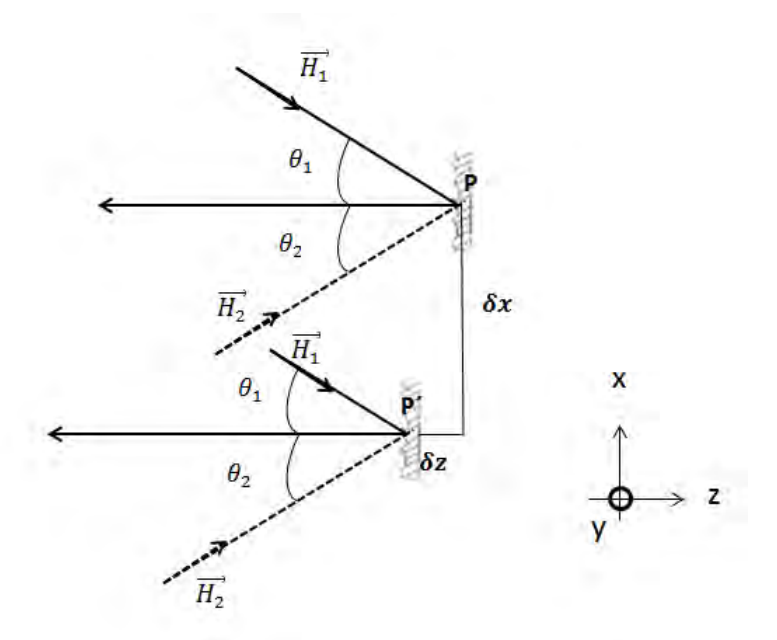

Figura 1.7. Diagrama del desplazamiento de un punto *P* en un interferómetro en el plano.

En la Fig. 1.7, el punto *P* se desplaza una distancia δ*x* y δ*z* en la dirección (−*x*) y (−*z*) respectivamente. Antes del desplazamiento la intensidad del objeto *I<sup>a</sup>* se escribe de acuerdo a la Ec. (1.16)

$$
I_a(\vec{\boldsymbol{r}}) = a(\vec{\boldsymbol{r}}) + b(\vec{\boldsymbol{r}})\cos[\psi_{a1}(\vec{\boldsymbol{r}}) - \psi_{a2}(\vec{\boldsymbol{r}})],
$$
\n(1.79)

se define  $\psi_a(\overrightarrow{r})$  como

$$
\psi_a(\overrightarrow{r}) = \psi_{a1}(\overrightarrow{r}) - \psi_{a2}(\overrightarrow{r}), \qquad (1.80)
$$

donde <sup>ψ</sup>*a*1(−→*<sup>r</sup>* ) <sup>y</sup> <sup>ψ</sup>*a*2(*r*) son las fases ópticas de los haces H1 y H2 antes del desplazamiento. Después del desplazamiento la intesidad *I<sup>d</sup>* se escribe como

$$
I_d(\vec{r}+\Delta \vec{r})=a(\vec{r}+\Delta \vec{r})+b(\vec{r}+\Delta \vec{r})\cos[\psi_{d1}(\vec{r}+\Delta \vec{r})-\psi_{d2}(\vec{r}+\Delta \vec{r})],
$$
\n(1.81)

se define  $\psi_d(\vec{r})$  como

$$
\psi_d(\overrightarrow{r} + \triangle \overrightarrow{r}) = \psi_{d1}(\overrightarrow{r} + \triangle \overrightarrow{r}) - \psi_{d2}(\overrightarrow{r} + \triangle \overrightarrow{r}), \qquad (1.82)
$$

donde  $ψ_{d1}(τ+Δτ)$ ,  $ψ_{d2}(τ+Δτ)$  son las fases ópticas de los haces H1 y H2 después del desplazamien-
to. Entonces la diferencia de fase queda expresada como

$$
\Delta \psi = \psi_a(\vec{r}) - \psi_d(\vec{r} + \Delta \vec{r}), \qquad (1.83)
$$

de acuerdo a la Ec. (1.21)  $\psi_a$  y  $\psi_d$  es igual a:

$$
\psi_a = \overrightarrow{k_1} \cdot \overrightarrow{r_1},\tag{1.84}
$$

$$
\psi_d = \overrightarrow{k_2} \cdot \overrightarrow{r}_2,\tag{1.85}
$$

ambas ondas H1 y H2 se propagan sobre el eje *z*, por lo que

$$
\psi_{a1} = kz_1,\tag{1.86}
$$

$$
\Psi_{d2} = kz_2, \tag{1.87}
$$

por lo tanto la Ec. (1.83) queda como

$$
\Delta \psi = [kz_1 - kz_2] - [k(z_1 - \Delta z_1) - k(z_2 - \Delta z_2)],
$$
\n(1.88)

simplificando la Ec. (1.88) tenemos que la diferencia de fase esta dada por

$$
\Delta \psi = k \left( \Delta z_1 - \Delta z_2 \right). \tag{1.89}
$$

donde 4*z*<sup>1</sup> y 4*z*<sup>2</sup> son la diferencia de camino óptico de los haces H1 y H2 respectivamente, debido al desplazamiento del punto *P*.

En la Fig. 1.8 se presenta el diagrama para calcular la diferencia de camino óptico  $\triangle z_1$  del haz H1.

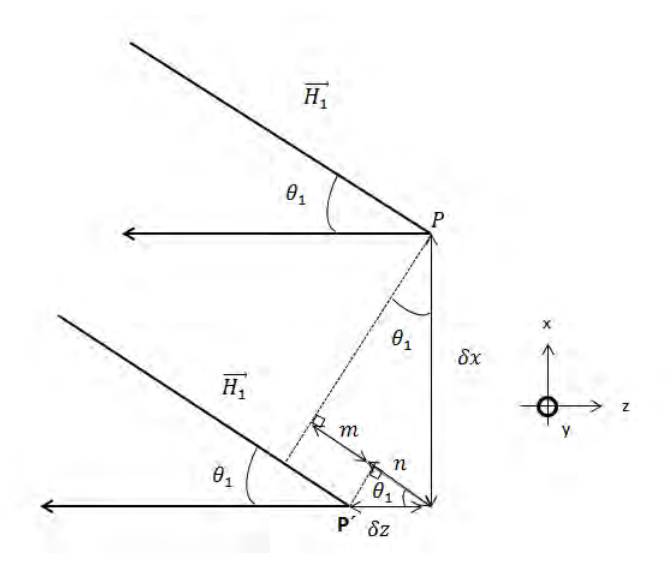

Figura 1.8. Diagrama para calcular la diferencia de camino óptico del haz H1: *P* y *P* ´ , punto de incidencia del haz H1 antes y después de la deformación del objeto, respectivamente.

De la Fig. 1.8 se ve que la diferencia de camino óptico  $\triangle z_1$  es:

$$
\triangle z_1 = \delta z + m,\tag{1.90}
$$

a partir de la Fig. 1.8 encontramos que

$$
m + n = \delta x \sin \theta_1, \tag{1.91}
$$

$$
n = \delta z \cos \theta_1,\tag{1.92}
$$

sustituyendo las Ecs. (1.90) y (1.91) en la Ec. (1.90) podemos reescribir la ecuación para la diferencia de camino óptico del haz H1

$$
\Delta z_1 = \delta z + (\delta x \sin \theta_1 - \delta z \cos \theta_1). \tag{1.93}
$$

En la Fig. 1.9 se presenta el diagrama para calcular la diferencia de camino óptico  $\triangle z_2$  del haz H2.

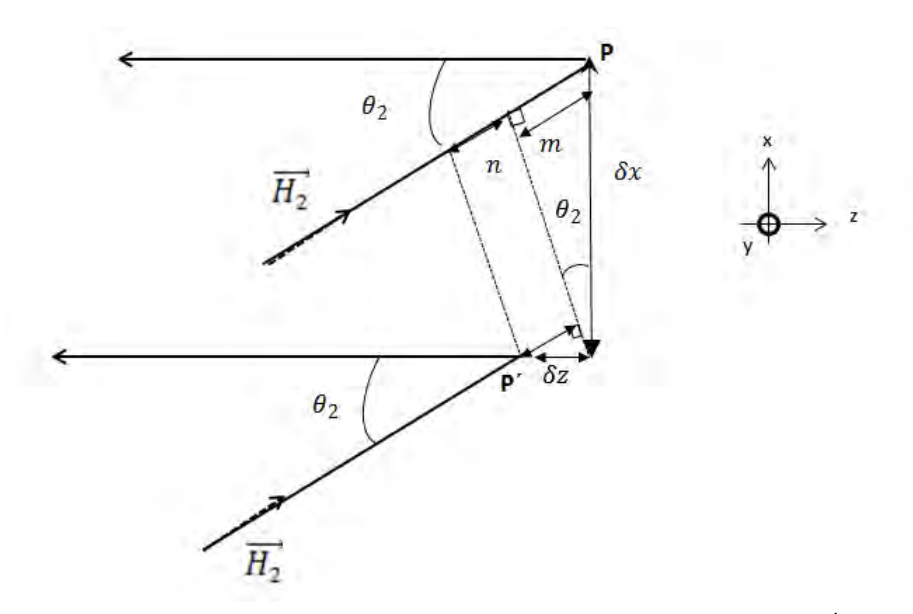

Figura 1.9. Diagrama para calcular la diferencia de camino óptico del haz H2: *P* y *P* ´ , punto de incidencia del haz H2 antes y después de la deformación del objeto, respectivamente.

De la Fig. 1.9 se ve que la diferencia de camino óptico  $\triangle z_2$  es:

$$
\triangle z_2 = \delta z - (m+n), \tag{1.94}
$$

a partir de la Fig. 1.9 podemos ver que

$$
m = \delta x \sin \theta_2, \tag{1.95}
$$

$$
n = \delta z \cos \theta_2, \tag{1.96}
$$

sustituyendo las Ecs. (1.95) y (1.96) en la Ec. (1.94) podemos reescribir la ecuación para la diferencia de camino óptico del haz H2

$$
\triangle z_2 = \delta z - (\delta x \sin \theta_2 + \delta z \cos \theta_2). \tag{1.97}
$$

Sustituyendo las Ecs. (1.93) y (1.97) en la Ec. (1.89) obtenemos que la diferencia de fase introducida por el desplazamiento del objeto es:

$$
\Delta \psi = k \left\{ \left[ \delta z + (\delta x \sin \theta_1 - \delta z \cos \theta_1) \right] - \left[ \delta z - (\delta x \sin \theta_2 + \delta z \cos \theta_2) \right] \right\},\tag{1.98}
$$

si consideramos  $\theta_1 = \theta_2 = \theta_{xy}$ 

$$
\Delta \psi = 2k \delta x \sin \theta_{xy},\tag{1.99}
$$

sustituyendo el valor de  $k = \frac{2\pi}{\lambda}$  $\frac{2\pi}{\lambda}$  en la Ec. (1.99) y despejando  $\delta x$  encontramos el desplazamiento del objeto en la dirección *x*

$$
\delta x = \frac{\lambda \Delta \psi}{4\pi \sin \theta_{xy}}.
$$
\n(1.100)

Así, el interferómetro detecta solo la componente en el plano del desplazamiento en la dirección *x*. Si se quisiera medir el desplazamiento en el eje *y*, basta girar 90° el plano que contiene a ambos haces de luz, H1 y H2

$$
\delta y = \frac{\lambda \Delta \psi}{4\pi \sin \theta_{yz}}.
$$
\n(1.101)

Para obtener la Ec. (1.101) se sigue un procedimiento similar al seguido para obtener la Eq. (1.100).

Con las Ecs. (1.100) y (1.101) se puede entonces medir el desplazamiento del objeto en la dirección *x* y en la dirección *y* respectivamente.

#### 1.7.1. Generación de franjas de correlación por rotación

En la Fig. 1.10 se muestra el diagrama esquemático de un sistema óptico para generar franjas de correlación por rotación mediante interferometría electrónica de moteado. Para conocer el cambio de fase resultante de la rotación y deformación del objeto, suponemos que la deformación es suficientemente pequeña como para que la fase sea la única magnitud que varíe, en otras palabras, las intensidades medias y de modulación se mantienen constantes (esta suposición se verifica en la práctica siempre que el desplazamiento de la superficie sea pequeño, del orden de los micrómetros).

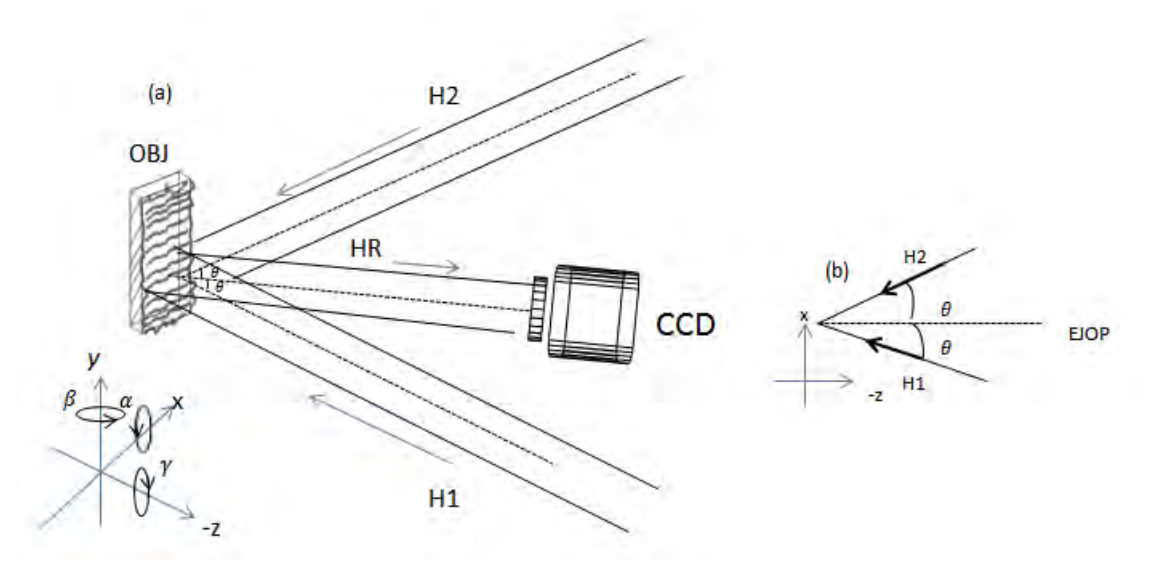

Figura. 1.10. Diagrama para analizar las franjas de correlación generadas por rotación. (a) Ángulos de rotación del objeto: α, ángulo de inclinación; β, ángulo de guiñada; γ , ángulo de balanceo. (b) Ángulo de incidencia de los haces H1 y H2 con repecto al eje óptico: EJOP, eje óptico de la cámara.

Evaluando la intensidad resultante de la diferencia de la intensidad obtenido antes *Io*(*x*, *y*) y después *IR*(*x*, *y*) de la rotación y deformación del objeto a partir de la Ec. (1.16) y aplicando el valor absoluto obtenemos las franjas de correlación por sustracción

$$
I(x,y) = |I_R(x,y) - I_o(x,y)| = b(x,y)\cos[\psi_o(x,y) + \Delta\psi(x,y)] - \cos[\psi_o(x,y)],
$$
 (1.102)

donde  $\Delta \psi(x, y) = \Delta \psi_\alpha(x, y) + \Delta \psi_\beta(x, y) + \Delta \psi_\gamma(x, y) + \Delta \psi_d(x, y)$ , los primeros tres términos representan cambios de fase generadas por las rotaciones de α ángulo de inclinación, β ángulo de guiñada y γ ángulo de balanceo, y el cuarto término representa el cambio de fase correspondiente a la deformación del objeto en el plano, ψ*o*(*x*, *y*) es la fase del objeto antes de la rotación y deformación del mismo, *b* es la modulación de las

franjas.

El incremento de fase introducido por un desplazamiento  $\overrightarrow{d}$ , de puntos correspondientes a dos granos de moteado, está dada por la Ec. (1.21) [1.7]

$$
\Delta \psi = \vec{k} \cdot \Delta \vec{\tau} = \frac{2\pi}{\lambda} \vec{d} \left( \hat{r}_1 - \hat{r}_2 \right), \tag{1.103}
$$

donde λ es la longitud de onda de los haces de iluminación H1 y H2 de la Fig. 1.10 (a), que se supone son colimados,  $\hat{r}_1 = (\sin \theta, 0, -\cos \theta)$  y  $\hat{r}_2 = (-\sin \theta, 0, -\cos \theta)$  son vectores unitarios a lo largo de la dirección de propagación de los haces, que inciden sobre la superficie del objeto en un ángulo θ con respecto al eje óptico de la lente de la cámara, Fig. 1.10 (b). Si  $\overrightarrow{d} = [u(x, y), v(x, y), w(x, y)]$  a partir de la Ec. (1.103) y la expresión para  $\overrightarrow{d}$ ,  $\hat{r}_1$  y  $\hat{r}_2$  obtenemos [1.12]

$$
\triangle \psi(x, y) = \frac{4\pi}{\lambda} u(x, y) \sin \theta, \qquad (1.104)
$$

el vector de desplazamiento  $\vec{d}$  puede tomar valores predecibles si sólo se consideran los movimientos de cuerpo rígido. Para generar franjas portadoras, se requiere una rotación del cuerpo rígido en γ ángulo del objeto alrededor del eje *z*. Para probar esto, asumimos que los desplazamientos de cuerpo rígido *u*(*x*, *y*), *v*(*x*, *y*),*w*(*x*, *y*) son diferentes de cero. Después de la rotación del objeto, el vector de posición  $\hat{r} = (x, y, z)$  se convierte en  $\hat{r} = (\ddot{x}, \ddot{y}, \ddot{z})$ , de modo que el vector de desplazamiento puede ser reescrito como

$$
\overrightarrow{d} = \hat{r} - \hat{r},\tag{1.105}
$$

considerando  $\hat{\vec{r}} = MR\hat{r}$ 

$$
\overrightarrow{d} = (MR - MI)\hat{r},\tag{1.106}
$$

donde *MR* y *MI* es la matriz de rotación y la matriz de identidad respectivamente

$$
MR = \begin{bmatrix} \cos \gamma & -\sin \gamma & 0 \\ \sin \gamma & \cos \gamma & 0 \\ 0 & 0 & 1 \end{bmatrix} \quad MI = \begin{bmatrix} 1 & 0 & 0 \\ 0 & 1 & 0 \\ 0 & 0 & 1 \end{bmatrix}, \quad (1.107)
$$

restando ambas matrices

$$
MR - MI = \begin{bmatrix} \cos \gamma - 1 & -\sin \gamma & 0 \\ \sin \gamma & \cos \gamma - 1 & 0 \\ 0 & 0 & 1 - 1 \end{bmatrix},
$$
 (1.108)

para valores pequeños de γ, cos γ ≈ 1 y sin γ ≈ γ

$$
R - I \approx \begin{bmatrix} 0 & -\gamma & 0 \\ \gamma & 0 & 0 \\ 0 & 0 & 0 \end{bmatrix},
$$
 (1.109)

recordando que  $\hat{r} = (x, y, z)$ , se obtiene

$$
\vec{d} \approx \begin{bmatrix} 0 & -\gamma & 0 \\ \gamma & 0 & 0 \\ 0 & 0 & 0 \end{bmatrix} \begin{bmatrix} x \\ y \\ z \end{bmatrix} \approx \begin{bmatrix} -\gamma y \\ \gamma x \\ 0 \end{bmatrix}, \qquad (1.110)
$$

dado que

$$
\hat{r}_1 - \hat{r}_2 = (2\sin\theta, 0, 0),\tag{1.111}
$$

sustituyedo las Ecs. (1.110) y (1.111) en la Ec. (1.106)

$$
\overrightarrow{d}(\hat{r}_1 - \hat{r}_2) = -(\hat{r}_1 - \hat{r}_2)\overrightarrow{d} = -(2\sin\theta, 0, 0)\begin{bmatrix} -\gamma y \\ \gamma x \\ 0 \end{bmatrix} = 2\gamma y \sin\theta, \qquad (1.112)
$$

sutituyendo la Ec. (1.112), en la Ec. (1.103) finalmente obtenemos el incremento de fase debido a la pequeña rotación del objeto:

$$
\triangle \psi_{\gamma} = \frac{4\pi}{\lambda} \gamma y \sin \theta.
$$
 (1.113)

Esto significa que las franjas de correlación obtenidas después de una pequeña rotación del objeto a través de un ángulo γ son paralelas al eje *x*, con un período:

$$
p = \frac{\lambda}{2\gamma \sin \theta}.
$$
\n(1.114)

Ya que conocemos la distancia entre dos pixeles adyacentes de la CCD, que en la práctica se miden en el plano imagen, es conveniente remplazar *x* y *y* por  $\frac{x_c}{M}$  y  $\frac{yc}{M}$  $\frac{yc}{M}$  respectivamente en las Ecs. (1.113) y (1.114), donde *x<sup>c</sup>* y *y<sup>c</sup>* son las coordenadas en la cámara CCD y *M* es la magnificación (un número negativo).

## 1.8. Medición del desplazamiento en el plano mediante franjas de correlación por rotación

El análisis numérico de los interferogramas de moteado se lleva a cabo mediante la siguiente secuencia de pasos:

- 1. Se adquieren los interferogramas de moteado *I*(*x*, *y*) con la cámara CCD, antes y después de introducir la deformación del objeto, *x* y *y* son las coordenadas de los pixeles del detector CCD.
- 2. Se realiza la extracción de la distribución de fase correspondiente a los desplazamientos, la cual se encuentra codificada en las franjas de correlación generadas mediante la operación de sustracción. Dado que esta fase proviene de una función coseno que es multivaluada, la misma queda acotada al intervalo fundamental [−π,π]. La magnitud resultante de esta etapa es ψ*w*(*x*, *y*), donde el subíndice *w* indica que la fase calculada es una versión envuelta en el intervalo fundamental mencionado.
- 3. Se desenvuelve la distribución de fase para remover la ambigüedad. De esta forma se obtiene la distribución de fase continua ψ*u*(*x*, *y*) o desenvuelta.
- 4. A la fase desenvuelta se le aplican las operaciones necesarias para obtener el mapa de desplazamiento de interés en las unidades correspondientes.

#### 1.8.1. Extracción de la fase envuelta

Para obtener la intensidad de las franjas generadas por la sustracción de los dos interferogramas de moteado a ser correlacionados, reescribimos la Ec. (1.102) considerando que:

$$
\cos\left[\psi_w(x,y)+\triangle\psi_w(x,y)\right]-\cos\left[\psi_w(x,y)\right]=-2\sin\left(\frac{2\psi_w(x,y)+\triangle\psi_w(x,y)}{2}\right)\sin\left(\frac{\triangle\psi_w(x,y)}{2}\right),\tag{1.115}
$$

$$
I(x,y) = -2b(x,y)\sin\left[\frac{2\psi_w(x,y) + \Delta\psi_w(x,y)}{2}\right]\sin\left[\frac{\Delta\psi_w(x,y)}{2}\right],\tag{1.116}
$$

donde  $\psi_w(x, y)$  es la fase envuelta del objeto. Elevando al cuadrado la Ec. (1.116)

$$
I^{2}(x,y) = 4b(x,y)\sin^{2}\left(\frac{2\psi_{w}(x,y) + \triangle\psi_{w}(x,y)}{2}\right)\sin^{2}\left(\frac{\triangle\psi_{w}(x,y)}{2}\right). \tag{1.117}
$$

El análisis de las franjas de correlación se puede llevar a cabo a partir de la Ec. (1.117), pero este procedimiento tiene varias limitaciones. Por un lado, el sentido del desplazamiento no está determinado, dado que valores de  $\psi_w(x, y)$  y  $-\psi_w(x, y)$  producen resultados idénticos. Otra limitación es la presencia del ruido de moteado contenido en el factor sin<sup>2</sup>  $\left(\frac{\Delta \psi_w(x, y)}{2}\right)$  $\left(\frac{2}{2}\right)$ , que es de naturaleza mutiplicativa, dicho problema se puede solucionar parcialmente mediante la aplicación de un filtrado espacial pasabajos, previo al cómputo de la fase envuelta [1.13].

Con el método de corrimiento de fase (en inglés, phase shifting) que consiste en el registro de un número dado de interferogramas, introduciendo un determinado cambio de fase en uno o en ambos estados de deformación del objeto, se ha solucionado el problema de la indeterminación del signo del desplazamiento, además este método es menos sensibles al ruido de moteado.

En base al número de imágenes adquiridas y a los valores escogidos para los desfases, se ha desarrollado una gran variedad de algoritmos de este tipo. En todos los casos, el valor de la fase en un determinado pixel (*x*, *y*) se obtiene a partir del registro de todos los interferogramas correspondientes a dicho punto, por lo que se denominan métodos locales. La mayoría de los algoritmos de corrimiento de fase emplean diferencias de fase conocidas y comunes a todos los pixeles de cada uno de los dos interferogramas a ser correlacionados [1.14, 1.15, 1.16]. De esta forma, el problema de la determinación de la fase se reduce a la resolución punto por punto de un sistema de ecuaciones con tres incógnitas:  $a(x, y)$ ,  $b(x, y)$  y  $\psi_{\omega}(x, y)$ .

Los algoritmos denominados de diferencia de fase [1.17, 1.18], se basan en el registro de 2*n* interferogramas, los primeros *n* antes de introducir la perturbación en el objeto y los restantes *n*, después. En ambas series de interferogramas, se introduce un cambio de fase que por ahora se asume conocido. Para introducir este cambio de fase antes *I<sup>o</sup>* y después *I<sup>d</sup>* de la deformación del objeto se rescribe las *Ec.* (1.17) como

$$
I_{on}(x,y) = a(x,y) + b(x,y)\cos\left[\psi_{wo}(x,y) + (n-1)\frac{\pi}{2}\right],
$$
\n(1.118)

$$
I_{dn}(x,y) = a(x,y) + b(x,y)\cos\left[\psi_{wo}(x,y) + \Delta\psi_w(x,y) + (n-1)\frac{\pi}{2}\right],
$$
\n(1.119)

donde  $\psi_{w0}(x, y)$ , es la fase envuelta inicial del objeto,  $\psi_{w0}(x, y) + \Delta \psi_w(x, y)$ , es la fase envuelta del objeto deformado y  $(n-1)\frac{\pi}{2}$  es el incremento de fase introducido (diferencia de fase).

La Ec. (1.118) tiene un sistema de *n* ecuaciones con tres incógnitas con la cual se puede calcular la fase envuelta ψ*wo*(*x*, *y*). La Ec. (1.119) tiene un sistema de *n* ecuaciones con tres incógnitas que permite evaluar la distribución  $\psi_{wo}(x, y) + \Delta \psi_{w}(x, y)$ . Como la fase envuelta  $\psi_{wo}(x, y)$ , resulta posible calcular la distribución de fase  $\Delta \psi_w(x, y)$  correspondiente a la deformación.

Reescribiendo la Ec. (1.117) como

$$
I_n = 4b(x, y)^2 \sin^2\left(\frac{2\psi_{wo}(x, y) + \Delta\psi_w(x, y) + (n - 1)\pi}{2}\right) \sin^2\left(\frac{\Delta\psi_w(x, y)}{2}\right). \tag{1.120}
$$

Por cuestiones de facilidad de implementación y diseño de los algoritmos de corrimiento de fase, se adopta el mismo desplazamiento de fase para los *n* interferogramas adquiridos. Debido a que dicho desfase es constante y conocido, se establecen punto a punto las combinaciones lineales de los *n* interferogramas y se obtienen dos términos proporcionales al seno y al coseno de la fase. La ecuación general se puede expresar como

$$
\triangle \psi_w = \arctan\left(\frac{\sum_{n=0}^{n=k} c_{1n} I_n}{\sum_{n=0}^{n=k} c_{2n} I_n}\right) \qquad (k = 1, 0, ..), \qquad (1.121)
$$

donde *c*1*<sup>n</sup>* y *c*2*<sup>n</sup>* son coeficientes reales dependientes de cada método empleado.

Los métodos de demodulación de desplazamiento de fase asumen que el frente de onda que se está probando es estático y que hay una fase de cambio global para todos los píxeles, sin embargo en la práctica los interferómetros ópticos son muy sensibles cuando las perturbaciones del entorno afectan su trayectoria óptica. El frente de onda bajo prueba no es estática en absoluto, por lo que para extraer la fase envuelta, se empleó el método propuesto por O. Medina, J. C. Estrada, y M. Servin, en el artículo "Robust adaptive phase-shifting demodulation for testing moving wavefronts" [1.19]. Este método calcula el cambio de fase del interferograma localmente, reduciendo errores de sintonización debido a las perturbaciones del entorno como las vibraciones y / o errores de calibración del desplazamiento de fase. El método se basa en mínimos cuadrados ponderados locales, permitiendo que cada píxel tenga su propia fase de cambio. Con este método no es necesario conocer los desplazamientos de fase entre los interferogramas, debido a que no asume una

fase de cambio global para los interferogramas, es robusto a los movimientos del frente de onda bajo prueba y tolera errores de la configuración óptica.

### 1.8.2. Extracción de la fase desenvuelta

El algoritmo de desenvoltura de fase debe sumar o restar múltiplos enteros de  $2\pi$  en los pixeles donde se producen las discontinuidades de fase, el máximo cambio en ψ*w*(*x*, *y*) entre dos muestras consecutivas debe ser menor a 2π. Por lo tanto, el cambio de fase será igual a la suma de las diferencias de fases envueltas entre dichos puntos, más un tren de deltas de Dirac de amplitud  $2\pi$  ó  $-2\pi$  [1.20, 1.21]. Los primeros algoritmos que surgieron para recuperar la distribución de fase desenvuelta son extensiones bidimensionales de casos unidimensionales [1.20, 1.21]. En el caso 1*D*, se suma al vector de fase envuelta un múltiplo entero de  $2\pi$  en aquellos puntos donde se producen los saltos de  $2\pi$  en la fase de entrada. Dicho entero se elije de tal forma que la fase desenvuelta resulte una función libre de discontinuidades.

Para 2*D* una de las opciones existentes, consiste en recorrer el mapa de fase envuelta ψ*<sup>w</sup>* fila por fila (o columna por columna) para extraer el correspondiente arreglo de vectores unidimensionales de fases desenvueltas. Este arreglo constituye el mapa de fase desenvuelta. Otra opción más general consiste en formular la desenvoltura 2*D* como una integración del gradiente de fase bidimensional a lo largo de un camino [1.20]

$$
\psi_u(\overrightarrow{r}) = \int_C \nabla \psi_w \cdot \overrightarrow{dr} + \psi_w(\overrightarrow{r_o}), \qquad (1.122)
$$

Donde r<sup>0</sup> es un punto inicial, ∇ψ*<sup>w</sup>* es el gradiente de la fase envuelta ψ*<sup>w</sup>* y *C* es un camino cualquiera en el espacio bidimensional que conecta a los puntos  $\mathbf{r} \mathbf{y} \mathbf{r_0}$ .

La fase desenvuelta del objeto rotado sin deformar  $\psi_{ua}(x, y)$  queda entonces determinada por

$$
\psi_{ua}(x,y) = \int_C \nabla \psi_{wa} \cdot (dx, dy) + \psi_{wa}(x_o, y_o), \qquad (1.123)
$$

sustituyendo el valor de  $\psi_{wa}(x, y)$  y usando la propiedad distributiva del gradiente y la divergencia tenemos que

$$
\nabla \psi_{wo}(x, y) \cdot (dx, dy) + \nabla [\triangle \psi_{wo}(x, y)] \cdot (dx, dy) + \nabla [\triangle \psi_{w\beta}(x, y)] \cdot (dx, dy) + \nabla [\triangle \psi_{w\gamma}(x, y)] \cdot (dx, dy),
$$
\n(1.124)

sustituyendo la Ec. (1.124) en la Ec. (1.122) podemos ver que

$$
\psi_{ua}(x,y) = \psi_{uo}(x,y) + \triangle \psi_{u\alpha}(x,y) + \triangle \psi_{u\beta}(x,y) + \triangle \psi_{u\gamma}(x,y), \qquad (1.125)
$$

para obtener la fase desenvuelta del objeto deformado rotado ψ*ud*(*x*, *y*) se sigue un procedimiento similar

$$
\psi_{ud}(x, y) = \psi_{ua}(x, y) + \triangle \psi_{ud}(x, y). \qquad (1.126)
$$

Como la fase es única en cada punto del espacio, la expresión anterior es independiente del camino adoptado. Sin embargo, el ruido de moteado residual produce saltos de fase denominados inconsistencias [1.22], las cuales generan que la integración sea dependiente del camino adoptado y provoca la acumulación de errores en el resultado final. En otras palabras, la integración a lo largo de un camino cerrado que encierra una inconsistencia de fase igual a  $2\pi$  ó  $-2\pi$  [1.23]. Estas inconsistencias de fase, también llamadas residuos, se localizan en pares complementarios ( $2\pi$  y  $-2\pi$ ), siendo cada par una barrera o dipolo. Para solucionar el problema, se desarrollaron distintos algoritmos que determinan la fase desenvuelta a lo largo de caminos que excluyen dichas barreras [1.24, 1.25, 1.26]. Estos algoritmos limitan la propagación de errores en la distribución de fase final debido a la exclusión de los pixeles conflictivos. Sin embargo, la carga computacional aumenta considerablemente y no siempre la solución es única.

Más recientemente, se desarrollaron los llamados métodos de norma *L* <sup>2</sup> mínima basados en la minimización del error cuadrático  $\Omega^2$  del gradiente de fase  $\nabla \psi$ , de acuerdo a la siguiente expresión [1.27, 1.28]

$$
\Omega^2 = \int F_p (\nabla \psi_i - \nabla \psi)^2 dS. \tag{1.127}
$$

Donde *dS* representa un elemento de área, *F<sup>p</sup>* es una función de pesos determinada y ∇ψ*<sup>i</sup>* son los gradientes estimados de la fase.

Los métodos de mínimos cuadrados ponderados tienen la posibilidad de excluir las inconsistencias de fase mediante el empleo de matrices de peso que se asignan apropiadamente. En particular, se puede asignar peso nulo a dichos residuos y peso unitario a los pixeles consistentes. En esta técnica, la Ec.(1.127) se debe resolver en forma iterativa mediante distintos algoritmos para obtener la norma mínima del error. El número de iteraciones necesarias para obtener una solución depende de la matriz del sistema de ecuaciones.

#### 1.8.3. Obtención del mapa de desplazamiento

La información sobre la deformación sufrida por el objeto está contenida en el cambio de la fase de la modulación, por lo tanto para obtener la fase del objeto debido a la deformación se resta la fase desenvuelta del objeto deformado rotado  $\psi_{ua}(x, y)$  con la fase desenvuelta del objeto sin deformar rotado  $\psi_{ua}(x, y)$ 

$$
\psi_{ud}(x, y) - \psi_{ua}(x, y) = \triangle \psi_{ud}(x, y), \qquad (1.128)
$$

sustituyendo la Ec. (1.128) en la Ec. (1.104) encontramos la dependencia de la fase del objeto debida a la deformación con respecto al desplazamiento de cuerpo rígido *u*(*x*, *y*)

$$
\triangle \psi_{ud}(x, y) = \frac{4\pi}{\lambda} u(x, y) \sin \theta, \qquad (1.129)
$$

despejando el desplazamiento de cuerpo rígido *u*(*x*, *y*)

$$
u(x,y) = \frac{\lambda \triangle \psi_{ud}(x,y)}{4\pi \sin \theta_{xz}},
$$
\n(1.130)

donde θ*xz* es el ángulo de incidencia de los haces con respecto al eje óptico en el plano *xz*, para obtener el desplazamiento de cuerpo rígido  $v(x, y)$  se sigue un procedimiento similar

$$
v(x,y) = \frac{\lambda \triangle \psi_{ud}(x,y)}{4\pi \sin \theta_{yz}}.
$$
\n(1.131)

Donde θ*yz* es el ángulo de incidencia de los haces con respecto al eje óptico en el plano *yz*.

Por lo que con las Ecs. (1.130) y (1.131) se puede calcular los desplazamientos de cuerpo rígido de un objeto por medio de la técnica de interferometría de moteado. En el presente trabajo de investigación los desplazamientos fueron producidos por la deformación del objeto.

# Capítulo 2

# Biomecánica y hueso

El hueso es considerado tanto un tejido como una estructura, debido a que se encarga del control del metabolismo (función fisiológica), y de proveer tanto soporte como protección a los órganos (función mecánica). El tejido óseo está compuesto de hueso cortical y hueso trabecular, ambos con comportamientos mecánicos distintos, que superan a la mayoría de los materiales utilizados en ingeniería, debido a que su estructura es heterogénea y anisótropa, y sus propiedades mecánicas varían no sólo entre distintos individuos, sino, para un mismo individuo. El hueso es capaz de alterar sus propiedades mecánicas ante procesos patológicos graves, o simplemente con la edad.

En los últimos años se ha comprobado que la resistencia ósea no depende solamente de su masa mineral (parámetro de referencia que se utiliza para determinar la resistencia ósea), sino también de sus propiedades geométricas, estructurales y materiales (mineralización y composición de la matriz), englobadas en un concepto denominado calidad ósea. Según H.M. Frost, las propiedades geométricas y materiales óseas están interrelacionadas mediante un mecanismo de retroalimentación [2.1].

A su vez, las propiedades estructurales están determinadas por las propiedades materiales y arquitectónicas [2.2], de ahí que cualquier cambio en las propiedades estructurales debe explicarse con cambios en las propiedades arquitectónicas, materiales, o en ambas [2.3].

## 2.1. Anatomía del hueso

El hueso es el tejido vivo que constituye el esqueleto humano, cuya función es proporcionar forma y soporte al cuerpo y proteger ciertos órganos. También actúa como sitio de almacenamiento de minerales y proporciona el medio (médula ósea) para el desarrollo y almacenamiento de las células sanguíneas. Existen tres tipos de tejido óseo: compacto (el tejido exterior y más duro de los huesos), esponjoso (tejido de consistencia esponjosa presente en la parte interna de los huesos) y subcondral (tejido liso de los extremos de los huesos, cubierto por otro tipo de tejido denominado cartílago (Fig. 2.1)).

El tejido óseo compacto contiene pocos espacios. Se encuentran por debajo del periostio de todos los huesos largos y forma la mayor parte de las diáfisis (parte tubular del hueso largo) de estos. Proporciona protección y soporte y ofrece resistencia a la tensión causada por el peso y el movimiento.

El tejido óseo esponjoso constituye la mayor parte del tejido de los huesos cortos, planos e irregulares, así como de las epífisis (extremos ensanchados de los huesos largos) de los huesos largos y de un borde estrecho que rodea la cavidad medular de la diáfisis de los huesos largos.

El tejido óseo esponjoso se diferencia del tejido óseo compacto en dos aspectos:

- El tejido esponjoso es liviano, lo que reduce el peso total del hueso, facilitando el movimiento cuando éste es traccionado por un musculo esquelético.
- Las trabéculas del hueso esponjoso ofrecen soporte y protección a la médula ósea roja, donde se producen las células sanguíneas.

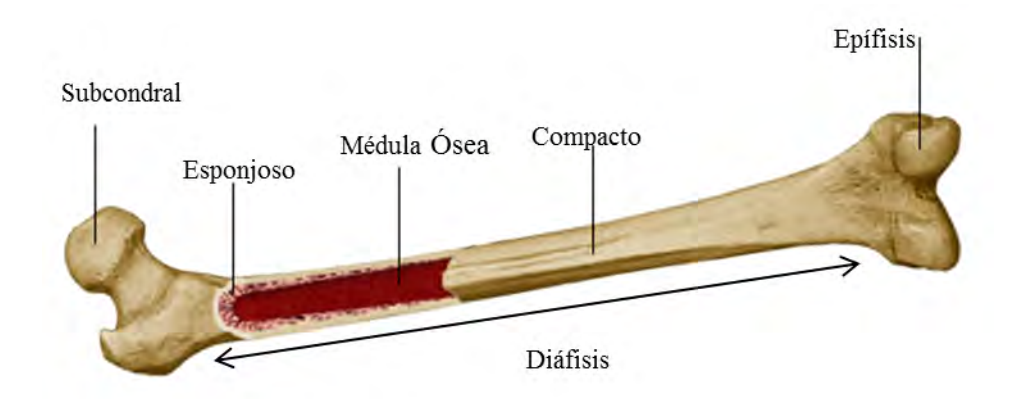

Figura 2.1. Tejidos del hueso [2.4].

## 2.2. Propiedades del hueso cortical y trabecular

En el hueso humano las propiedades elásticas para la carga en un plano transversal son isotrópicas (las propiedades físicas no dependen de la dirección en que son examinadas), a diferencia de la carga en dirección longitudinal, donde son anisotrópicas.

El valor del módulo de Young y la resistencia del hueso se deterioran progresivamente con el envejecimiento, volviéndose mucho más frágil, lo que favorece las fracturas, como las de columna vertebral, extremo distal del radio y proximal del fémur.

- El módulo de Young del hueso cortical en dirección longitudinal es aproximadamente 1.5 veces el módulo en dirección trasversal, y más de cinco veces el módulo de cizallamiento, lo que indica que el hueso cortical se comba más que los metales cuando está sujeto a compresión uniaxial.
- El hueso cortical muestra un comportamiento viscoelástico, debido a que sus propiedades mecánicas son sensibles tanto a la tasa de esfuerzo como a la duración de las cargas aplicadas.
- El hueso trabecular tiene un módulo elástico de entre 10 MPa y 2 Gpa., muy diferente al del hueso cortical, que presenta un módulo elástico entre 14.7 y 33.3 Gpa.
- La comparación entre el comportamiento de compresión y tracción del hueso trabecular y cortical indica que la capacidad de estos para soportar carga pos-deformación es alta a la compresión y casi nula a la tracción.
- El hueso trabecular se vuelve más rígido y fuerte con cargas compresivas traumáticas, que con cargas fisiológicas.

## 2.3. Ensayo mecánico

El ensayo mecánico es una prueba estandarizada donde la muestra se somete a una fuerza uniaxial, mediante fuerza o desplazamiento controlado, ya sea por compresión (cuando el cambio en la forma del objeto se manifiesta en forma de acortamiento), tracción o tensión (si se manifiesta en forma de alargamiento), corte o cizalladura (si produce cizallamiento del objeto) y flexión (si comba el objeto ( Fig. 2.2)).

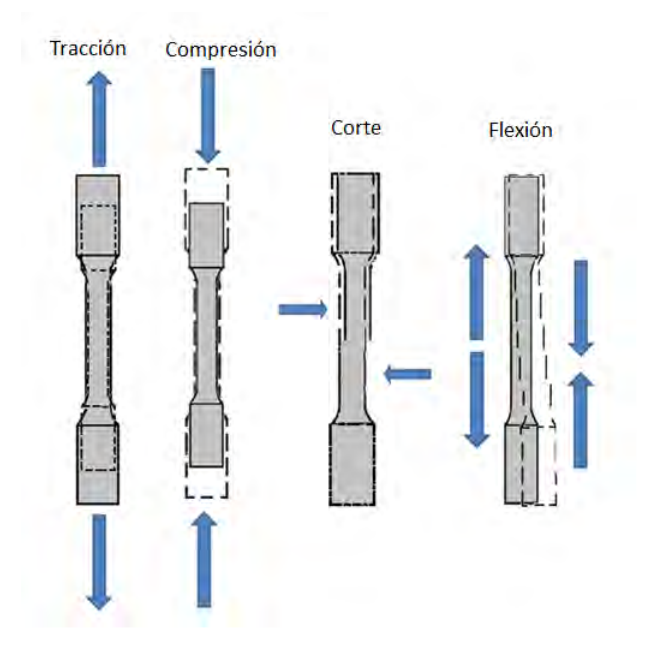

Figura 2.2. Las fuerzas de compresión, tracción y corte son fuerzas puras, mientras que la de flexión es resultado de la combinación de varios tipos de fuerzas que actúan simultáneamente. El contorno punteado indica la geometría inicial de la muestra, mientras que la probeta gris muestra su forma tras aplicarse la(s) fuerza(s).

#### 2.3.1. Biomecánica de la estructura entera del hueso

El comportamiento mecánico de un material puede ser descrito completamente por un grupo de propiedades materiales. Sin embargo, el comportamiento mecánico de una estructura ósea entera es mucho más complejo de predecir, ya que es el resultado de las propiedades materiales de cada uno de sus componentes y de su distribución geométrica en el espacio.

Los ensayos mecánicos con huesos enteros o fracciones representativas de un hueso determinan las propiedades del conjunto del hueso, suponiendo que tanto el tejido trabecular como el cortical se pueden modelar como una estructura continua, incorporando tanto su geometría como las propiedades de los distintos ma-

teriales que lo componen. Para poder llevar a cabo esta simplificación, obviando con ella la anisotropía y heterogeneidad ósea, debe cumplirse la máxima de que la muestra a ensayar sea significativamente mayor que las dimensiones de sus unidades estructurales básicas. El análisis biomecánico del hueso entero debe acompañarse siempre del análisis de su geometría. El comportamiento mecánico de este tipo de muestras es el que más se aproxima al comportamiento del hueso en vivo; sin embargo, no resulta conveniente calcular parámetros materiales a este nivel, ya que debido a la compleja geometría y propiedades materiales del hueso entero, no se pueden identificar alteraciones de la microestructura o de la matriz extracelular, que deben ser investigados en niveles microscópicos [2.5]. No obstante, los ensayos con hueso entero se pueden utilizar para analizar las propiedades mecánicas del componente estructural, resultando de utilidad en el análisis de los efectos que diversos factores; como la edad, las enfermedades osteodegenerativas y sus correspondientes tratamientos, etc.; provocan en las propiedades biomecánicas del hueso. Se han llevado a cabo muchos trabajos para conocer el comportamiento mecánico de huesos enteros, en los cuales se emplean ensayos de compresión y de flexión en tres o cuatro puntos, y en menor medida, ensayos de torsión.

En las pruebas de flexión, las medidas consisten en simples estimaciones de cargas de vencimiento y de fractura y también de rigidez (pendiente de la zona elástica). Se puede obtener también un valor del módulo de Young, pero estos valores ignoran la heterogeneidad y la compleja geometría del hueso, ya que se suponen que el hueso es un tubo hueco perfecto, por lo que el valor obtenido es simplemente aproximado [2.6]. No obstante, es el método más comúnmente utilizado para estimar las propiedades mecánicas del material óseo en el hueso entero.

El hueso es más resistente a la compresión que a la tracción, y es todavía más débil frente a fuerzas de corte [2.7]. Por ejemplo, cuando un hueso largo se carga en dirección perpendicular a su eje longitudinal sufre una carga de flexión, ya que la cara impactada se carga por compresión, mientras que la cara opuesta se carga por tracción. Como resultado, el hueso empezará a fracasar mecánicamente por el lado opuesto al impacto (la cara sometida a tracción), ya que alcanzará primero su resistencia máxima que el lado sometido a compresión.

Se han realizado ensayos mecánicos de compresión con hueso trabecular, encontrándose que el módulo de Young decrece debido a la fricción entre el hueso y la superficie que lo comprime y a los daños causados en el hueso al momento de su obtención. [2.8, 2.9].

#### 2.3.2. Biomecánica del hueso cortical o compacto

El análisis biomecánico de hueso cortical se lleva a cabo en cubos o cilindros que contengan el número suficiente de sistemas de Havers y huecos intersticiales para considerarse representativo. El límite superior del tamaño de la muestra vendrá determinado por la región anatómica de la que se ha extraído [2.10].

Las propiedades mecánicas del hueso cortical dependen del tipo de ensayo al que se someta. En la Tabla 2.1 se muestran los valores de resistencia y módulo elástico para el hueso cortical humano [2.11, 2.12, 2.13, 2.14, 2.15]. Las variaciones de los valores se deben principalmente a la región de procedencia y a la edad de la muestra. Aunque la prueba de referencia para determinar las propiedades biomecánicas del hueso cortical es el ensayo de tracción, la que se emplea con mayor frecuencia es el ensayo de flexión. La resistencia a la tracción es menor que la resistencia a la compresión, y en el ensayo de torsión el valor del módulo de Young es mucho menor que en el resto de los casos.

Mientras que las propiedades de un hueso largo entero son función de su forma tubular y su densidad, las del hueso cortical aislado dependen de su densidad y de la orientación de las osteonas. Debido a esto, los valores de resistencia del hueso cortical suponen un 60% de la resistencia del hueso entero, lo que implica una mayor resistencia mecánica de este componente tisular [2.16].

| Ensayos de compresión     | Resistencia     | 167 - 213 MPa     |
|---------------------------|-----------------|-------------------|
|                           | Módulo de Young | 14,7 - 34,3 GPa   |
| Ensayos de tracción       | Resistencia     | $107 - 170$ MPa   |
|                           | Módulo de Young | $11,4 - 29,2$ GPa |
| <b>Ensayos de flexión</b> | Resistencia     | 103 - 238 MPa     |
|                           | Módulo de Young | $9.8 - 15.7$ GPa  |
| Ensayos de torsión        | Resistencia     | $65 - 71$ MPa     |
|                           | Módulo de Young | $3.1 - 3.7$ GPa   |

Tabla 2.1. Valores de resistencia máxima y módulo elástico del hueso cortical humano para los distintos tipos de ensayos mecánicos [2.11, 2.12, 2.13, 2.14, 2.15].

La densidad del hueso cortical depende de su porosidad y de la mineralización del material, y en el hueso humano posee un valor aproximado de 1.9*g*/*cm*<sup>2</sup> , prácticamente constante debido a que la estructura cortical es bastante compacta [2.17]. Se ha llegado a la conclusión de que existe una correlación positiva entre la densidad cortical y sus propiedades biomecánicas, de forma que si aumenta la primera mejoran las segundas. La porosidad se define como la relación entre el volumen óseo y el volumen total de tejido, y se determi-

na normalmente sobre una sección transversal de hueso cortical. La porosidad y la mineralización explican el 84% de la variación en la rigidez del hueso cortical [2.18], e incluso se han encontrado experimentalmente fórmulas que relacionan la mineralización con el módulo de Young, de forma que un aumento de la mineralización implica una disminución del módulo elástico [2.19].

El grosor y el diámetro del hueso cortical son los principales factores que afectan a su biomecánica. Un aumento de cualquiera de estas características provoca un aumento de la resistencia ósea. Un hueso largo se puede modelar como un cuerpo cilíndrico, y según las leyes básicas de la mecánica, la resistencia a la deformación de cualquier cuerpo cilíndrico sometido a una fuerza es directamente proporcional a su diámetro [2.20]. Por otro lado, el grosor de la región cortical y la cantidad de masa ósea están estrechamente relacionados, de manera que, con masa ósea constante, una variación en su distribución del grosor modifica también la resistencia del hueso. La disminución del grosor cortical que se produce con la edad, o en algunas enfermedades osteodegenerativas, lleva asociado un aumento del riesgo de fractura.

## 2.4. Biomecánica del hueso trabecular o esponjoso

En el caso del hueso trabecular, el análisis mecánico se lleva a cabo también en cubos o cilindros de este subtipo tisular, de las dimensiones suficientes para que el componente microestructural no influya en las propiedades biomecánicas. Las propiedades estructurales del hueso trabecular se determinan habitualmente mediante ensayos de compresión, tracción o flexión. Con los resultados obtenidos en estos distintos ensayos se ha observado que el hueso trabecular, de la misma manera que el cortical, presenta una mayor resistencia ante la carga de compresión que ante la de cualquier otro tipo [2.21].

La orientación de las trabéculas define el grado de anisotropía del hueso. Existe una correlación entre el riesgo de fractura y la anisotropía del hueso que no depende de la masa trabecular. Las trabéculas se orientan de manera que son más resistentes en la dirección en la que habitualmente soportan la carga, produciendo así una heterogeneidad o anisotropía en su estructura. Por lo tanto, si una región soporta normalmente cargas longitudinales (como, por ejemplo, el cuello femoral) sus trabéculas se dispondrán geométricamente de la forma que mejor puedan soportar estos esfuerzos, siendo muy resistentes a cargas en esta dirección (cargas de compresión), pero presentando un alto riesgo de fractura ante una carga en otra dirección (por ejemplo, una carga transversal debida a una caída). El hueso cortical también sigue un comportamiento anisotrópico debido a la disposición de los conductos de Havers, pero su relevancia mecánica es mucho menor que en el caso del hueso esponjoso.

## 2.5. Diabetes

La diabetes comienza a presentarse en etapas cada vez más tempranas de la vida, por consecuencia sus complicaciones son mayores [2.22, 2.23, 2.24, 2.25].

El estudio de la población afectada con diabetes y sus complicaciones se ha realizado a través de investigaciones específicas o encuestas de salud, por no contar con un sistema de vigilancia que permita obtener información confiable y oportuna.

De acuerdo con estimaciones realizadas en 1991, el costo de la diabetes en México fue de 430 millones de dólares, 100 millones por costos directos y 330 millones de dólares por costos indirectos. Cabe señalar que el costo global de esta enfermedad ascendió a 600 billones de dólares. En 1997 la diabetes representó un costo para Estados Unidos (directo e indirecto) de 98 billones de dólares, por lo que el prevenir, posponer o disminuir la presentación de las complicaciones puede reducir en forma considerable los costos de la enfermedad [2.26, 2.27, 2.28].

### 2.6. Diabetes Mellitus tipo 2

La diabetes es un trastorno del metabolismo, un término que describe la forma en que el cuerpo cambia químicamente los alimentos convirtiéndolos en crecimiento y energía.

Después de digerir los alimentos, la glucosa (azúcar) entra en el torrente sanguíneo siendo usada por las células para generar energía. La insulina es una hormona producida por el páncreas y es responsable de mover la glucosa desde el torrente sanguíneo a las células.

En las personas con diabetes, el cuerpo produce muy poca o ninguna insulina, o no responde adecuadamente a la insulina que produce. Como resultado, la glucosa se acumula en la sangre y puede salir a la orina donde es eliminada del cuerpo. Debido a esto, las células pierden su principal fuente de energía.

La diabetes tipo 2 (DM2, diabetes no insulino-dependiente o de inicio en la edad adulta) es la forma más común de diabetes; entre el 90% y 95% de los diabéticos del mundo pertenecen a esta categoría [2.29]. Además, este tipo de diabetes se presenta en la mayoría de los casos como resultado de una resistencia a la acción de la insulina, y posteriormente está acompañada de una secreción insuficiente de la misma por parte del páncreas [2.30].

#### 2.6.1. Diabetes y masa ósea

En pacientes con diabetes mellitus tipo 2, aunque los resultados son dispares, parece existir un incremento del riesgo de fracturas, a pesar de presentarse una mayor densidad mineral ósea, condicionado fundamentalmente por un aumento del riesgo de caídas asociado a la presencia de complicaciones vasculares, si bien las alteraciones en la calidad ósea son también un factor determinante [2.31].

Los estudios que han evaluado la densidad mineral ósea en pacientes con diabetes melliu tipo 2 muestran resultados discordantes:

- A nivel lumbar se ha descrito un efecto positivo  $[2.32]$ , negativo  $[2.33]$  o neutro  $[2.34]$ .
- En la cadera: la mayoría de los estudios muestran un incremento en la densidad mineral ósea para ambos sexos [2.35], y en el tercio distal de radio se ha descrito un efecto negativo o neutro [2.36].

Se puede constatar por los resultados de los estudios mencionados anteriormente que los principales determinantes de la densidad mineral ósea en pacientes con diabetes melliu tipo 2 son la edad y el índice de masa corporal. Aunque no todos, algunos de esos estudios han encontrado una relación negativa con el grado de control metabólico y la duración de la enfermedad [2.37].

# Capítulo 3

# Desarrollo experimental

El desarrollo experimental del trabajo se llevó a cabo con la colaboración de un equipo de Investigadores del Departamento de Ciencias Aplicadas al Trabajo, División de Ciencias de la Salud, Campus León, de la Universidad de Guanajuato, quienes se encargaron de inducir diabetes mellitus tipo 2 en ratas macho de la cepa wistar, se describirá detalladamente el procedimiento en la sección 3.4 . Las ratas fueron sacrificadas en diferentes etapas de la enfermedad (se clasificó a las etapas de acuerdo al tiempo que tenían los animales con la diabetes) y se les extrajo el hueso tibial. Adicionalmente se sacrificaron ratas sanas con las mismas características que los animales enfermos, con el fin de hacer una comparación del comportamiento entre huesos sanos y enfermos. Debido a que las muestras fueron trasladadas de un instituto a otro, se analizaron un día después de su obtención, período durante el cual permanecieron refrigeradas a 4°C.

En el Centro de Investigaciones en Óptica se llevó a cabo la siguiente etapa del proceso experimental, en la cual los huesos tibiales fueron sometidos a cargas de compresión dentro del límite elástico. Durante el tiempo en el que estos estuvieron cargados, se deformaron en una escala de micrómetros, deformación que se registró por medio de interferogramas que posteriormente fueron usados para analizar las zonas de mayor afectación. Este proceso requirió de la construcción e implementación de un sistema óptico y un sistema mecánico para aplicar cargas (Fig. 3.1), además de un sistema de adquisición de imágenes y procesamiento de patrones de franjas.

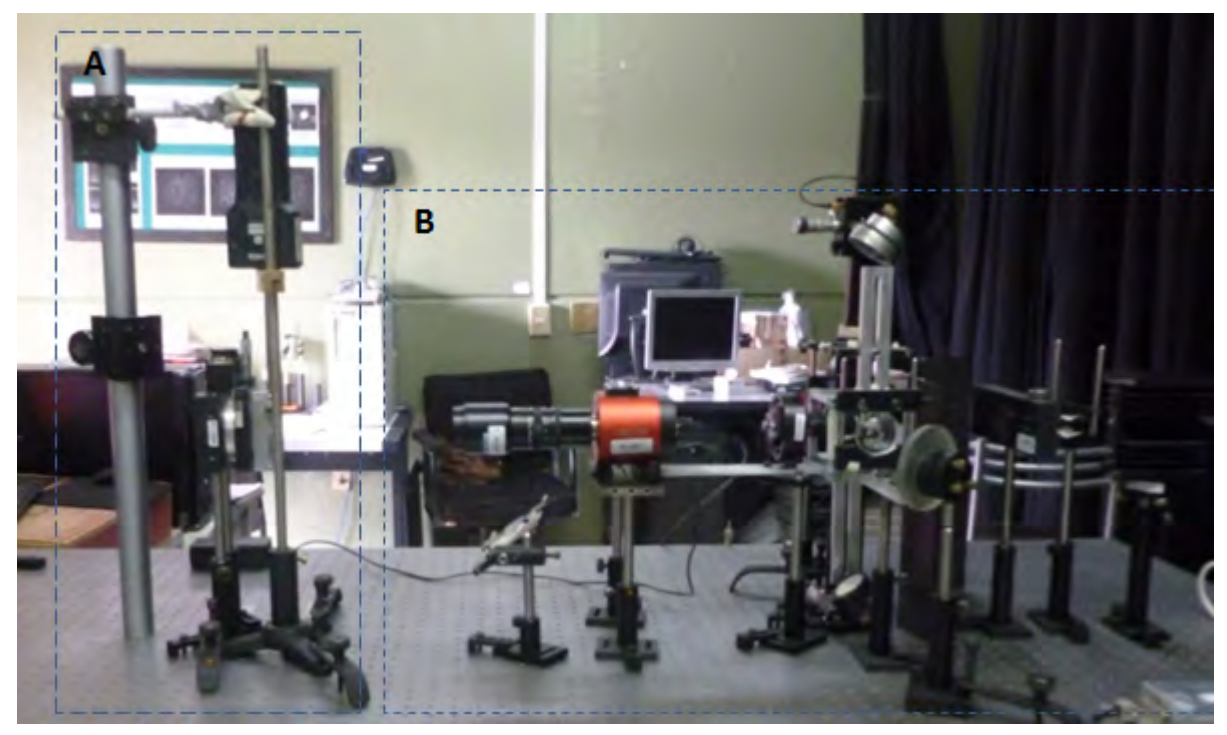

Figura 3.1. Arreglo experimental. A)Sistema de carga . B) Sistema óptico con dos interferómetros de moteado para mediciones en el plano.

El sistema óptico consiste en el acoplamiento de dos interferómetros de moteado con sensibilidad en el plano, uno registra la deformación del hueso en la dirección *x* (vertical) y el otro en la dirección *y* (horizontal). La resolución de ambos interferómetros es de 17.73nm (la resolución se obtiene dividiendo la longitud de onda del láser entre 30 [3.1]).

El diseño del sistema mecánico para hacer pruebas de compresión, se concibió a partir de la idea de poder girar todo el sistema mecánico (sin afectar la cantidad y la forma en que la carga es aplicada) para generar franjas de correlación por rotación.

La adquisición y procesamiento de los datos se llevó a cabo mediante códigos ejecutados en la plataforma de Matlab.

## 3.1. Sistema óptico

El esquema básico de los interferómetros de moteado con sensibilidad en el plano se muestra en la Fig. 3.2. Un haz de luz monocromática (se usó un láser de estado sólido con 100mW de potencia, que emite a 532nm) se divide en dos por un cubo divisor (50:50); ambos haces son expandidos por lentes divergentes y dirigidos por espejos planos hacia el objeto; la luz reflejada por el objeto es enfocada por una lente zoom de distancia focal variable sobre un detector CCD (Bigeye 2/3" GigE 1280*x*1024) que registra la intensidad de la luz. Uno de los dos espejos está acoplado sobre una montura de desplazamiento micrométrico de cristal piezoeléctrico. El cubo divisor se modificó depositando una película delgada de aluminio sobre una de sus caras (Fig. 3.2 (b)) para que los haces emerjan del cubo en direcciones opuestas. El sistema óptico permite cambiar de un interferómetro a otro mediante una rotación de 90° del cubo divisor. La intensidad del haz del láser se controla usando un atenuador variable.

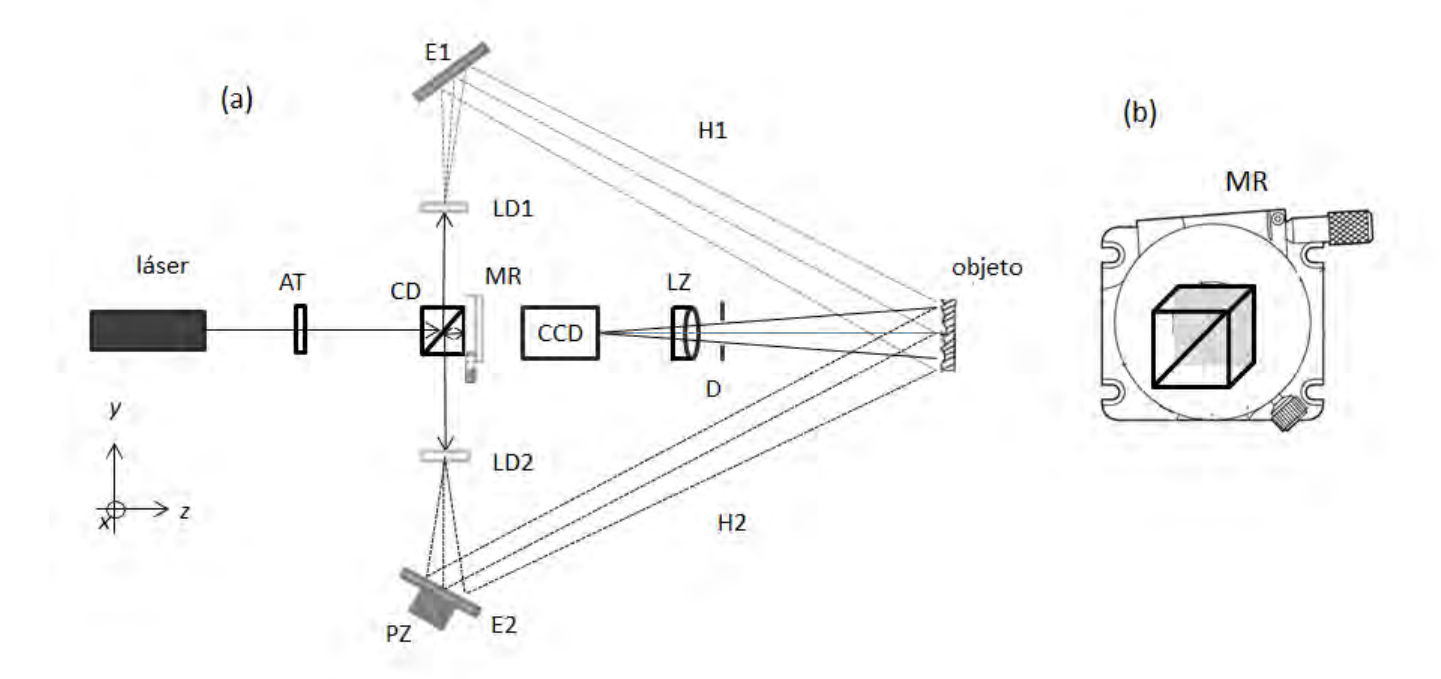

Figura 3.2. Diagrama del sistema óptico. (a) Diagrama esquemático del interferómetro de moteado con sensibilidad en el plano: AT, atenuador variable; CD, cubo divisor (50/50); H1 y H2, haces de luz; E1 y E2, espejos; LD1 y LD2, lentes divergentes; D, diafragma de la cámara; LZ, lente zoom de la cámara; CCD sensor de la cámara; MR, montura rotatoria; PZ, piezo eléctrico. (b) Diagrama del cubo divisor sobre la montura rotatoria : MR.

## 3.2. Sistema de carga

El sistema de carga fue diseñado para realizar ensayos de compresión. La base del sistema de carga fue una montura micrométrica, debido a que ésta posee una placa deslizable, que se desplaza junto con el vástago del micrómetro (Fig. 3.3).

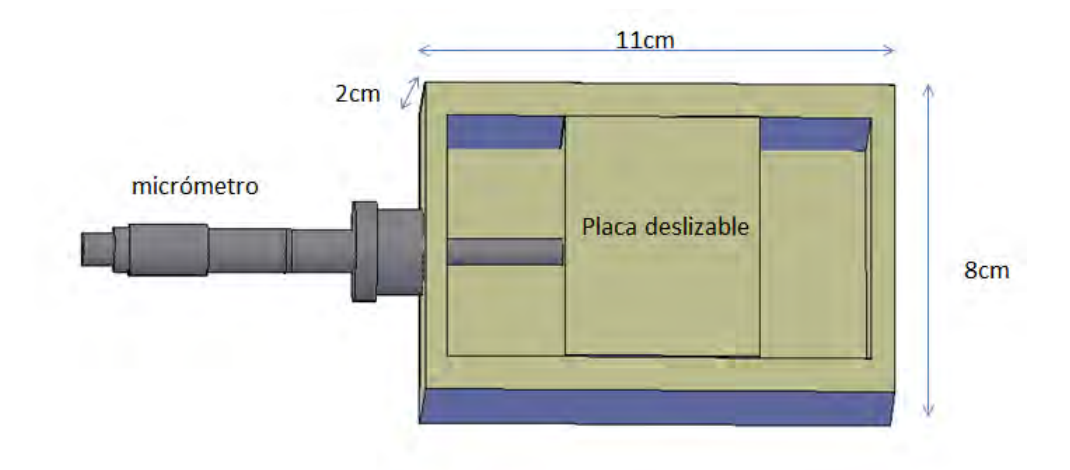

Figura 3.3. Placa deslizable dentro de la montura micrométrica.

Se diseñaron dos placas de aluminio (Fig. 3.4) de dimensiones: placa fija: 13.0cm×4.0cm×1.0cm, con una ranura de 11.0cm×0.8cm×1.0cm y placa movible: 12.0cm×4.0cm×1.0cm, con una ranura de 10.0cm×4.0cm×1.0cm. Una de ellas se fijó a la placa deslizable y la otra a la montura micrométrica (Fig. 3.5).

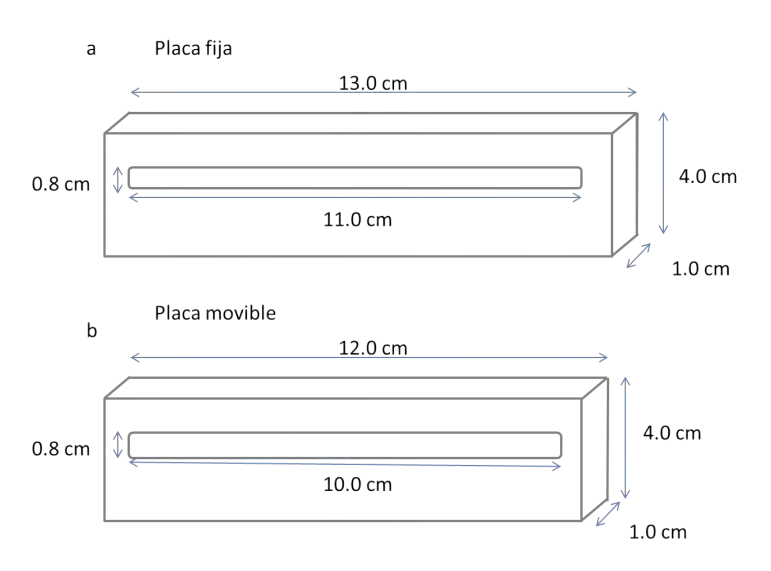

Figura 3.4 Placas de alumnio. (a) Placa fija y (b) Placa movible.

Para sostener el hueso, se diseñaron dos cilindros huecos de aluminio dentro de los cuales se fijan los extremos del hueso, cada cilindro se atornilla a una de las placas (Fig. 3.5). El diseño de las placas y de los cilindros de aluminio permite ajustar la posición del hueso dentro de la montura micrométrica. La compresión se efectúa cuando uno de los cilindros se desplaza debido al movimiento generado en la placa deslizable de la montura micrométrica, mientras que el otro cilindro se mantiene fijo.

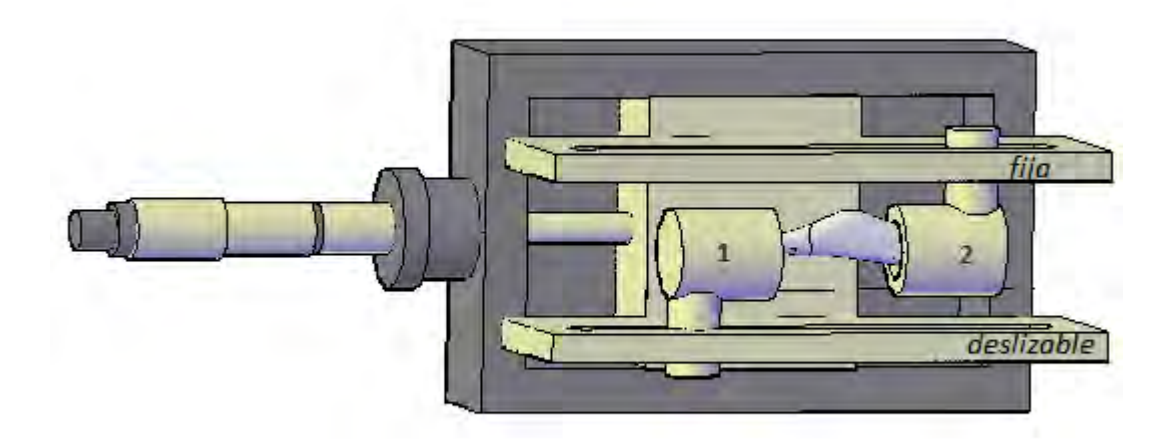

Figura 3.5. Sistema de carga, cilindros de aluminio acoplados a la montura micrométrica (señalados con los números 1 y 2).

Debido a que se buscó generar franjas de correlación por rotación en tiempo real, se acopló todo el sistema de carga sobre una montura rotatoria que permite girar controladamente el conjunto desde 1◦ , sin interferir con el funcionamiento del mismo, ni con la medición de la carga aplicada. Para dicho acoplamiento, se fabricó una montura de aluminio (Fig. 3.6 (a)) Para medir la fuerza aplicada se usa un medidor digital de fuerza (Extech Instruments 475040), que se sujeta a la placa móvil (Fig. 3.6 (b)). Todo el sistema de carga fue montado sobre una mesa holográfica. Es necesario que los ejes de giro *x* y *y* de la montura rotatoria pasen por el centro del hueso; si alguno de los ejes no lo hace, al girar el sistema no se observan franjas de correlación por sustracción (Fig. 3.7).

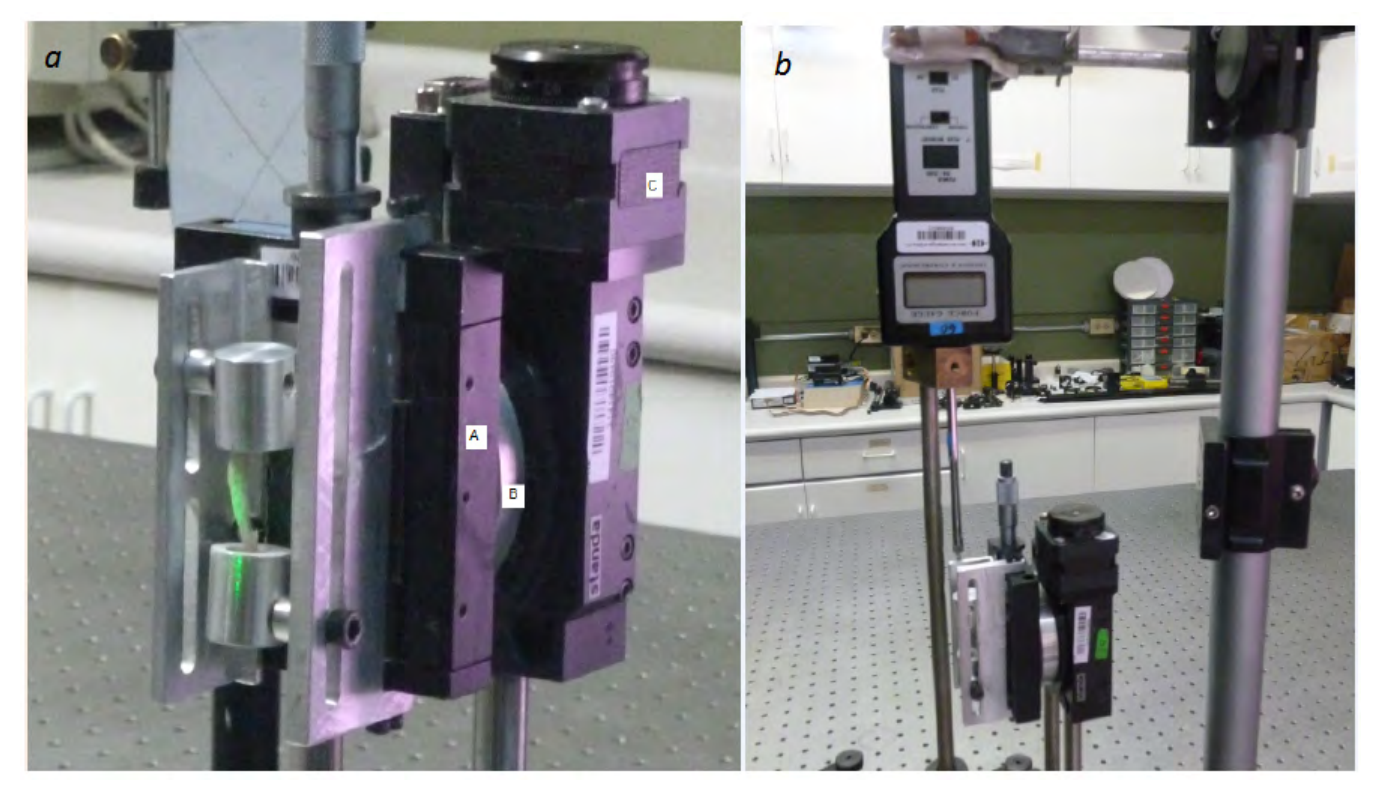

Figura 3.6. a) Fotografía del acoplamiento del sistema de carga con la montura rotatoria: A) Sistema de carga. B) Placa acopladora y C) Montura rotatoria. b) Fotografía del medidor de fuerza

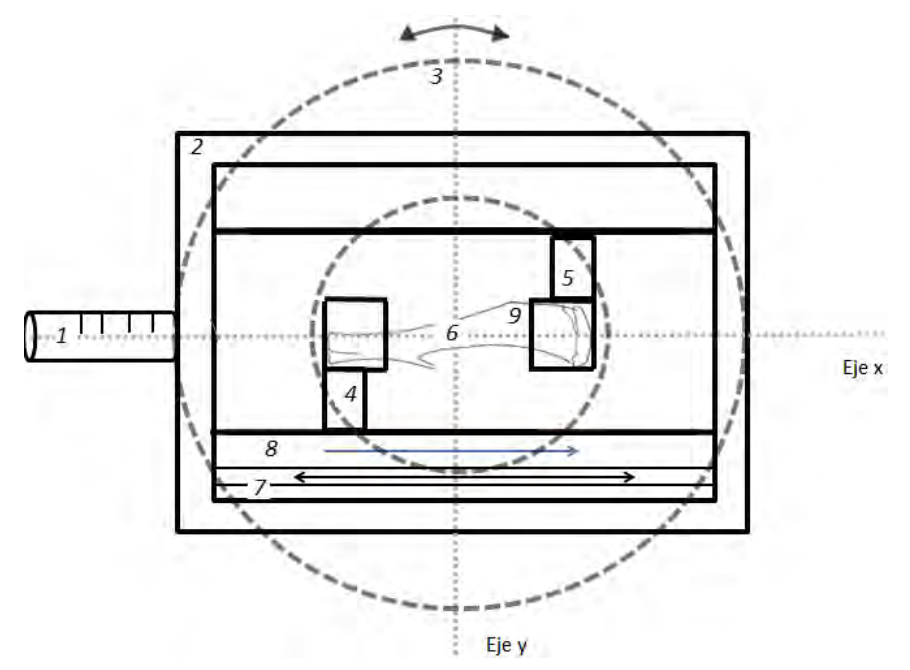

Figura 3.7. Esquema del sistema de carga: 1, micrómetro; 2, montura micrométrica; 3, montura rotatoria; 4, cilindro móvil; 5, cilindro fijo; 6, eje de giro de la montura rotatoria; 7, rango de desplazamiento del cilindro móvil; 8, dirección de la fuerza aplicada; y 9, Tibia de rata.

## 3.3. Método experimental para la obtención del mapa de deformación

El método experimental para la obtención del mapa de deformación es el siguiente: se adquirieron las franjas de correlación, se extrajo la fase envuelta, después la fase desenvuelta y por último se obtuvo el mapa de deformación o mapa de desplazamiento del hueso.

Todos los programas desarrollados para procesar los patrones de franjas de correlación se ejecutaron en la plataforma de Matlab versión R2013a.

### 3.3.1. Adquisición de las franjas de correlación

Mediante el código de Matlab Alg.4.1 incluido en el apéndice, se controla el video de la cámara con el objeto *tipovideo* llamado ¨*ob j*¨ usando el adaptador <sup>0</sup>*gige*<sup>0</sup> y formato de video *Mono* 8. El código también muestra el valor absoluto de la sustracción de patrones de moteado. Dicho procesamiento se lleva a cabo de la siguiente manera: se guarda el primer patrón de moteado con el nombre de *re f erencia*, usando la función *getsnapshot*, y el siguiente patrón de moteado con el nombre de *data*, usando la función *getdata*. Ambos patrones se restan con la función *imabsdiff* y se obtiene el valor absoluto de la resta.

El resultado de la resta (interferograma) se multiplica por un factor de 5 y se muestra en una segunda ventana. La ventana posee dos botones, "*salir*" y "*Tomar*−*imagen*", el segundo botón permite al usuario guardar el resultado de la resta (Fig. 3.8). El proceso se repite cíclicamente excepto por la imagen de referencia que es la misma durante todo el proceso.

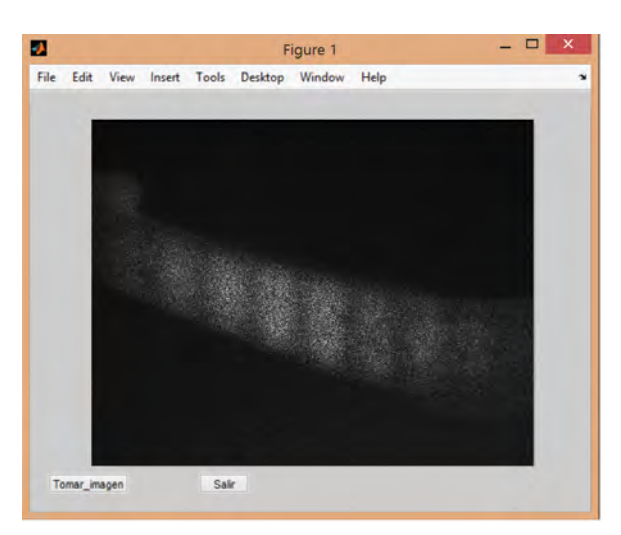

Figura 3.8 Ventana donde se visualizan las franjas de correlación.

### 3.3.2. Extracción de la fase envuelta

El programa de extracción de fase envuelta Alg. 4.2 incluido en el apéndice, obtiene la fase envuelta de manera iterativa, corrigiendo el error de paso entre cada patrón de franjas de correlación [3.2]. El primer requerimiento del código es la ubicación de los patrones de franjas de correlación y la cantidad de patrones de franjas a usar. Se elimina el ruido de moteado en los patrones de franjas utilizando un filtro 'average', con una matriz de suavizamiento de 17*x*17 pixeles y se almacenan en una matriz de matrices, cuyo resultado es etiquetado como *I*. Con uno de los patrones de franjas, se crea una máscara del hueso, usando la función roipoly (está máscara es utilizada para aislar el hueso del fondo (Fig. 3.9). Se envía la matriz *I* a la función *estimation\_AIA*, que se encarga de obtener la fase envuelta de cada uno de los patrones de franjas de correlación [3.2], la fase envuelta es guardada en la matriz de matrices *phase*1 y finalmente se despliegan los patrones de franjas de correlación (interferogramas) y la fase envuelta de cada patron de moteado en una ventana, como se muestra en la Fig. 3.10.

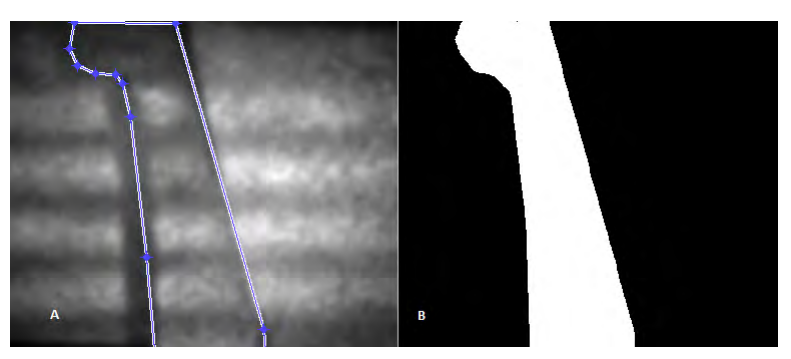

Figura 3.9. Máscara del hueso. A) Selección del hueso para la máscara. B) Máscara del hueso.

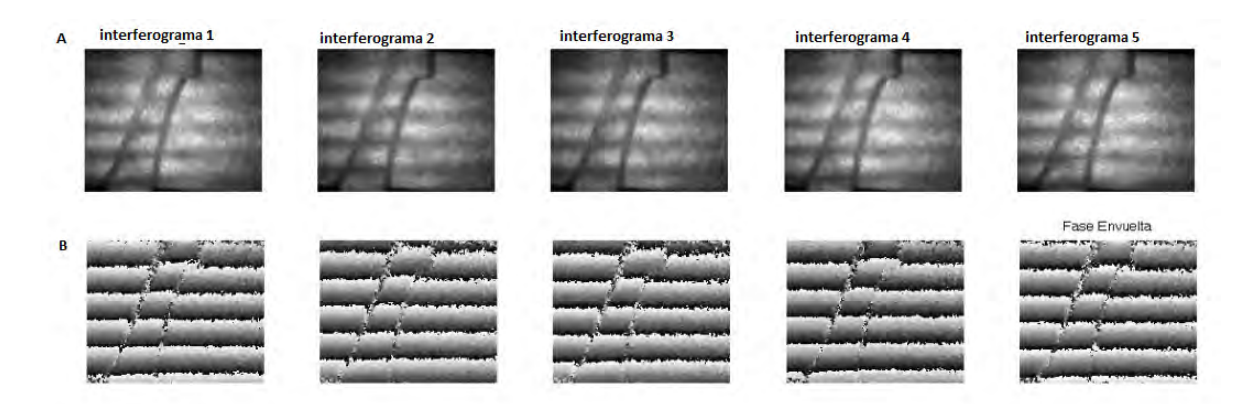

Figura 3.10. Despliegue de la fase envuelta: A) Interferogramas. B) Fase envuelta.

### 3.3.3. Extracción de la fase desenvuelta.

Como se mencionó en la sección 3.3.2, se obtienen las fases envueltas de cada uno de los patrones de franjas de correlación, mediante métodos de corrimiento de fase [3.2]. El programa para desenvolver la fase, Alg. 4.2 incluido en el apéndice, selecciona cualquiera de estas fases envueltas mediante la función *angle*. Se establece la cantidad de iteraciones que el programa realizará para obtener la fase desenvuelta en las variables *options*.*nitery* y *options*.*niter*3, en la variable *options*.*eps* se asigna el error en donde deben detenerse las iteraciones y *options*. *f ringe* la distancia entre franjas. Una vez establecidos estos parámetros se pasan junto con la fase envuelta como variables a la función *mainwrap* [3.4]. La fase desenvuelta se muestra en otra ventana (Fig. 3.11). La fase desenvuelta corresponde a una tibia de rata con una placa de alumnio detras del mismo, y se guarda en un objeto *tipo*.*mat* para ser llamado después por el programa que obtiene el mapa de deformación del hueso.

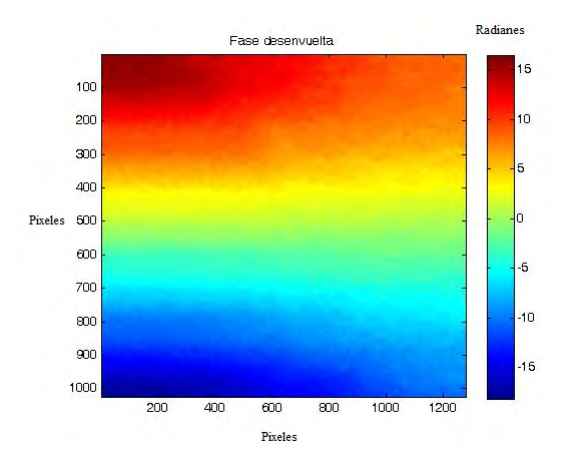

Figura 3.11. Fase desenvuelta en radianes.

### 3.3.4. Obtención del mapa de deformación

El programa para obtener el mapa de deformación, Alg. 4.3 incluido en el apéndice, llama las fases desenvueltas guardadas en objetos *tipo*.*mat* y resta la fase desenvuelta del hueso después de ser cargado y la fase desenvuelta del hueso antes de ser cargado. Para finalizar el cálculo de la medición de deformación, se convierten las unidades de radianes a micrómetros usando las Eqs. (1.130) y (1.131). Finalmente se multiplica el mapa de deformación por la máscara como se muestran en la Fig. 3.12.

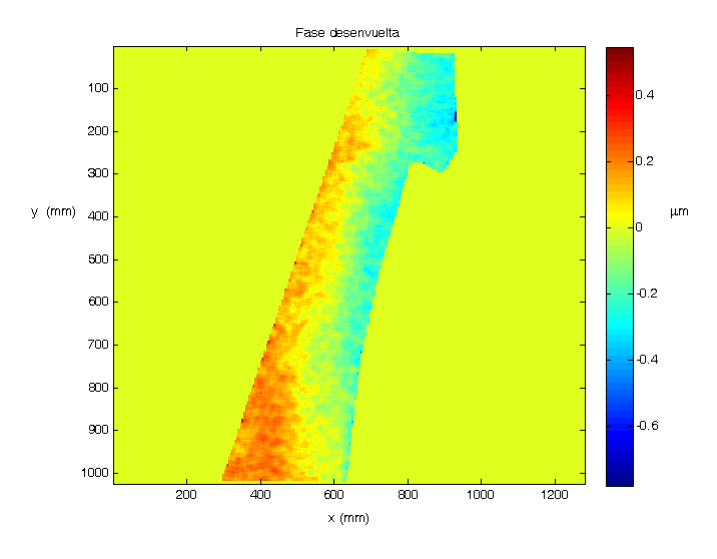

Figura 3.12. Mapa de deformación del hueso.

## 3.4. Protocolo para la obtención del hueso tibial

Las muestras analizadas fueron tibias de rata enfermas de diabetes Mellitus tipo 2, cuya inducción de la enfermedad y obtención del tejido se realizó en las instalaciones del Departamento de Ciencias Aplicadas al Trabajo, División de Ciencias de la Salud, Campus León, de la Universidad de Guanajuato, por un equipo de investigadores, conformado por los Dres. Sergio Márquez Gamiño y Fernando Sotelo Barroso, y las Dras. Cipriana Cisneros Caudillo y Karla Susana Vera Delgado.

El estudio fue de tipo experimental y comparativo. Se emplearon ratas macho de la cepa Wistar de tres meses de edad, con peso entre 160 y 285g. Los animales fueron mantenidos bajo condiciones estándar de fotoperiodo (12h luz/12h oscuridad), temperatura ambiental (22 ± 2 $^{\circ}$ C), en jaulas separadas, con agua y comida *adlibitum*, esquema de sanitación de su micro y macro ambiente. Como fármaco diabetogénico se empleó estreptozotocina (STZ) a una dosis de 80mg/Kg de peso. La técnica para la inducción se realizó conforme al método modificado de Jackson-Wilford y colaboradores [3.3]. La STZ se disolvió en buffer fosfato y se administró intraperitoneal a las ratas, posterior a 12 horas de ayuno. A las 24 horas pos inducción se tomó la muestra de sangre para analizar el cambio de los animales en sus niveles de glucosa (ver Tabla 3.1). Se consideraron diabéticos aquellas ratas con valores por arriba de los 250*mg*/*dl*. Para el peso se empleó una báscula granataria (OHAUS) y para la concentración de glucosa en sangre, se determinó mediante un glucómetro marca Accu Check (Roche). Los animales sanos fueron expuestos a las mismas maniobras experimentales a

excepción de la administración de STZ, la cual fue sustituida por solución salina al 9%. Semanas después del establecimiento de la diabetes, los animales fueron sacrificados y las tibias fueron removidas y preparadas para su análisis.

|                                  | Media     | Error estándar de la media |
|----------------------------------|-----------|----------------------------|
| Glucosa basal diabetes           | 100.875   | 3.73419                    |
| Glucosa basal control            | 103.75    | 3.17777                    |
| Glucosa 24 hr diabetes           | 433.375   | 21.53978                   |
| Glucosa 24 hr control            | 111.875   | 3.6715                     |
| Glucosa obtención 2 sem diabetes | 532.5     | 40.5                       |
| Glucosa obtención 2 sem control  | 118.5     | 9.5                        |
| Glucosa obtención 4 sem diabetes | 453       | 57                         |
| Glucosa obtención 4 sem control  | 129.5     | 16.5                       |
| Glucosa obtención 8 sem diabetes | 506.5     | 93.5                       |
| Glucosa obtención 8 sem control  | 97        |                            |
|                                  | Media     | Error estándar de la media |
| Peso basal diabetes              | 290.6     | 14.42668                   |
| Peso basal controles             | 326.81667 | 12.38985                   |
| Peso obtención 2 sem diabetes    | 228.5     | 4.5                        |
| Peso obtención 2 sem control     | 343       | 20                         |
| Peso obtención 4 sem diabetes    | 278.95    | 34.55                      |
| Peso obtención 4 sem control     | 366       | 9                          |
| Peso obtención 8 sem diabetes    | 274.75    | 36.75                      |
| Peso obtención 8 sem control     | 392.5     | 13.5                       |

Tabla 3.1. Datos registrados del peso y la glucosa de las ratas control y enfermas.

## 3.5. Protocolo para el análisis del hueso

Las tibias fueron trasladadas del Campus León División de Ciencias de la Salud, Departamento Ciencias Aplicadas al Trabajo al Centro de Investigaciones en Óptica, por lo que se analizaron un día después de su obtención, período durante el cual permanecieron refrigeradas a 4◦*C*.

Preparación previa del hueso:

Se le retiró el exceso de humedad al hueso con papel absorbente, se fijó en los cilindros de aluminio haciendo coincidir el eje de giro de la montura rotatoria con el centro del hueso y se verificó que la posición del sistema de carga con respecto de la cámara permitiera analizar toda el área seleccionada. Para visualizar mejor las franjas de correlación por rotación, se colocó una placa de aluminio detrás del hueso y se les aplicó una capa de revelador marca Chemetal-Revelador *ARDROX*9*D*13 con el fin de que reflejaran mayor cantidad de luz (Fig. 3.13).

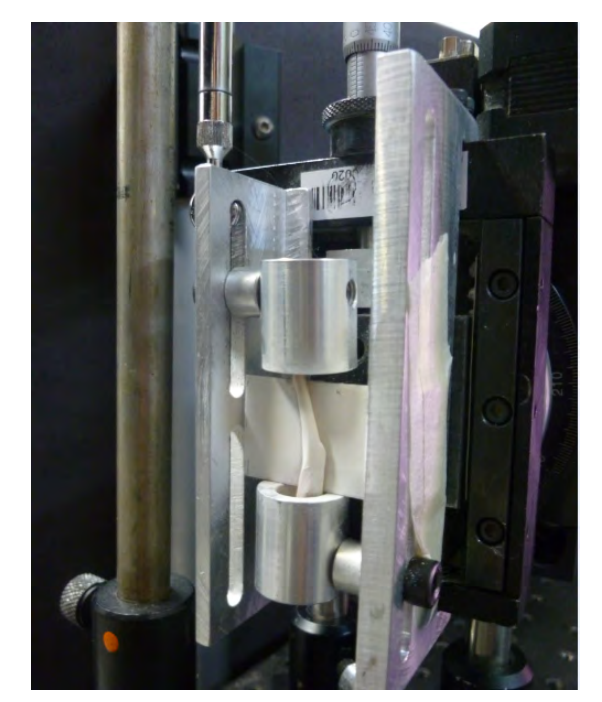

Figura 3.13. Montaje del hueso en el sistema de carga.

El área analizada del hueso fue desde la cresta hasta la fractura de la fíbula, por la cara posterior de la tibia, con una dimensión aproximada de 1.5 cm  $\times$ 0.5 cm (Fig. 3.14).

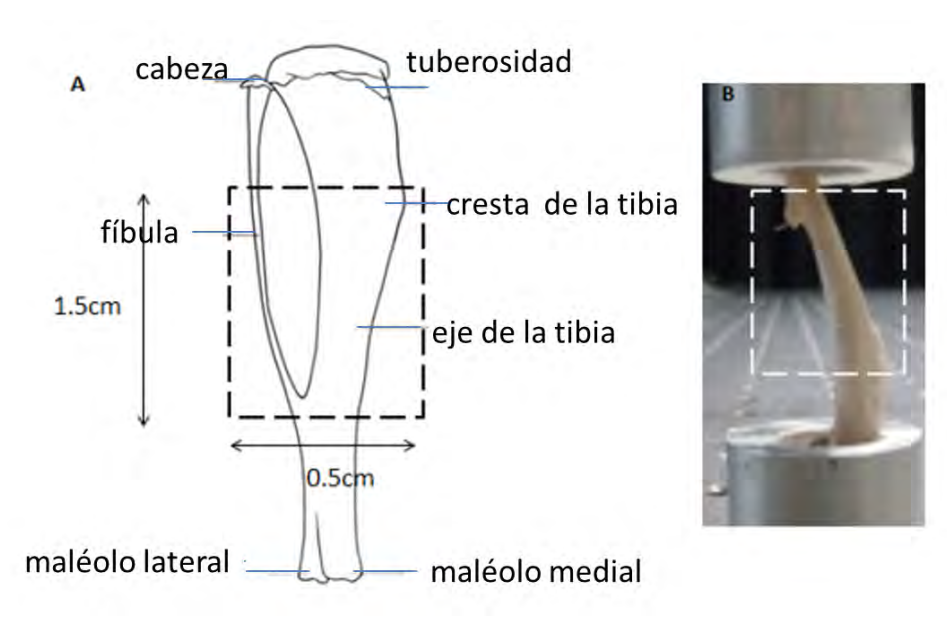

Figura 3.14. Área analizada de la muestra (tibia de rata). A) esquema de las dimensiones. B) fotografía de una muestra.
Análisis del hueso:

- Paso 1: Inicialmente se registró una imagen del patrón de moteado generado antes de comprimir y de rotar el hueso, imagen a la que se llamó referencia (descrito en la Fig. 3.15 (paso 1) como: P. M. R., patrón de moteado de referencia).
- Paso 2: Posteriormente se giró el hueso y se generaron franjas de correlación por rotación. Estas franjas se formaron al substraer la imagen de referencia y el patrón de moteado obtenido inmediatamente después de rotar el hueso (descrito en la Fig. 3.15 (paso 2) como: P. M. 1, patrón de moteado 1). Se aplicó la técnica de corrimiento de fase y se obtuvieron los cinco patrones de moteado correspondientes, que mostraban una modificación en su fase consistente con la generada por la rotación del hueso.
- Paso 3: Se colocó nuevamente el hueso en su posición original y se comprimió aplicando una carga de 400g y se generaron las franjas de correlación por rotación. Estas franjas se formaron al substraer la imagen de referencia registrado en el paso 1 y el patrón de moteado formado después de comprimir y posteriormente rotar el hueso (descrito en la Fig. 3.15 (paso 3) como: P. M. 2, patrón de moteado 2). Se aplicó la técnica de corrimiento de fase y se obtuvieron los cinco patrones de moteado correspondientes, que mostraban ahora una modificación en su fase debida a la rotación del hueso, y otra como resultado de desplazamientos locales en la superficie del hueso debidos a la compresión que se ejerció sobre el mismo.
- Paso 4: Se colocó nuevamente el hueso en su posición original, y sin retirar la carga de compresión de 400g, se aplicaron 200g más de carga y se generaron las franjas de correlación por rotación. Estas franjas se formaron al substraer la imagen de referencia registrada en el paso 1 y el patrón de moteado obtenido inmediatamente después de comprimir y posteriormente rotar el hueso (descrito en la Fig. 3.15 (paso 4): P. M. 3, patrón de moteado 3). Se aplicó la técnica de corrimiento de fase y se obtuvieron los cinco patrones de moteado correspondientes, a partir de los cuales se podía extraer la contribución a la fase generada por los desplazamientos locales producidos por la compresión del hueso.
- Paso 5: Se colocó nuevamente el hueso en su lugar, y sin retirar las pre-cargas de compresión de 400g y 200g, se aplicó una tercera carga de 200g, para después generar las franjas de correlación por rotación. Estas franjas se formaron al substraer la imagen de referencia registrada en el paso 1 y el patrón de moteado obtenido inmediatamente después de comprimir y posteriormente rotar el hueso (descrito en

la Fig. 3.15 (paso 5): P. M. 4, patrón de moteado 4). Se aplicó la técnica de corrimiento de fase y se obtuvieron los cinco patrones de moteado correspondientes, para extraer la contribución a la fase generada por los desplazamientos locales producidos por la compresión adicional del hueso.

Las cargas se aplicaron por la cara de la fractura de la fíbula. Los patrones de franjas de correlación fueron grabados con una resolución de 1280 x 1024 pixeles. Las mediciones se intercalaron entre la dirección *x* (vertical) e *y* (horizontal). Es decir, se obtuvieron los patrones de franjas de correlación del hueso antes de ser sometido a la carga en la dirección *x* (vertical) y después en la dirección *y* (horizontal). El mismo procedimiento se efectúo cada vez que se aplicó una carga al hueso tibial.

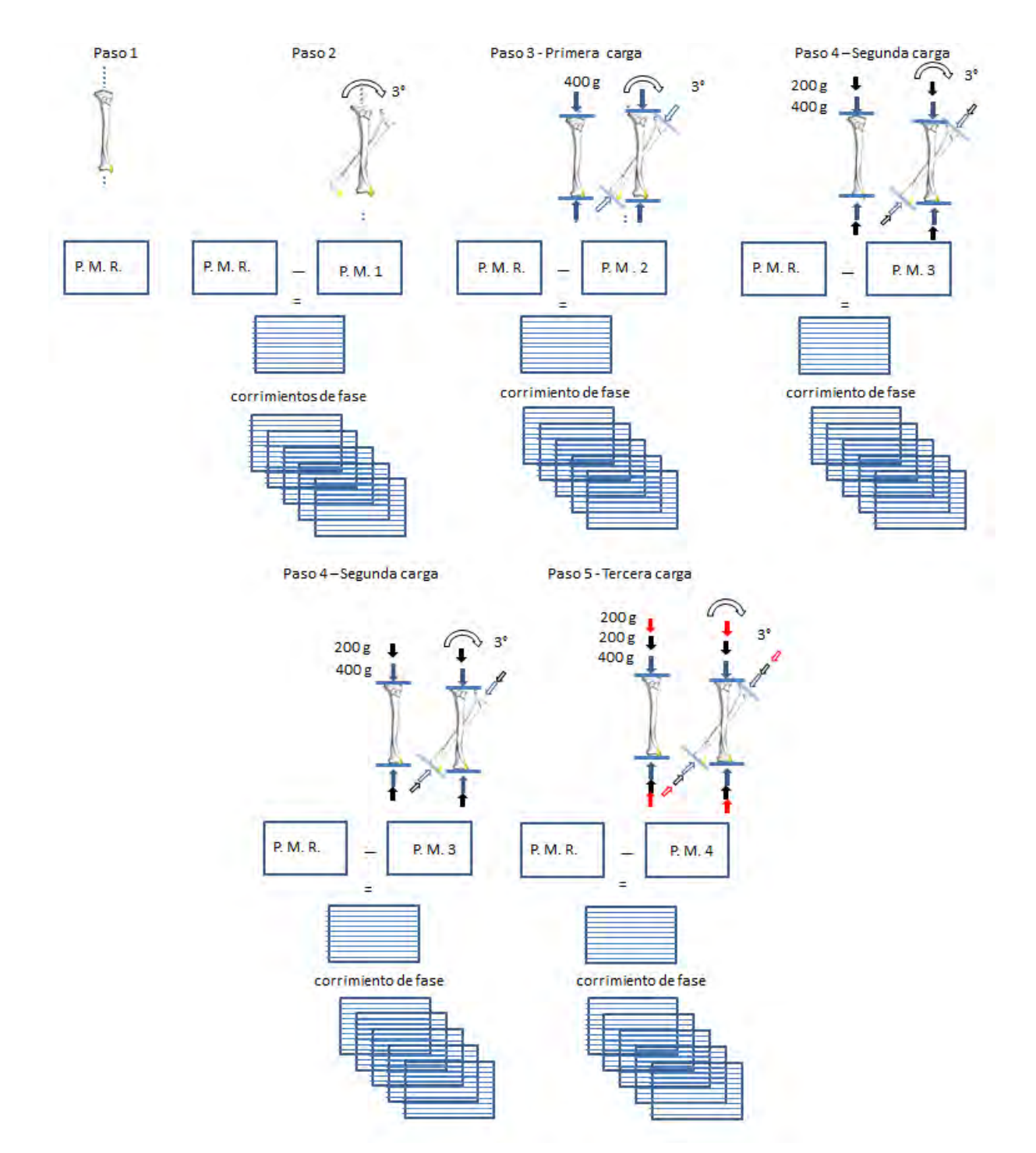

Figura 3.15. Proceso de obtención de los patrones de moteado por rotación. P.M.R., patrón de moteado de referencia; P.M.1, patrón de moteado 1; P.M.2, patrón de moteado 2; P.M.3, patrón de moteado 3; y P.M.4, patrón de moteado 4.

# Capítulo 4

# Análisis de los resultados experimentales

#### 4.1. Introducción

Actualmente la rata con un promedio de vida de dos años, es uno de los animales de mayor preferencia para las intervenciones experimentales en la diabetes mellitus y se utiliza porque es fácilmente manipulable y por su alta capacidad de reproducción. Además, dicho mamífero comparte los niveles de glucemia similares al humano [4.1].

Los pacientes con diabetes mellitus incurren en una mayor incidencia de fracturas en comparación con los individuos sanos. Esto sugiere que la integridad estructural del sistema esquelético puede verse comprometida. Para examinar las consecuencias biomecánicas de la diabetes, se han hecho estudios sobre la integridad estructural del fémur y la tibia de ratas con diabetes inducida por estreptozotocina. Los estudios revelaron que el estado diabético se asocia con el deterioro mecánico del hueso, lo que resulta en huesos con integridad biomecánica inferior [4.2].

#### 4.1.1. Modelo experimental empleado

Estudios realizados en ratas machos Wistar de 6 a 12 semanas de edad han mostrado que dosis únicas de 65 mg/kg de peso de estreptozotocina (SZT), inducen diabetes en un periodo de 2 a 4 semanas post administración intravenosa o intraperitoneal, con una duración de 8 a 10 semanas [4.3, 4.4, 4.5, 4.6].

En el presente estudio se usaron ratas macho Wistar de 12 semanas de edad, con un peso de entre 160-285g.

A las cuales se les indujo la diabetes mellitus tipo 2 con una dosis de 80mg/Kg de peso de STZ (Ver sección 3.4).

La diabetes mellitus tipo 2 se presenta a inicio de la edad adulta, a las 12 semanas de edad las ratas son consideradas adultas.

#### 4.1.2. Grupos experimentales

En los estudios experimentales el número adecuado de sujetos por unidad experimental dependerá de la técnica estadística con que se analicen los datos; en general, para la mayoría de los experimentadores el mínimo del tamaño muestral comúnmente aceptado es de 10 [4.7, 4.8].

El tamaño inicial de muestras usadas para el presente estudio fueron 12, de las cuales de 2 de ellas murieron durante el proceso y una fue descartada debido a problemas con la manipulación del hueso durante el estudio. Las muestras se dividieron en tres grupos, en cada grupo se asignó dos ratas control y una diabética. La clasificación se hiso de acuerdo al tiempo transcurrido después de que se indujo la diabetes en las ratas.

Etapa I (2 semanas después de la inducción)

Grupo I (edad 14 semanas):

Nombres asignados a las muestras control: azul 1, roja 1. Nombre asignado a la muestra diabética: azul 2.

Etapa II (4 semanas después de la inducción)

Grupo II (edad 16 semanas): Nombres asignados a las muestras control: negra 2 y roja 2. Nombre asignado a la muestra diabética: azul 3.

Etapa III (8 semanas después de la inducción)

Grupo III (edad 20 semanas): Nombres asignados a las muestras control: NR y AR. Nombre asignado a la muestra diabética: AN.

#### 4.1.3. Análisis del hueso

Se extrajo el hueso tibial de las muestras (ver sección 3.4), para ser sometidas a cargas compresivas sucesivas (ver sección 3.5) de 400g (39N), 600g (5.88N) y 800g (7.84N), y mediante interferometría de moteado registrar y posteriormente analizar los mapas de deformación en la dirección vertical y horizontal generados por la compresión del hueso.

Para analizar el hueso se considero lo siguiente: los ensayos mecánicos con huesos enteros o fracciones representativas de un hueso determinan las propiedades del conjunto del hueso, asumiendo que tanto el tejido trabecular como el cortical se pueden modelar como una estructura continua, incorporando tanto su geometría como las propiedades de los distintos materiales que lo componen. Para poder llevar a cabo esta simplificación, obviando con ella la anisotropía y heterogeneidad ósea, debe cumplirse la máxima de que la muestra a ensayar sea significativamente mayor que las dimensiones de sus unidades estructurales básicas (ver sección 2.3.1).

Obviando entonces la anisotropía y heterogeneidad ósea del hueso tibial de rata y con el fin de comprender mejor como se distribuye la carga sobre el mismo, en el mapa de deformación se seleccionaron dos zonas de área: 100 x 100 pixeles o 1.4 mm x 1.4 mm, obteniéndose el promedio de la deformación por cada fila. La selección de las zonas se basó en la identificación mediante la observación de las áreas más afectadas por la compresión.

### 4.2. Mapas de deformación en la dirección *y* (horizontal)

En las Figs. 4.1, 4.2, 4.3 y 4.4 se muestran los mapas de deformación en la dirección *y* (horizontal) obtenidos para los huesos tibiales de ratas control y diabéticas. En el pie de las figuras se proporciona el nombre de identificación de la muestra y el grupo al que pertenece.

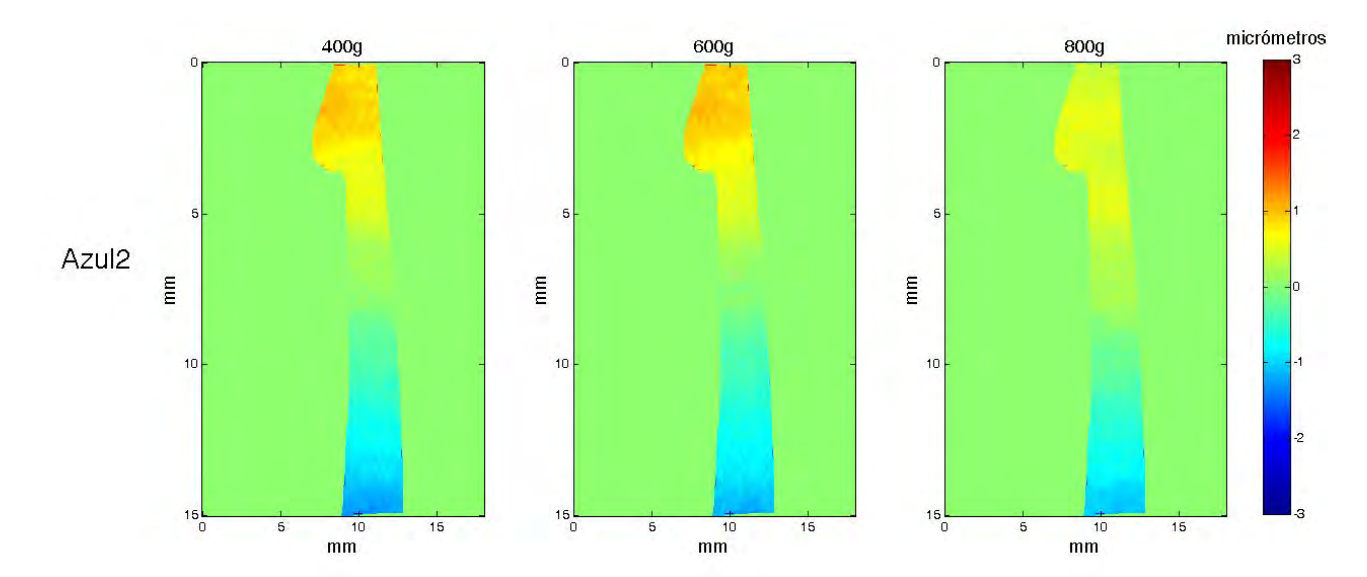

Figura 4.1. Muestra: Azul 2, correspondiente a la tibia derecha de una rata diabética en etapa I del grupo I.

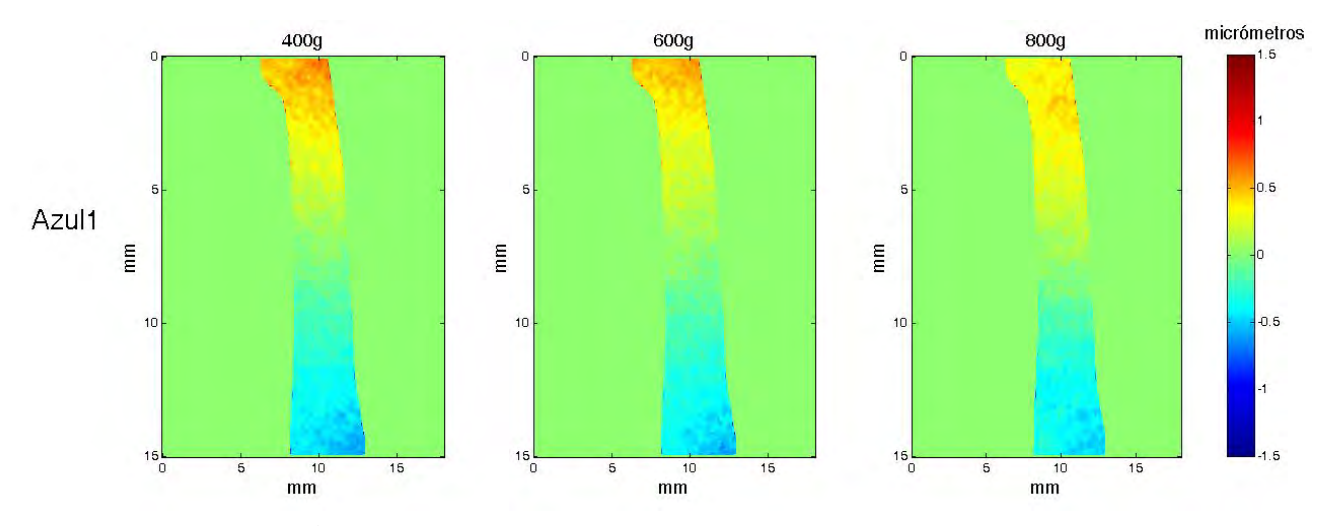

Figura 4.2. Muestra: Azul 1, correspondiente a la tibia derecha de una rata control del grupo I.

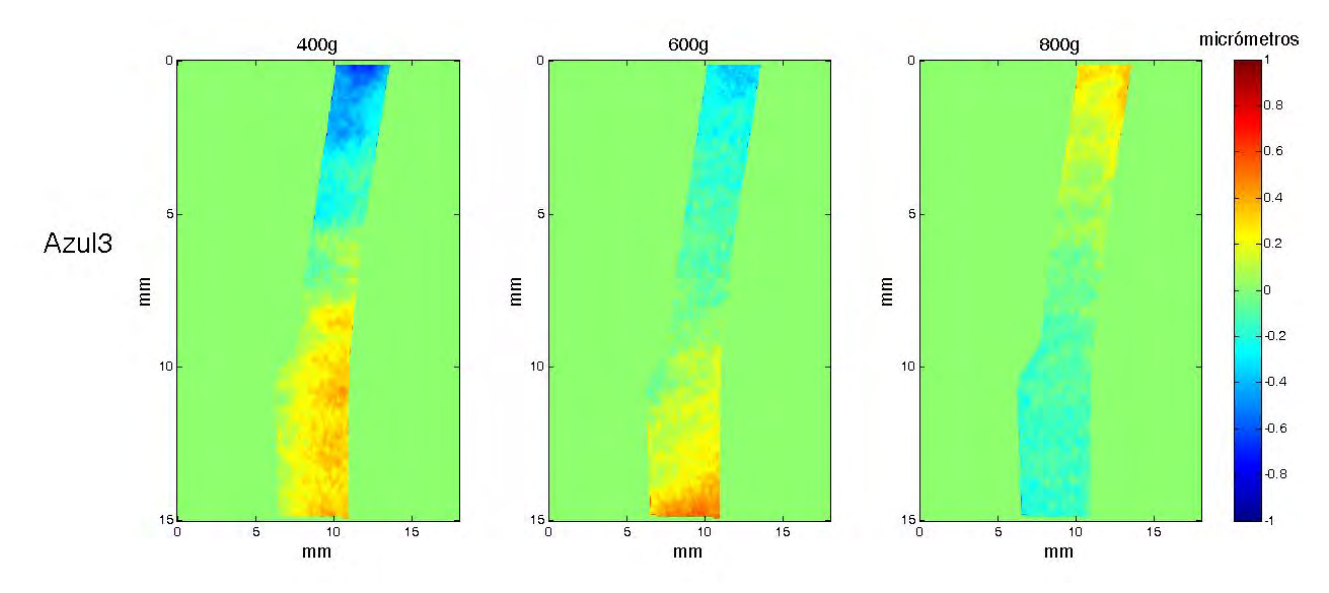

Figura 4.3 Muestra: Azul 3, correspondiente a la tibia izquierda de una rata diabética en etapa II, del grupo II.

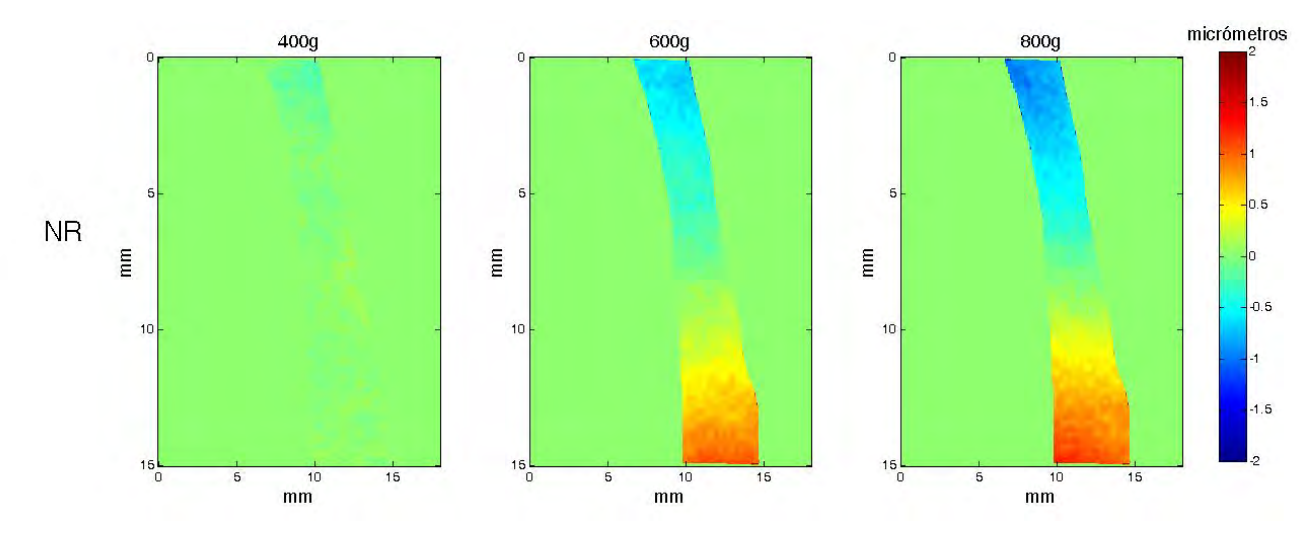

Figura 4.4. Muestra: NR, correspondiente a la tibia derecha de una rata sana control del grupo III.

Con el fin de visualizar mejor la distribución de la deformación sufrida por el hueso, en las Figs. 4.5 y 4.6 se muestran los mapas del valor absoluto de la deformación en la dirección *y* (horizontal)*,* obtenidos para una muestra de hueso tibial de rata diabética y una rata control, respectivamente. En el pie de las figuras se proporciona el nombre de identificación de la muestra y el grupo al que pertenece.

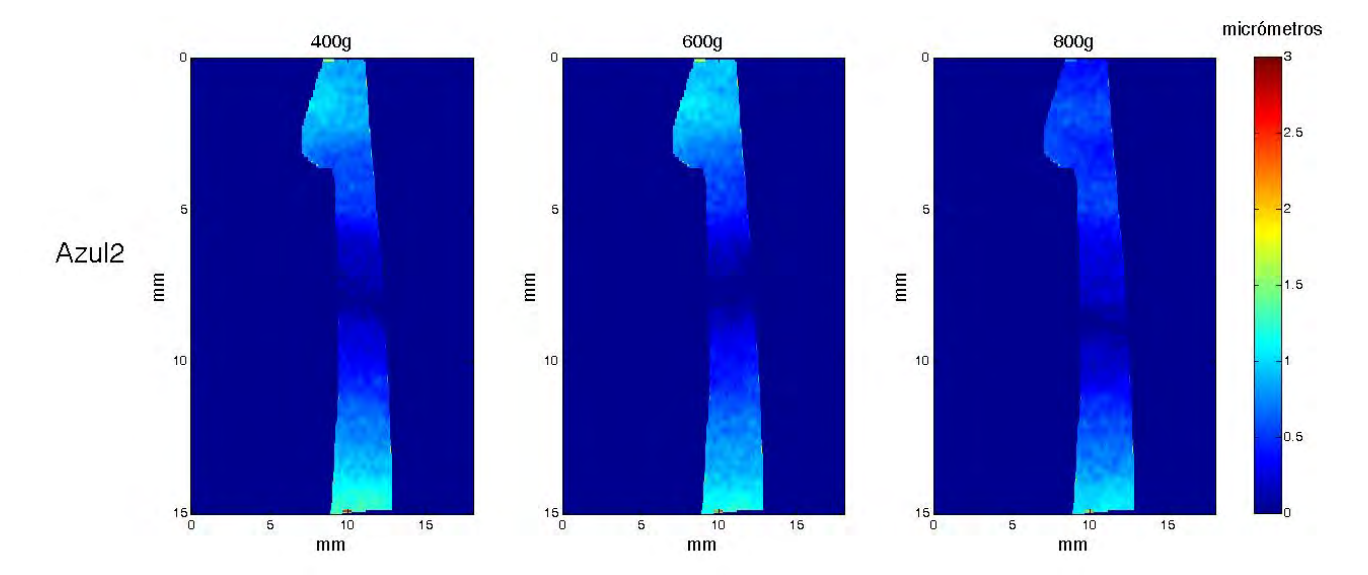

Figura 4.5. Valor absoluto de la deformación. Muestra: Azul 2, correspondiente a la tibia derecha de una rata diabética en etapa I, del grupo I.

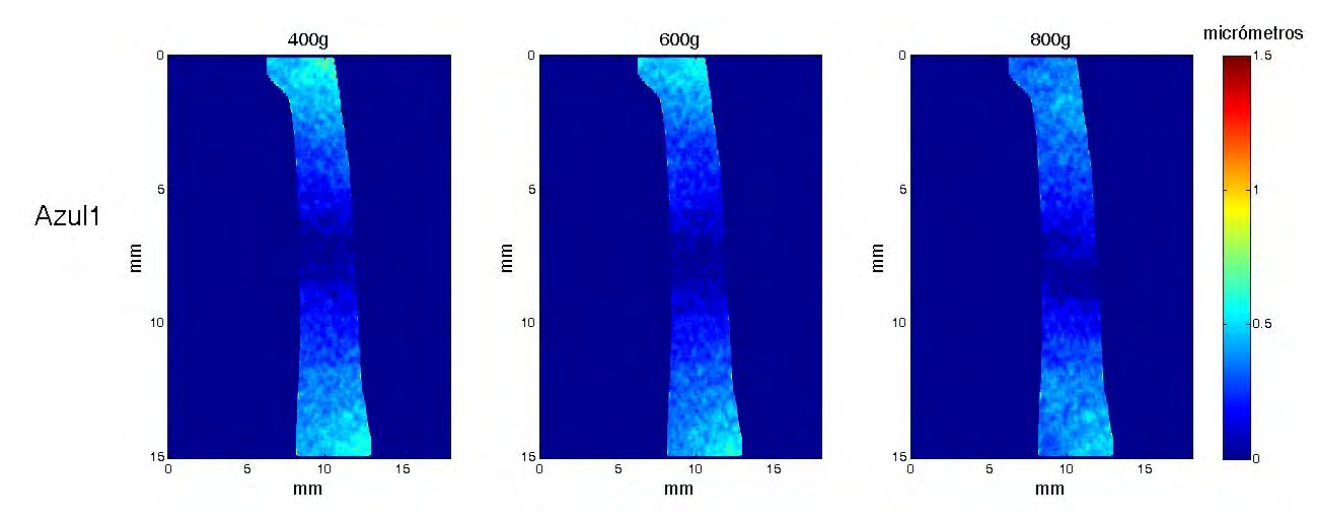

Figura 4.6. Mapa del valor absoluto de deformación. Muestra: Azul 1, correspondiente a la tibia derecha de una rata control del grupo I.

### **Observaciones**

Al someterse a compresión el hueso, se identificaron tres zonas en los mapas de deformación:

- Eje neutro (localizado a lo ancho del hueso): en ésta zona la muestra no presentó ningún tipo de deformación. Con el incremento de la carga, el eje se desplazó hacia la zona de mayor deformación.
- Zona de compresión: en esta zona el hueso se comprimió (escala negativa en los mapas de deformación).
- $\blacksquare$  Zona de tensión: en esta zona el hueso se tensionó (escala positiva en los mapas de deformación).

El eje neutro separa la zona de compresión por: de tensión (Fig. 4.7).

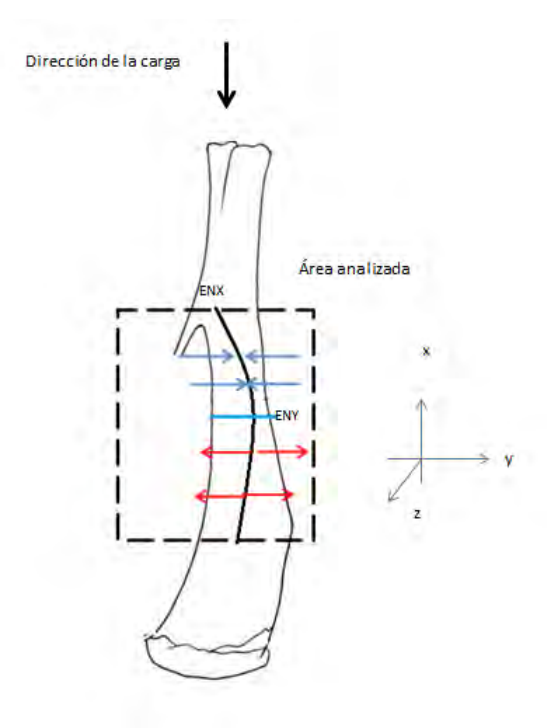

Figura 4.7. Distribución de la carga aplicada antes de generar las franjas de correlación por rotación. ENX: eje neutro en la dirección *x*; ENY: eje neutro en la dirección *y*.

### 4.3. Selección de las zonas a analizar

Las zonas fueron seleccionadas de los mapas de valor absoluto, con área de 100x100 pixeles o 1.4 mm x 1.4 mm, Fig. 4.8. Su selección se basó en la identificación mediante la observación de las áreas más afectadas por la compresión.

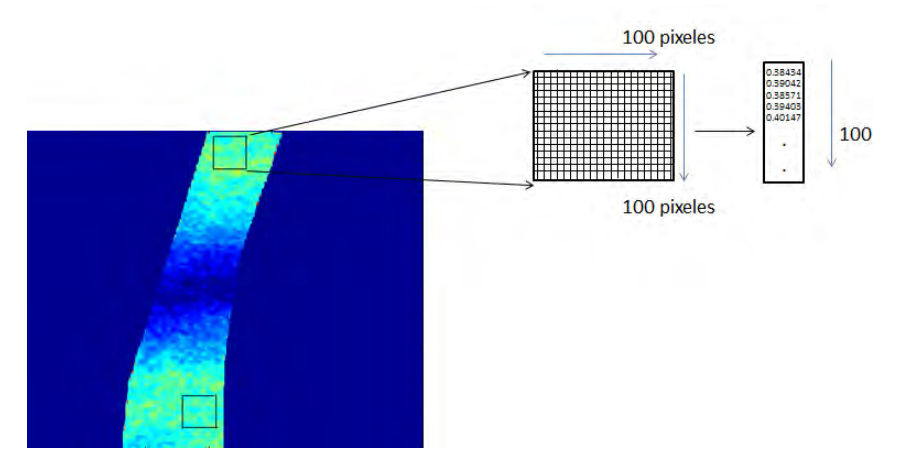

Figura 4.8. Ejemplo de selección de áreas a analizar, una situada en la parte superior y la otra en la parte inferior de la muestra, el cuadro es el área seleccionada de 100*x*100 pixeles. De cada fila se sacó el promedio y se guardó en un vector.

# Análisis comparativo de las muestras del Grupo I (edad 14 semanas), para 400g de carga

En la Fig. 4.9 se presenta el promedio de cada fila de las áreas seleccionadas en las muestras del grupo I (edad 14 semanas) para 400g de carga.

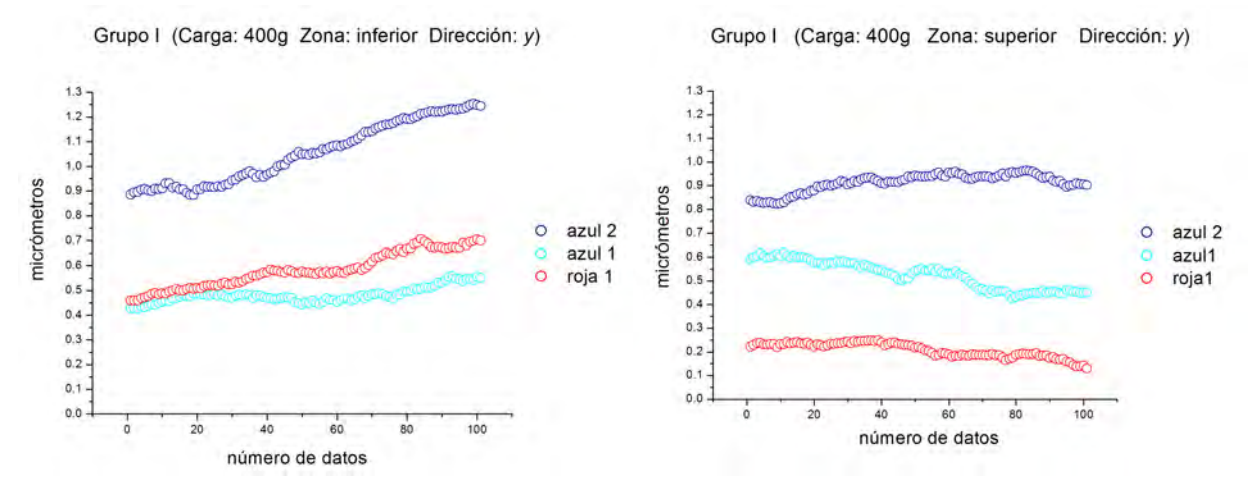

Figura 4.9. Gráficas del grupo I (edad 3 meses y 2 semanas) para 400g de carga en la dirección *y* (horizontal).

En la tabla 4.1 se presenta el promedio de las deformaciones registradas en las gráficas de la Fig. 4.9.

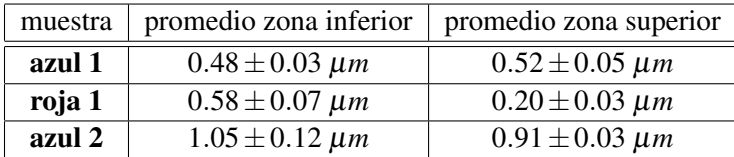

Tabla 4.1. Promedio de las deformaciones registradas en las gráficas de la Fig. 4.9.

# Análisis comparativo de las muestras del Grupo I (edad 14 semanas), para 600g de carga

En la Fig. 4.10 se presenta el promedio de cada fila de las áreas seleccionadas en las muestras del grupo I (edad 14 semanas) para 600g de carga.

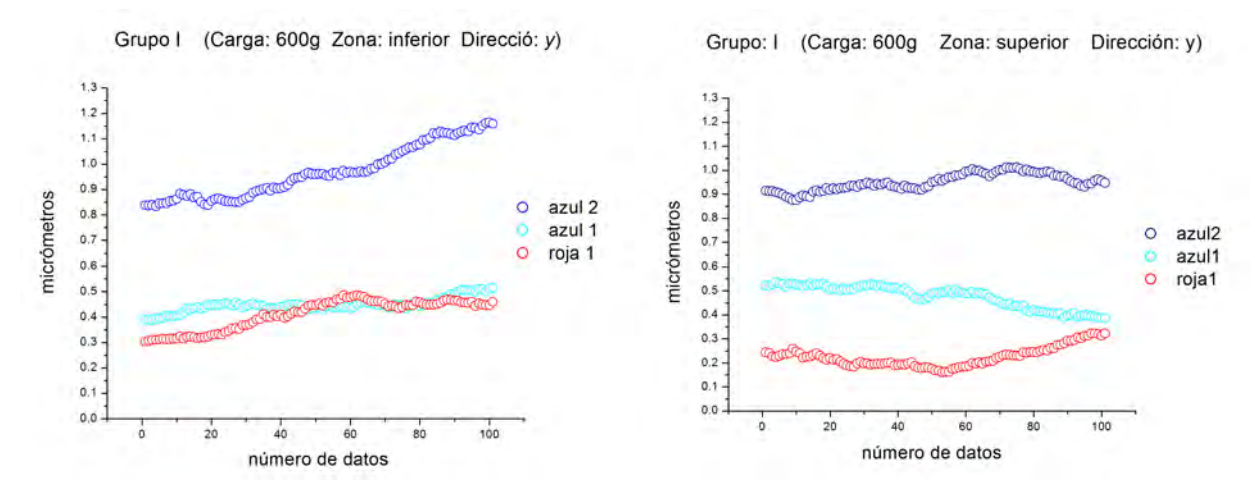

Figura 4.10. Gráficas del grupo I (edad 3 meses y 2 semanas) para 600g de carga en la dirección *y* (horizontal).

En la tabla 4.2 se presenta el promedio de las deformaciones registradas en las gráficas de la Fig. 4.10.

| muestra | promedio zona inferior  | promedio zona superior  |
|---------|-------------------------|-------------------------|
| azul 1  | $0.44 \pm 0.02 \ \mu m$ | $0.47 \pm 0.04 \ \mu m$ |
| roja 1  | $0.40 \pm 0.05 \ \mu m$ | $0.22 \pm 0.04 \ \mu m$ |
| azul 2  | $0.96 \pm 0.10 \,\mu m$ | $0.94 \pm 0.03 \ \mu m$ |

Tabla 4.2. Promedio de las deformaciones registradas en las gráficas de la Fig. 4.10.

# Análisis comparativo de las muestras del Grupo I (edad 14 semanas), para 800g de carga

En la Fig. 4.11 se presenta el promedio de cada fila de las áreas seleccionadas en las muestras del grupo I (edad 14 semanas) para 800g de carga.

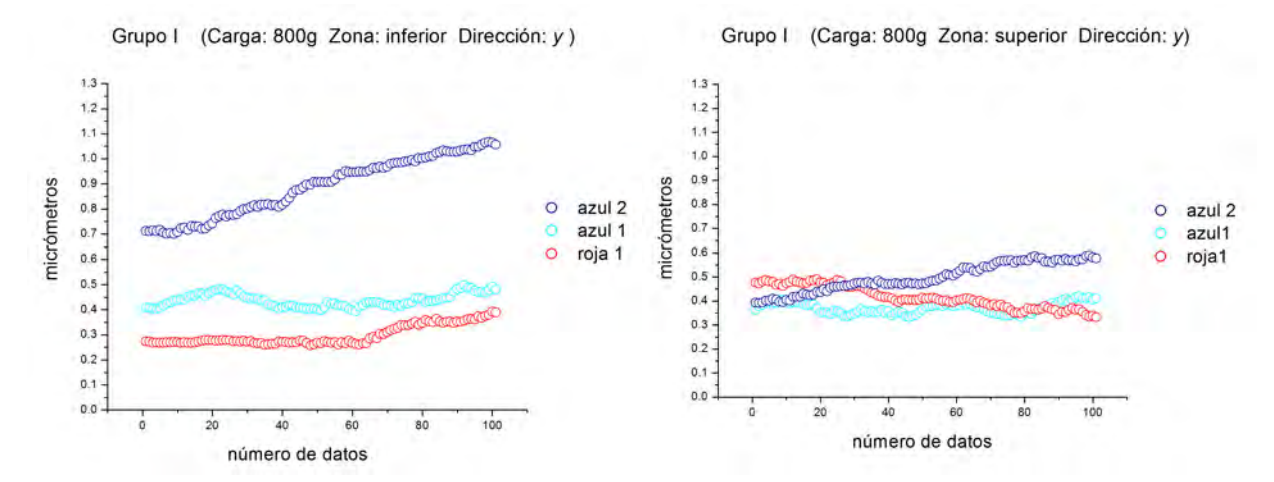

Fig. 4.11. Gráficas del grupo I (edad 3 meses y 2 semanas) para 800g de carga en la dirección *y* (horizontal).

En la tabla 4.3 se presenta el promedio de las deformaciones registradas en las gráficas de la Fig. 4.11.

| muestra | promedio zona inferior  | promedio zona superior  |
|---------|-------------------------|-------------------------|
| azul 1  | $0.43 \pm 0.02 \,\mu m$ | $0.37 \pm 0.02 \,\mu m$ |
| roja 1  | $0.29 \pm 0.03 \ \mu m$ | $0.41 \pm 0.04 \ \mu m$ |
| azul 2  | $0.88 \pm 0.11 \ \mu m$ | $0.49 \pm 0.06 \,\mu m$ |

Tabla 4.3. Promedio de las deformaciones registradas en las gráficas de la Fig. 4.11.

### **Observaciones**

De acuerdos al análisis de las zonas seleccionadas, se pudo observar que la tibia de rata diabética en etapa I (azul 2):

- Zona inferior: se deformaron un 50% más que las tibias de las ratas control, para 400g y 600g de carga. Para 800g la tibia de rata diabética se deformo entre un 50% y un 80% más con respecto a las tibias controles.
- Zona superior: el porcentaje de deformación fue diferente con respecto a ambas tibias de ratas control. La tibia de rata diabética se deformo entre un 50% y un 80% más con respecto a las tibias controles. Para 800g no hubo diferencia entre la deformación de las muestras.

# Análisis comparativo de las muestras del Grupo II (edad 16 semanas), para 400g de carga

En la Fig. 4.12 se presenta el promedio de cada fila de las áreas seleccionadas en las muestras del grupo II (edad 16 semanas) para 400g de carga.

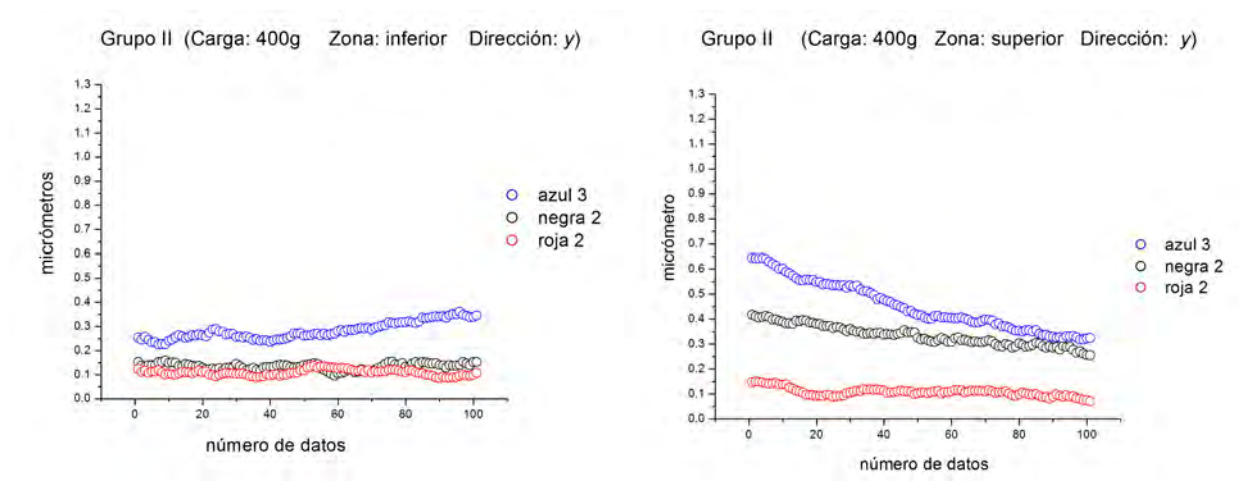

Figura 4.12. Gráficas del grupo II (edad 4 meses) para 400g de carga en la dirección *y* (horizontal).

En la tabla 4.4 se presenta el promedio de las deformaciones registradas en las gráficas de la Fig. 4.12.

| muestra | promedio zona inferior      | promedio zona superior  |
|---------|-----------------------------|-------------------------|
| negra 2 | $0.13 \pm 0.01 \ \mu m$     | $0.33 \pm 0.04 \,\mu m$ |
| roja 2  | $0.10 \pm 0.01 \ \mu m$     | $0.10 \pm 0.01 \ \mu m$ |
| azul 3  | $0.28 \pm 0.03$ micrómetros | $0.45 \pm 0.09 \,\mu m$ |

Tabla 4.4. Promedio de las deformaciones registradas en las gráficas de la Fig. 4.12.

# Análisis comparativo de las muestras del Grupo II (edad 16 semanas), para 600g de carga

En la Fig. 4.13 se presenta el promedio de cada fila de las áreas seleccionadas en las muestras del grupo II (edad 16 semanas) para 600g de carga.

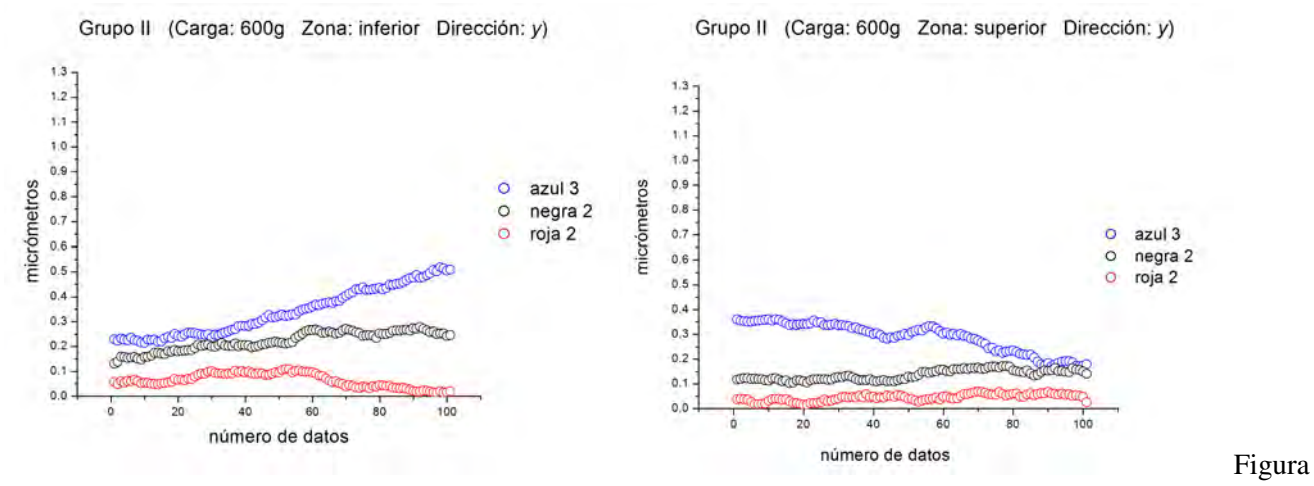

4.13. Gráficas del grupo II (edad 4 meses) para 600g de carga en la dirección *y* (horizontal).

En la tabla 4.5 se presenta el promedio de las deformaciones registradas en las gráficas de la Fig. 4.13.

|         | muestra   promedio de la deformación (inferior) | promedio de la deformación (superior) |
|---------|-------------------------------------------------|---------------------------------------|
| negra 2 | $0.22 \pm 0.03 \ \mu m$                         | $0.13 \pm 0.02 \,\mu m$               |
| roja 2  | $0.06 \pm 0.02 \ \mu m$                         | $0.04 \pm 0.01 \ \mu m$               |
| azul 3  | $0.33 \pm 0.09 \,\mu m$                         | $0.28 \pm 0.06 \,\mu m$               |

Tabla 4.5. Promedio de las deformaciones registradas en las gráficas de la Fig. 4.13.

# Análisis comparativo de las muestras del Grupo II (edad 16 semanas), para 800g de carga

En la Fig. 4.14 se presenta el promedio de cada fila de las áreas seleccionadas en las muestras del grupo II (edad 16 semanas) para 800g de carga.

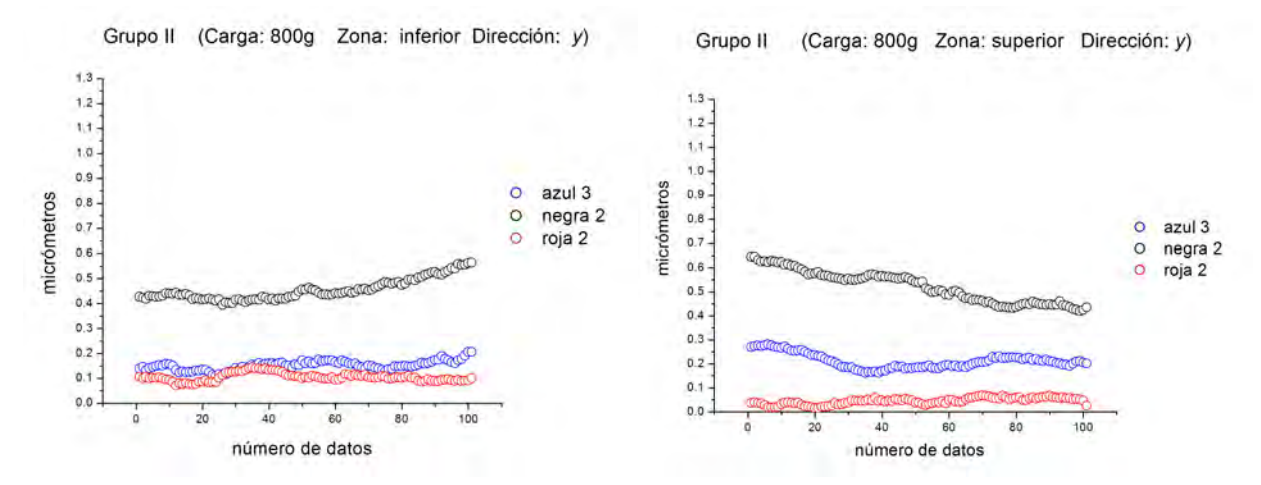

Figura 4.14. Gráficas del grupo II (edad 4 meses) para 800g de carga en la dirección *y* (horizontal).

En la tabla 4.6 se presenta el promedio de las deformaciones registradas en las gráficas de la Fig. 4.14.

| muestra | promedio zona inferior  | promedio zona superior  |
|---------|-------------------------|-------------------------|
| negra 2 | $0.45 \pm 0.04 \ \mu m$ | $0.52 \pm 0.06 \,\mu m$ |
| roja 2  | $0.10 \pm 0.01 \ \mu m$ | $0.04 \pm 0.01 \ \mu m$ |
| azul 3  | $0.15 \pm 0.01 \ \mu m$ | $0.21 \pm 0.03 \ \mu m$ |

Tabla 4.6. Promedio de las deformaciones registradas en las gráficas de la Fig. 4.14.

#### **Observaciones**

De acuerdos al análisis de las zonas seleccionadas, se pudo observar que la tibia de rata diabética en etapa II (azul 3):

- Zona inferior: se deformaron un 50% más que las tibias de las ratas control, para 400g. Para 600g una de las tibias control aparentemente no sufre deformación y con respecto a la segunda tibia, la tibia diabética se deformo un 33% más que la tibia control. Para 800g no se identificó entre la tibia control y la tibia diabética.
- Zona superior: e deformaron un 50% más que las tibias de las ratas control, para 400g. Para 600g una de las tibias control aparentemente no sufre deformación y con respecto a la segunda tibia, la tibia diabética se deformo un 33% más que la tibia control. Para 800g no se identificó entre la tibia control y la tibia diabética.

## Análisis comparativo de las muestras del Grupo III (edad 20 semanas), para 400g de carga

En la Fig. 4.15 se presenta el promedio de cada fila de las áreas seleccionadas en las muestras del grupo III (edad 20 semanas) para 400g de carga.

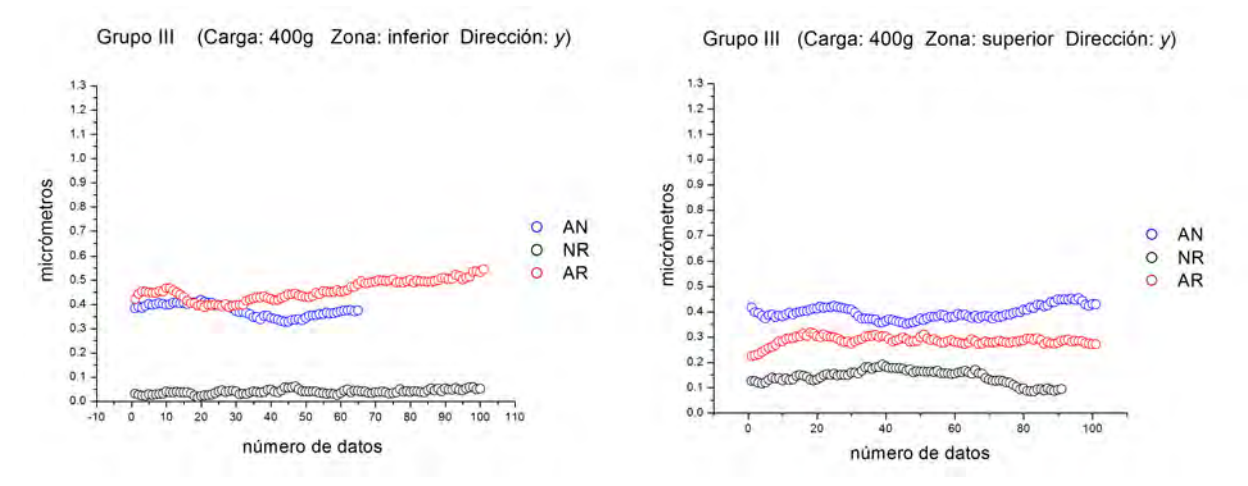

Figura 4.15. Gráficas del grupo III (edad 5 meses) para 400g de carga en la dirección *y* (horizontal).

En la tabla 4.7 se presenta el promedio de las deformaciones registradas en las gráficas de la Fig. 4.15.

| muestra   | promedio zona inferior   | promedio zona superior  |
|-----------|--------------------------|-------------------------|
| AN        | $0.37 \pm 0.02 \,\mu m$  | $0.39 \pm 0.02 \ \mu m$ |
| NR.       | $0.03 \pm 0.009 \,\mu m$ | $0.14 \pm 0.02 \ \mu m$ |
| <b>AR</b> | $0.45 \pm 0.04 \ \mu m$  | $0.28 \pm 0.01 \ \mu m$ |

Tabla 4.7. Promedio de las deformaciones registradas en las gráficas de la Fig. 4.15.

# Análisis comparativo de las muestras del Grupo III (edad 20 semanas), para 600g de carga

En la Fig. 4.16 se presenta el promedio de cada fila de las áreas seleccionadas en las muestras del grupo III (edad 20 semanas) para 600g de carga.

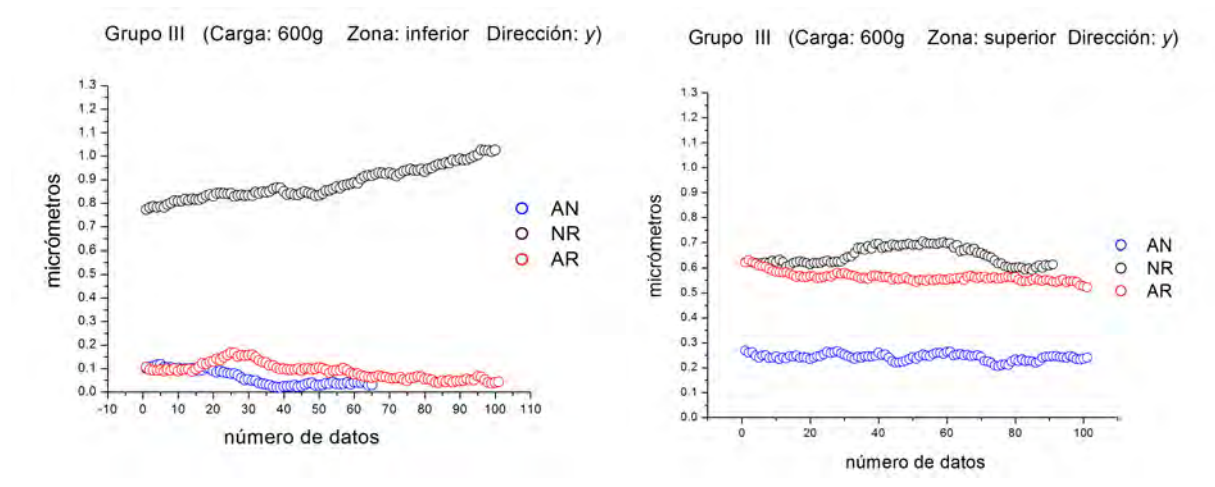

Figura 4.16. Gráficas del grupo III (edad 5 meses) para 600g de carga en la dirección *y* (horizontal).

En la tabla 4.8 se presenta el promedio de las deformaciones registradas en las gráficas de la Fig. 4.16.

| muestra   | promedio zona inferior  | promedio zona superior  |
|-----------|-------------------------|-------------------------|
| AN        | $0.06 \pm 0.03 \ \mu m$ | $0.24 \pm 0.01 \ \mu m$ |
| <b>NR</b> | $0.88 \pm 0.06 \,\mu m$ | $0.64 \pm 0.03 \ \mu m$ |
| AR        | $0.08 \pm 0.03 \ \mu m$ | $0.56 \pm 0.01 \ \mu m$ |

Tabla 4.8. Promedio de las deformaciones registradas en las gráficas de la Fig. 4.16.

# Análisis comparativo de las muestras del Grupo III (edad 20 semanas), para 800g de carga

En la Fig. 4.17 se presenta el promedio de cada fila de las áreas seleccionadas en las muestras del grupo III (edad 20 semanas) para 800g de carga

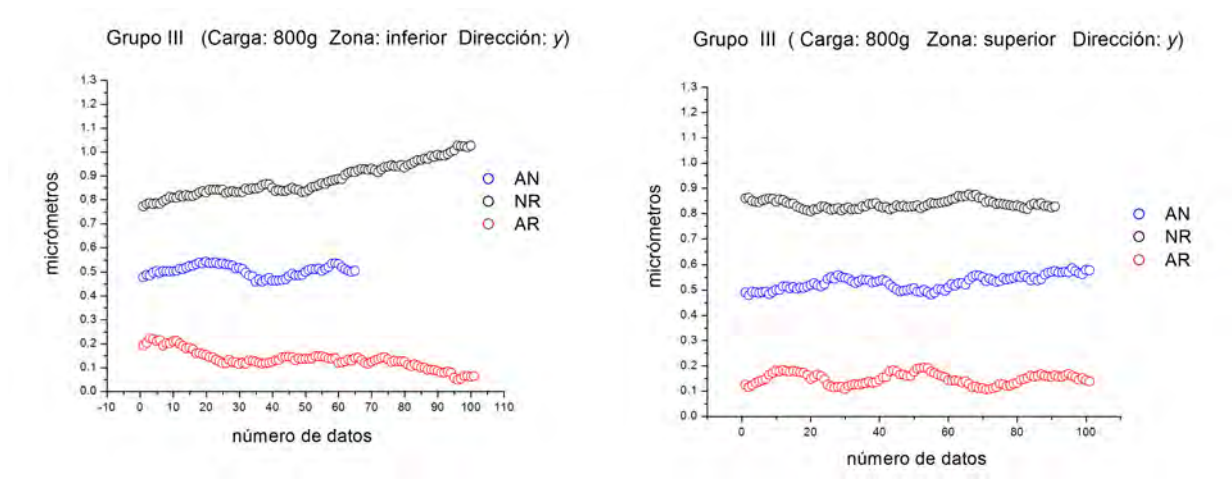

Figura 4.17. Gráficas del grupo III (edad 5 meses) para 800g de carga en la dirección *y* (horizontal).

En la tabla 4.9 se presenta el promedio de las deformaciones registradas en las gráficas de la Fig. 4.17.

| muestra   | promedio zona inferior  | promedio zona superior  |
|-----------|-------------------------|-------------------------|
| AN        | $0.50 \pm 0.02 \ \mu m$ | $0.52 \pm 0.02 \,\mu m$ |
| <b>NR</b> | $0.88 \pm 0.06 \,\mu m$ | $0.83 \pm 0.01 \ \mu m$ |
| AR        | $0.13 \pm 0.03 \ \mu m$ | $0.14 \pm 0.01 \ \mu m$ |

Tabla 4.9. Promedio de las deformaciones registradas en las gráficas de la Fig. 4.17.

#### **Observaciones**

En el grupo III, la cantidad de deformación de las muestras fue diferente para cada carga aplicada, y también fue diferente entre las zonas analizadas para una misma carga. Por lo que no se puede distinguir entre la muestra enferma y los controles.

La distribución de la deformación en las zonas analizadas (seleccionadas de las zonas más afectadas por la carga) en su mayoría presentó el mismo comportamiento, para la zona superior la deformación disminuyo al acercarse al eje neutro mientras que para la zona inferior incremento al alejarse del eje, Fig. 4.18. En algunos casos la distribución fue constante.

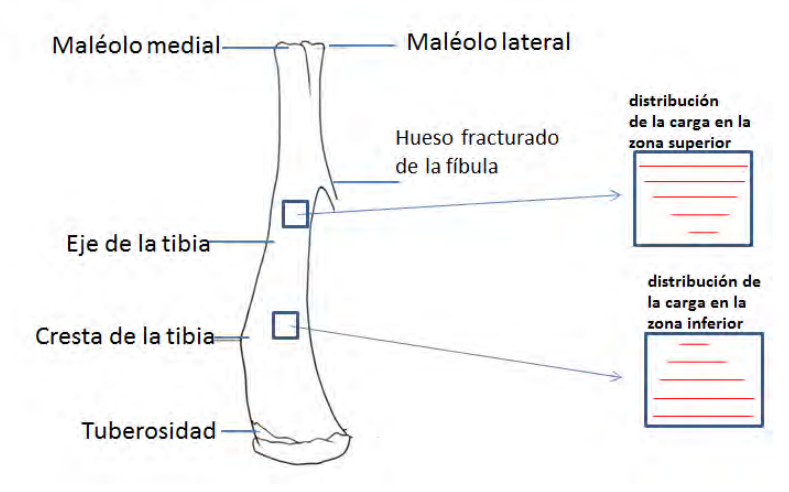

Figura 4.18. Esquema de la distribución de la deformación de las zonas analizadas del hueso.

#### Análisis comparativo de las muestras en la etapa I y II, para 400 g de carga

En las Fig. 4.19 se presenta el promedio de cada fila de las áreas seleccionadas en las muestras en la etapa I y II, para 400g.

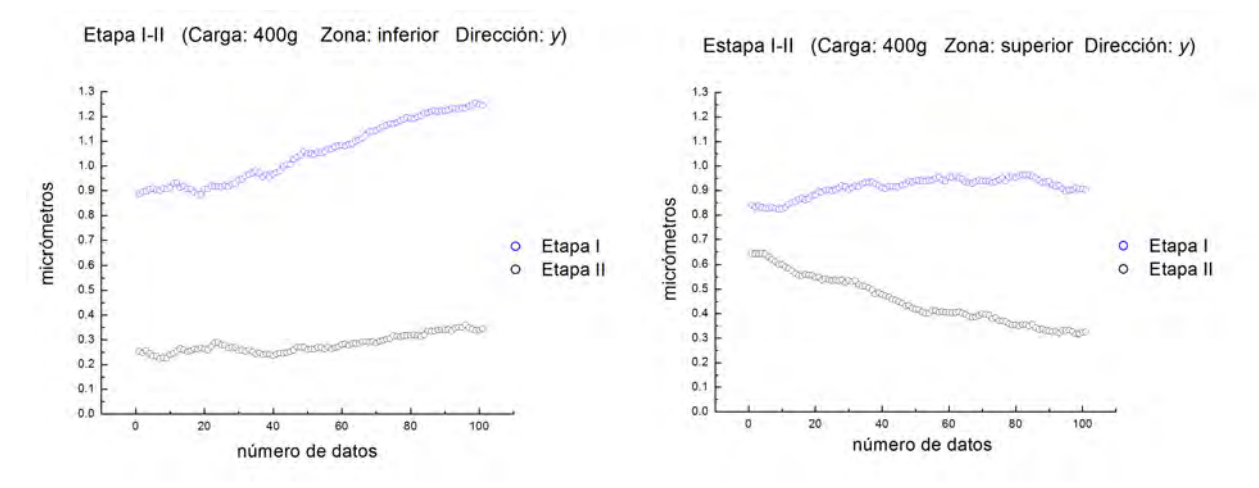

Figura 4.19. Comparación del promedio de la deformación entre las muestras en las etapas I y II, para 400g de carga en la dirección *y* (horizontal).

#### Análisis comparativo de las muestras en la etapa I y II, para 600 g de carga

En las Fig. 4.20 se presenta el promedio de cada fila de las áreas seleccionadas en las muestras en la etapa I y II, para 600g.

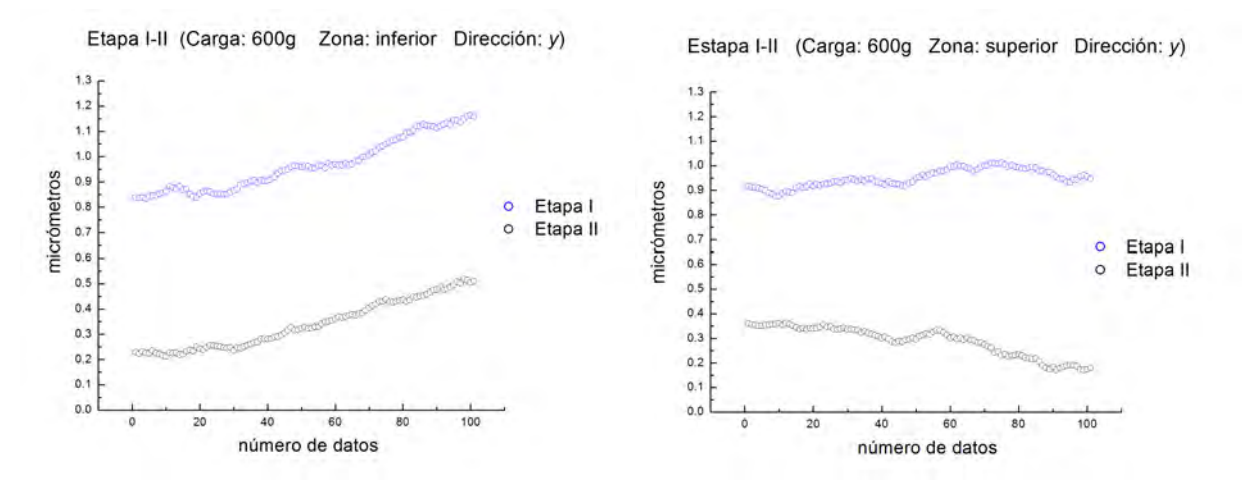

Figura 4.20. Comparación del promedio de la deformación entre las muestras en las etapas I y II, para 600g de carga en la dirección *y* (horizontal).

#### Análisis comparativo de las muestras en la etapa I y II, para 800 g de carga

En las Fig. 4.21 se presenta el promedio de cada fila de las áreas seleccionadas en las muestras en la etapa I y II, para 800g.

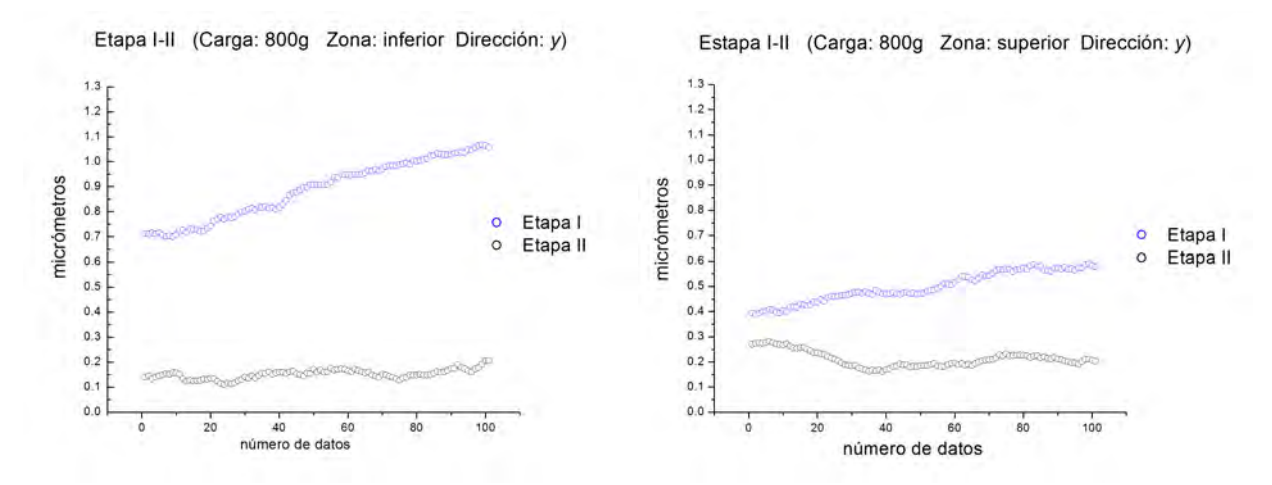

Figura 4.21. Comparación del promedio de la deformación entre las muestras enfermas en las etapas I y II, para 800g de carga en la dirección *y* (horizontal).

#### **Observaciones**

En la tabla 4.10 se muestra el promedio de la deformación en las zonas inferior y superior, de las muestras enfermas en la etapa I y II, para 400g, 600g y 800g de carga. Además se presenta el porcentaje de la deformación de la etapa I con respecto a la etapa II. Con dicho porcentaje encontramos que el hueso en la etapa I y se deformo entre el 50% y 80% más que el hueso en la etapa II de la enfermedad.

| zona inferior    | etapa I                      | etapa II                | $\%$              |
|------------------|------------------------------|-------------------------|-------------------|
| 400 <sub>g</sub> | $1.05 \pm 0.12 \ \mu m$      | $0.28 \pm 0.03 \ \mu m$ | 73%               |
| 600 <sub>g</sub> | $0.96 \pm 0.10 \ \mu m$      | $0.33 \pm 0.09 \,\mu m$ | 65%               |
| 800 <sub>g</sub> | $\sqrt{0.88 \pm 0.11 \mu m}$ | $0.15 \pm 0.01 \ \mu m$ | 82%               |
| zona superior    |                              |                         |                   |
| 400 <sub>g</sub> | $0.91 \pm 0.03 \ \mu m$      | $0.45 \pm 0.09 \,\mu m$ | 54%               |
| 600 <sub>g</sub> | $0.94 \pm 0.03 \ \mu m$      | $0.28 \pm 0.06 \,\mu m$ | 70%               |
| 800g             | $0.49 \pm 0.06 \ \mu m$      | $0.21 \pm 0.03 \ \mu m$ | $\overline{57\%}$ |

Tabla 4.10. Promedio de la deformación presentados en las gráficas de deformación del hueso enfermo en etapa I y II, para las zonas inferior y superior, con pre-cargas aplicadas de 400g, 600g y 800g y el porcentaje (columna%) de deformación de la etapa I con respecto a la etapa II.

En la tabla 4.11 se muestra el promedio de la deformación en la zona inferior, de las muestras control (sanas), para 400g, 600g y 800g de carga. Con dichos datos se encontró que el grupo I se deformo entre un 45% y 85% más que el grupo II.

| muestra   | 400 <sub>g</sub>         | 600 <sub>g</sub>        | 800 <sub>g</sub>             |
|-----------|--------------------------|-------------------------|------------------------------|
| grupo I   |                          |                         |                              |
| azul 1    | $0.48 \pm 0.03 \ \mu m$  | $0.44 \pm 0.02 \ \mu m$ | $0.43 \pm 0.02 \,\mu m$      |
| roja 1    | $0.58 \pm 0.07 \,\mu m$  | $0.40 \pm 0.05 \ \mu m$ | $\sqrt{0.29 \pm 0.03 \mu m}$ |
| grupo II  |                          |                         |                              |
| negra 2   | $0.13 \pm 0.01 \ \mu m$  | $0.22 \pm 0.03 \ \mu m$ | $0.45 \pm 0.04 \ \mu m$      |
| roja 2    | $0.10 \pm 0.01 \ \mu m$  | $0.06 \pm 0.02 \ \mu m$ | $0.10 \pm 0.01 \ \mu m$      |
| grupo III |                          |                         |                              |
| <b>NR</b> | $0.03 \pm 0.009 \,\mu m$ | $0.88 \pm 0.06 \,\mu m$ | $0.88 \pm 0.06 \,\mu m$      |
| AR        | $0.45 \pm 0.04 \ \mu m$  | $0.08 \pm 0.03 \ \mu m$ | $0.13 \pm 0.03 \ \mu m$      |

Tabla 4.11. Promedio de la deformación presentados en las gráficas de deformación del hueso enfermo en etapa I y II, para la zona inferior, con pre-cargas aplicadas de 400g, 600g y 800g y el porcentaje (columna%) de deformación de la etapa I con respecto a la etapa II.

En la tabla 4.12, se muestra el promedio de la deformación en la zona inferior, de las muestras control (sanas), para 400g, 600g y 800g de pre-carga. Con dichos datos se encontró que el grupo I se deformo entre un 40% y 90% más que el grupo II.

| muestra   | 400 <sub>g</sub>             | 600 <sub>g</sub>               | 800 <sub>g</sub>             |
|-----------|------------------------------|--------------------------------|------------------------------|
| azul 1    | $0.52 \pm 0.05 \,\mu m$      | $0.47 \pm 0.04 \ \mu m$        | $\sqrt{0.37 \pm 0.02 \mu m}$ |
| roja 1    | $0.20 \pm 0.03 \mu m$        | $\sqrt{0.22 \pm 0.04}$ $\mu m$ | $0.41 \pm 0.04 \ \mu m$      |
| negra 2   | $\sqrt{0.33 \pm 0.04 \mu m}$ | $0.13 \pm 0.02 \ \mu m$        | $0.52 \pm 0.06 \,\mu m$      |
| roja 2    | $0.10 \pm 0.01 \ \mu m$      | $0.04 \pm 0.01 \ \mu m$        | $0.04 \pm 0.01 \ \mu m$      |
| <b>NR</b> | $0.14 \pm 0.02 \ \mu m$      | $0.64 \pm 0.03 \ \mu m$        | $0.83 \pm 0.03 \mu m$        |
| AR        | $0.28 \pm 0.01 \ \mu m$      | $0.56 \pm 0.01 \ \mu m$        | $0.14 \pm 0.01 \ \mu m$      |

Tabla 4.12. Promedio de la deformación presentados en las gráficas de deformación del hueso enfermo en etapa I y II, para la zona superior, con pre-cargas aplicadas de 400g, 600g y 800g y el porcentaje (columna%) de deformación de la etapa I con respecto a la etapa II.

#### **Observaciones**

No se agregó el análisis para el grupo III, debido a que la cantidad de deformación de las muestras fue diferente para cada carga aplicada, y también fue diferente entre las zonas analizadas para una misma carga. Por lo que no se puede distinguir entre la muestra enferma y los controles.

Creemos que dicho comportamiento puede deberse a la rigidez del hueso por la edad del animal, pues observamos en los resultados experimentales que el grupo II con dos semanas más de edad con respecto del grupo I se deformo considerablemente menos.

### 4.4. Mapas de deformación en la dirección *x* (vertical)

En las Figs. 4.22, 4.23, 4.24 y 4.25 se muestran los mapas de deformación en la dirección *x* (horizontal) obtenidos para los huesos tibiales de ratas control y diabéticas. En el pie de las figuras se proporciona el nombre de identificación de la muestra y el grupo al que pertenece.

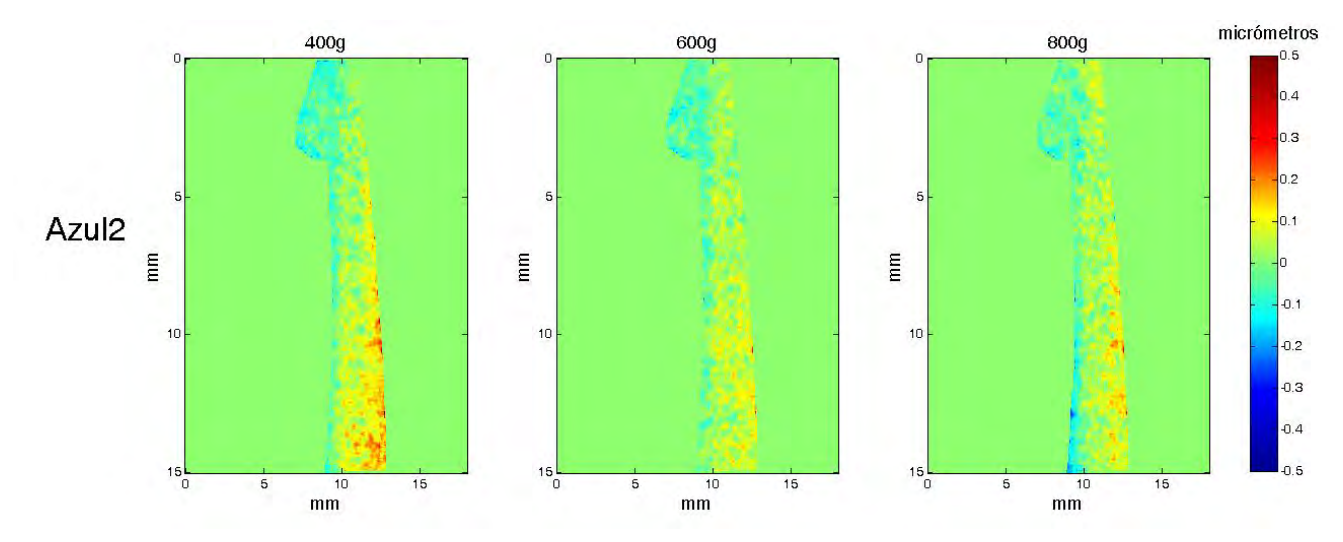

Figura 4.22. Muestra: Azul 2, correspondiente a la tibia derecha de una rata diabética en etapa I del grupo I.

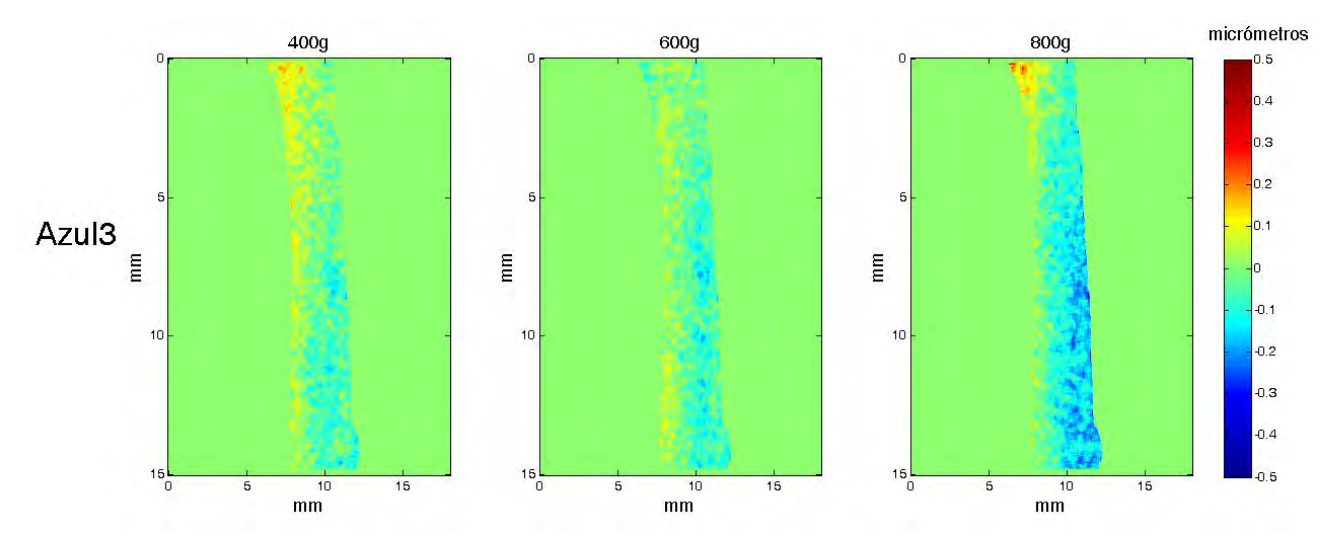

Figura 4.23. Muestra Azul 3, correspondiente a la tibia izquierda de una rata diabética en etapa II del grupo II.

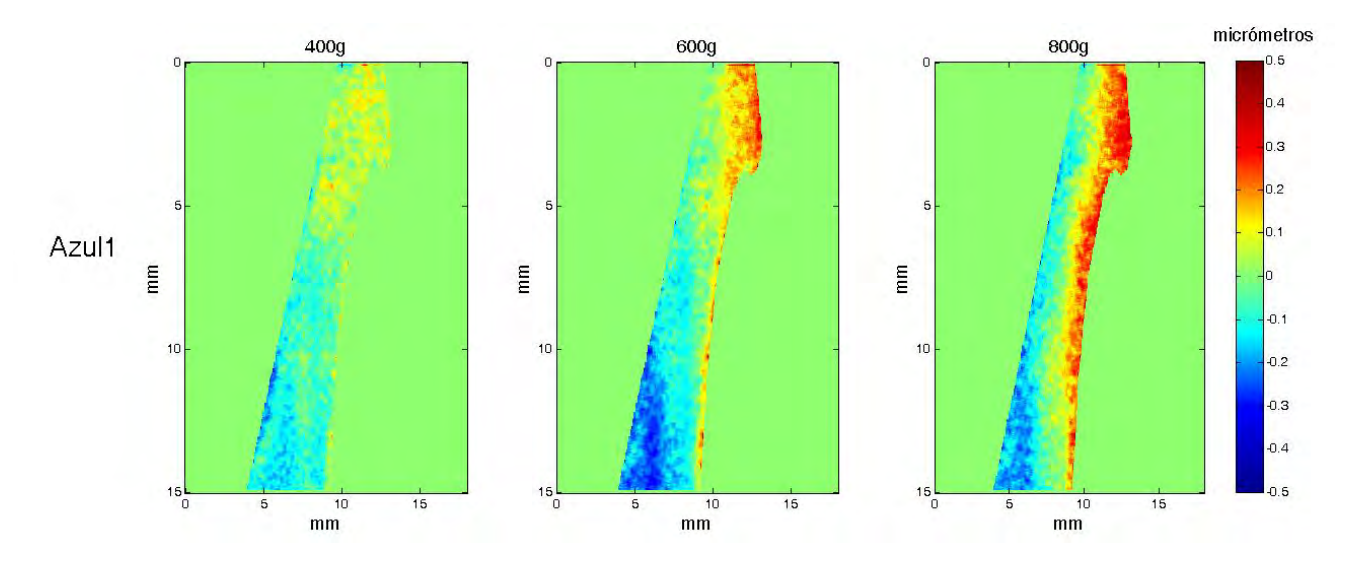

Figura 4.24. Muestra Azul 1, correspondiente a la tibia derecha de una rata control del grupo I.

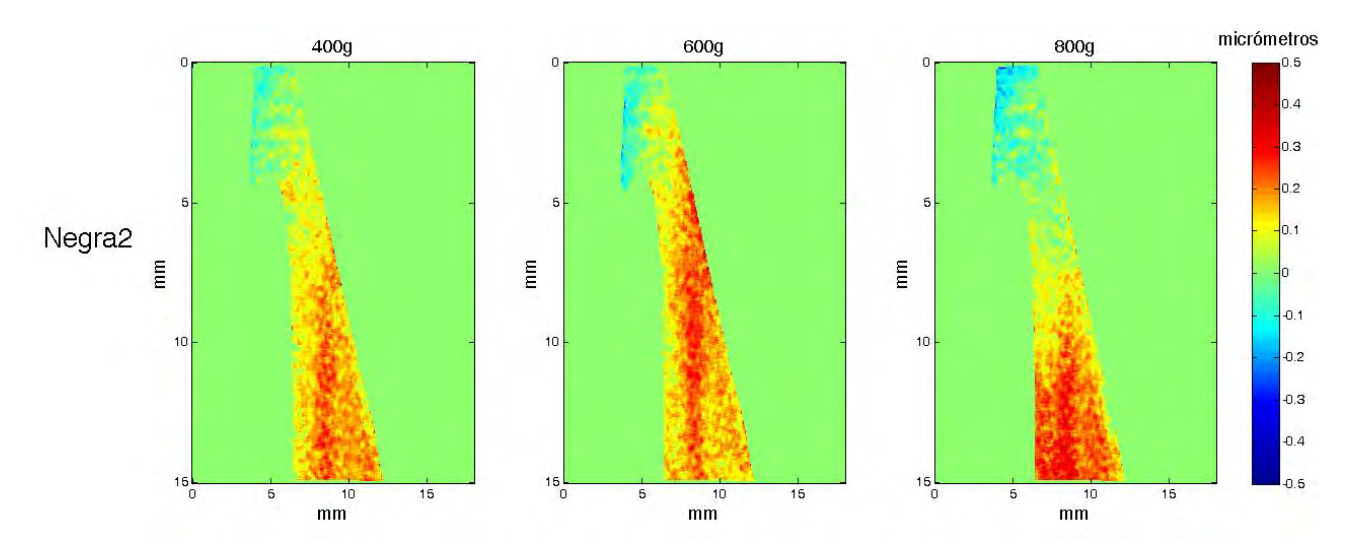

Figura 4.25. Mauestra Negra 2, correspondiente a la tibia izquierda de una rata control del grupo II.

En las Figs. 4.26 y 4.27 se muestran los mapas del valor absoluto de la deformación en la dirección *x* (horizontal)*,* obtenidos para una muestra de hueso tibial de rata diabética y una rata control, respectivamente. En el pie de las figuras se proporciona el nombre de identificación de la muestra y el grupo al que pertenece.

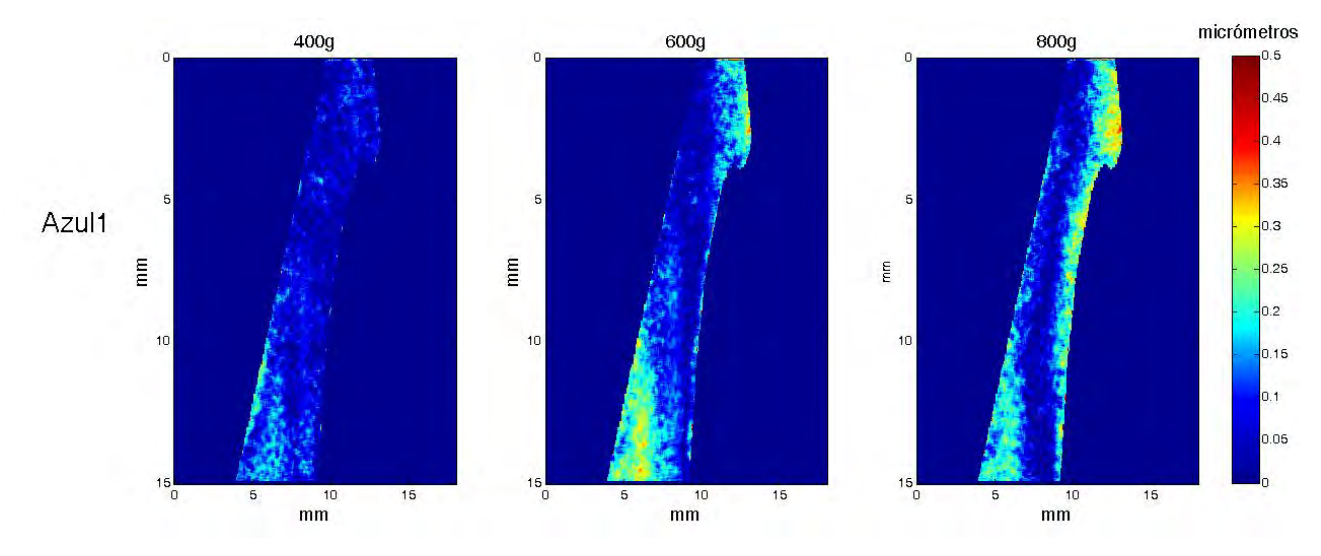

Figura 4.26. Valor absoluto de la deformación. Muestra: Azul 1, correspondiente a la tibia derecha de una rata control del grupo I.

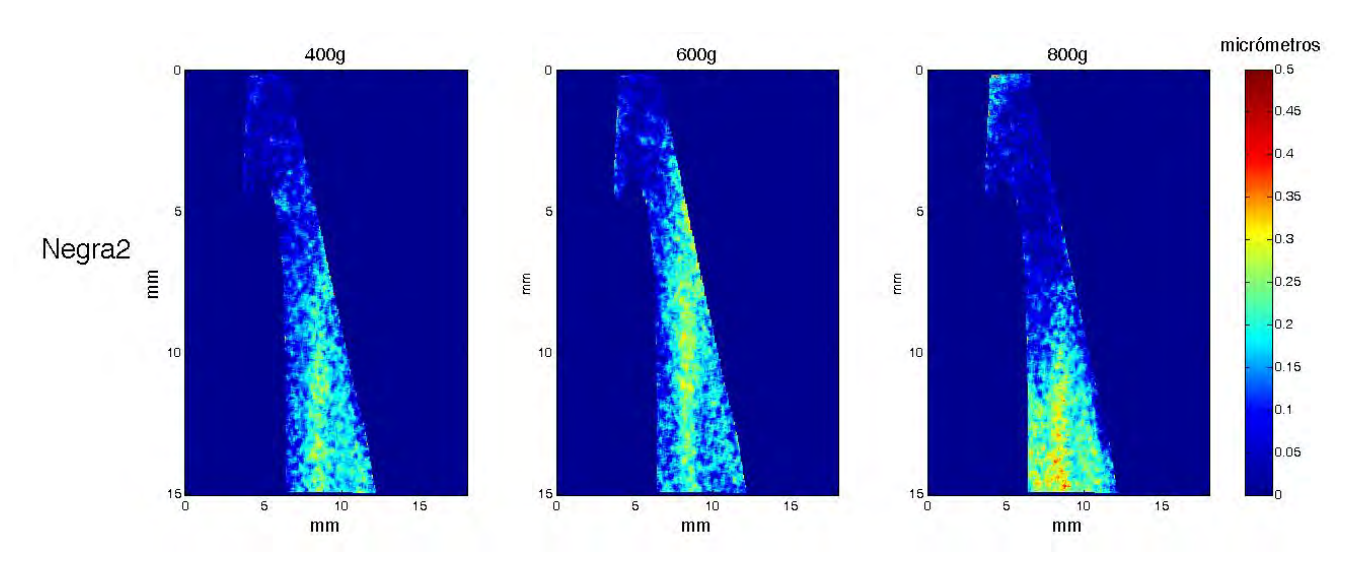

Figura 4.27. Valor absoluto de la deformación. Muestra: Negra 2, correspondiente a la tibia izquierda de una rata control del grupo II.

#### **Observaciones**

Al ser sometido a carga compresiva axial el hueso, se identificaron tres zonas:

- Eje neutro (ubicado a lo largo del hueso): en esta zona la muestra no presentó ningún tipo de deformación. Con el incremento de la pre-carga el eje se desplazó hacia la zona de la fibula fracturada.
- Zona de compresión: en esta zona el hueso se comprimió (escala negativa en los mapas de deformación).
- $\blacksquare$  Zona de tensión: en esta zona el hueso se tensionó, (escala positiva en los mapas de deformación).

Debido a la distribución de la deformación obtenida experimentalmente, parece que el hueso se flexiono (pandeo) cuando fue sometido a compresión (Fig. 4.35).

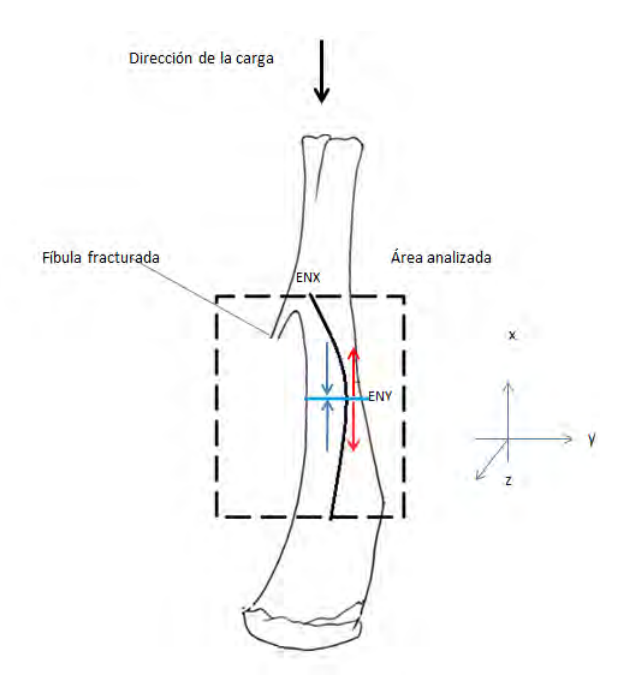

Figuras 4.28. Distribución de la carga aplicada en la dirección *y* (horizontal) antes de generar las franjas de correlación por rotación en la dirección *x* (vertical). ENX: eje neutro en la dirección x; ENY: eje neutro en la dirección y.

## Análisis comparativo de las muestras del Grupo I (edad 3 meses y 2 semanas), para 400g de carga

En la Fig. 4.29 se presenta el promedio de cada fila de las áreas seleccionadas en las muestras del grupo I (edad 3 meses y 2 semanas) para 400g de carga, en la dirección *x* (vertical).

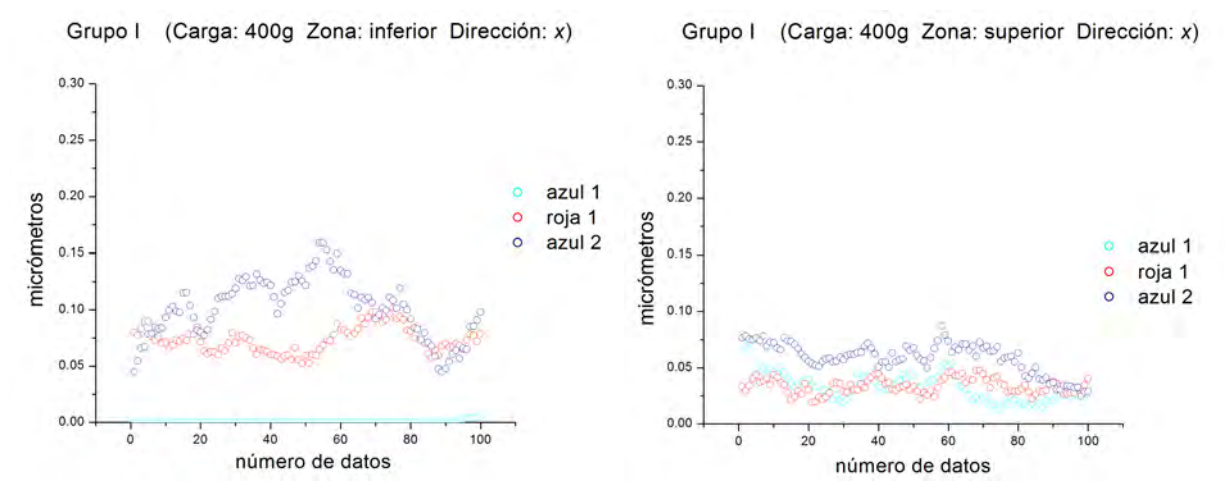

Figura 4.29. Gráficas del grupo I (edad 3 meses y 2 semanas) para 400g de carga en la dirección *x* (vertical).

En la tabla 4.13 se presenta el promedio de las deformaciones registradas en las gráficas de la Fig. 4.29.

| muestra | promedio zona inferior                        | promedio zona superior   |
|---------|-----------------------------------------------|--------------------------|
| azul 1  | el resultado no lo resuelve el interferómetro | $0.03 \pm 0.01 \ \mu m$  |
| roja 1  | $0.07 \pm 0.01 \ \mu m$                       | $0.03 \pm 0.006 \,\mu m$ |
| azul 2  | $0.10 \pm 0.02 \ \mu m$                       | $0.05 \pm 0.005 \,\mu m$ |

Tabla 4.13. Promedio de las deformaciones registradas en las gráficas de la Fig. 4.29.

## Análisis comparativo de las muestras del Grupo I (edad 3 meses y 2 semanas), para 600g de carga

En la Fig. 4.30 se presenta el promedio de cada fila de las áreas seleccionadas en las muestras del grupo I (edad 3 meses y 2 semanas) para 600g de carga, en la dirección *x* (vertical).

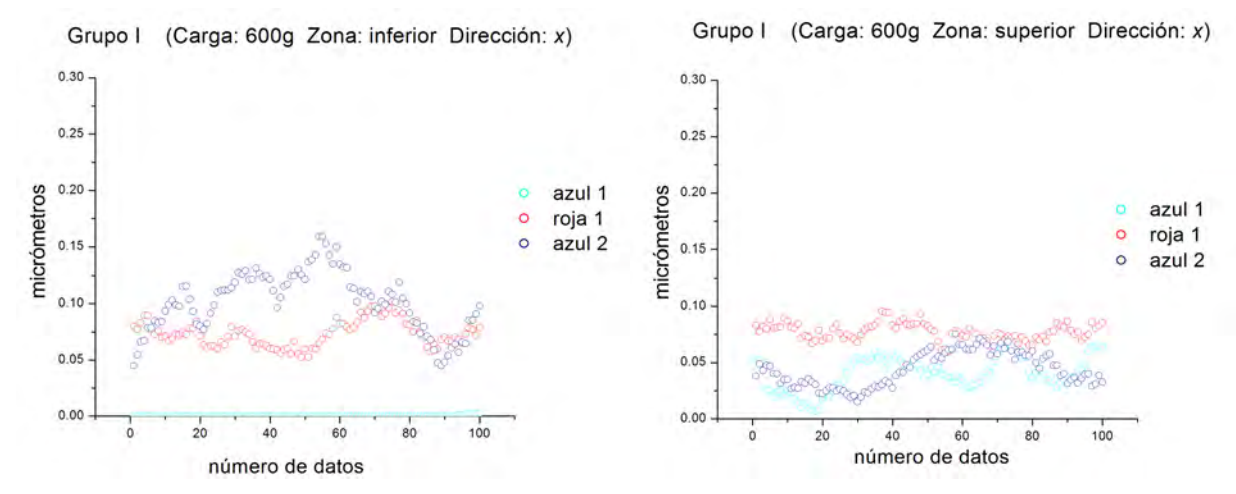

Figura 4.30. Gráficas del grupo I (edad 3 meses y 2 semanas) para 600g de carga en la dirección *x* (vertical).

En la tabla 4.14 se presenta el promedio de las deformaciones registradas en las gráficas de la Fig. 4.30.

| muestra | promedio zona inferior                        | promedio zona superior   |
|---------|-----------------------------------------------|--------------------------|
| azul 1  | el resultado no lo resuelve el interferómetro | $0.04 \pm 0.01 \ \mu m$  |
| roja 1  | $0.08 \pm 0.01 \ \mu m$                       | $0.07 \pm 0.001 \ \mu m$ |
| azul 2  | $0.05 \pm 0.01 \ \mu m$                       | $0.04 \pm 0.01 \ \mu m$  |

Tabla 4.14. Promedio de las deformaciones registradas en las gráficas de la Fig. 4.30.

## Análisis comparativo de las muestras del Grupo I (edad 3 meses y 2 semanas), para 800g de carga

En la Fig. 4.31 se presenta el promedio de cada fila de las áreas seleccionadas en las muestras del grupo I (edad 3 meses y 2 semanas) para 800g de carga, en la dirección *x* (vertical).

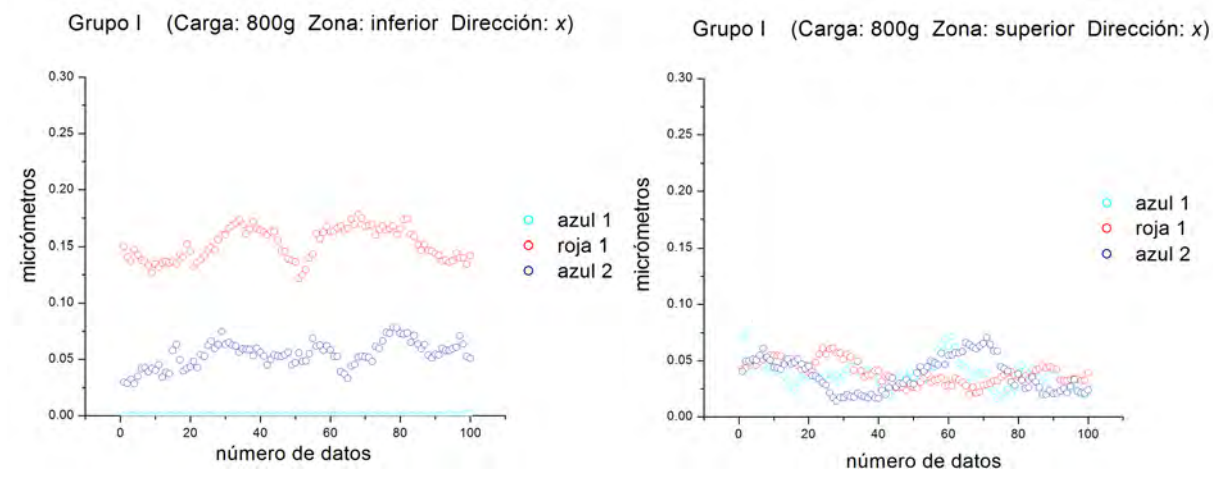

Figura 4.31. Gráficas del grupo I (edad 3 meses y 2 semanas) para 800g de carga en la dirección *x* (vertical).

En la tabla 4.15 se presenta el promedio de las deformaciones registradas en las gráficas de la Fig. 4.31.

| muestra | promedio zona inferior                        | promedio zona superior  |
|---------|-----------------------------------------------|-------------------------|
| azul 1  | el resultado no lo resuelve el interferómetro | $0.37 \pm 0.02 \ \mu m$ |
| roja 1  | $0.15 \pm 0.01 \ \mu m$                       | $0.03 \pm 0.01 \ \mu m$ |
| azul 2  | $0.05 \pm 0.01 \ \mu m$                       | $0.03 \pm 0.01 \ \mu m$ |

Tabla 4.15. Promedio de las deformaciones registradas en las gráficas de la Fig. 4.31.

# Análisis comparativo de las muestras del Grupo II (edad 4 meses), para 400g de carga

En la Fig. 4.32 se presenta el promedio de cada fila de las áreas seleccionadas en las muestras del grupo II (edad 4 meses) para 400g de carga, en la dirección *x* (vertical).

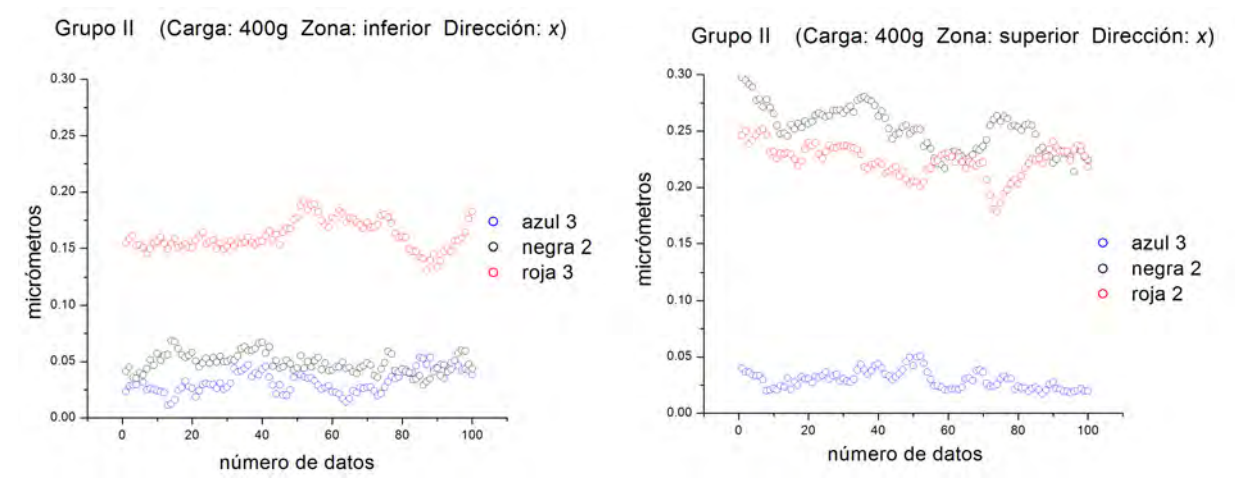

Figuras 4.32. Gráficas del grupo II (edad 4 meses) para 400g de carga en la dirección *x* (vertical).

En la tabla 4.16 se presenta el promedio de las deformaciones registradas en las gráficas de la Fig. 4.32.

| muestra | promedio zona inferior   | promedio zona superior   |
|---------|--------------------------|--------------------------|
| negra 2 | $0.04 \pm 0.009 \ \mu m$ | $0.25 \pm 0.01 \ \mu m$  |
| roja 2  | $0.16 \pm 0.01 \ \mu m$  | $0.04 \pm 0.008 \ \mu m$ |
| azul 3  | $0.03 \pm 0.009 \,\mu m$ | $0.02 \pm 0.008 \ \mu m$ |

Tabla 4.16. Promedio de las deformaciones registradas en las gráficas de la Fig. 4.32.
# Análisis comparativo de las muestras del Grupo II (edad 4 meses), para 600g de carga

En la Fig. 4.33 se presenta el promedio de cada fila de las áreas seleccionadas en las muestras del grupo II (edad 4 meses) para 600g de carga, en la dirección *x* (vertical).

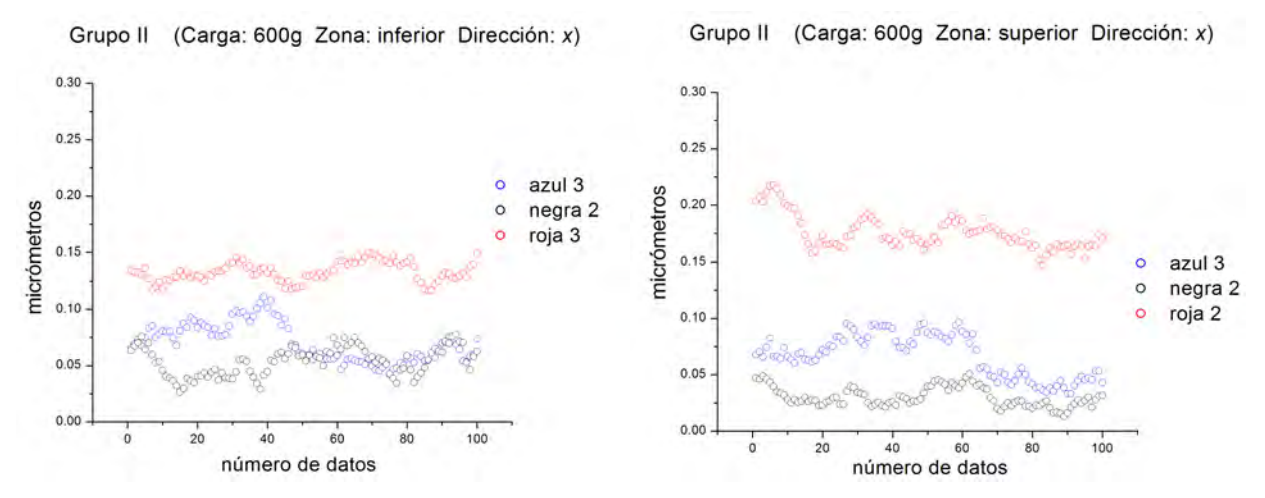

Figura 4.33. Gráficas del grupo II (edad 4 meses) para 600g de carga en la dirección *x* (vertical).

En la tabla 4.17 se presenta el promedio de las deformaciones registradas en las gráficas de la Fig. 4.33.

| muestra | promedio zona inferior   | promedio zona superior   |
|---------|--------------------------|--------------------------|
| negra 2 | $0.04 \pm 0.008 \ \mu m$ | $0.02 \pm 0.008 \ \mu m$ |
| roja 2  | $0.13 \pm 0.008 \ \mu m$ | $0.17 \pm 0.01 \ \mu m$  |
| azul 3  | $0.05 \pm 0.01 \ \mu m$  | $0.06 \pm 0.01 \ \mu m$  |

Tabla 4.17. Promedio de las deformaciones registradas en las gráficas de la Fig. 4.33.

# Análisis comparativo de las muestras del Grupo II (edad 4 meses), para 800g de carga

En la Fig. 4.34 se presenta el promedio de cada fila de las áreas seleccionadas en las muestras del grupo II (edad 4 meses) para 800g de carga, en la dirección *x* (vertical).

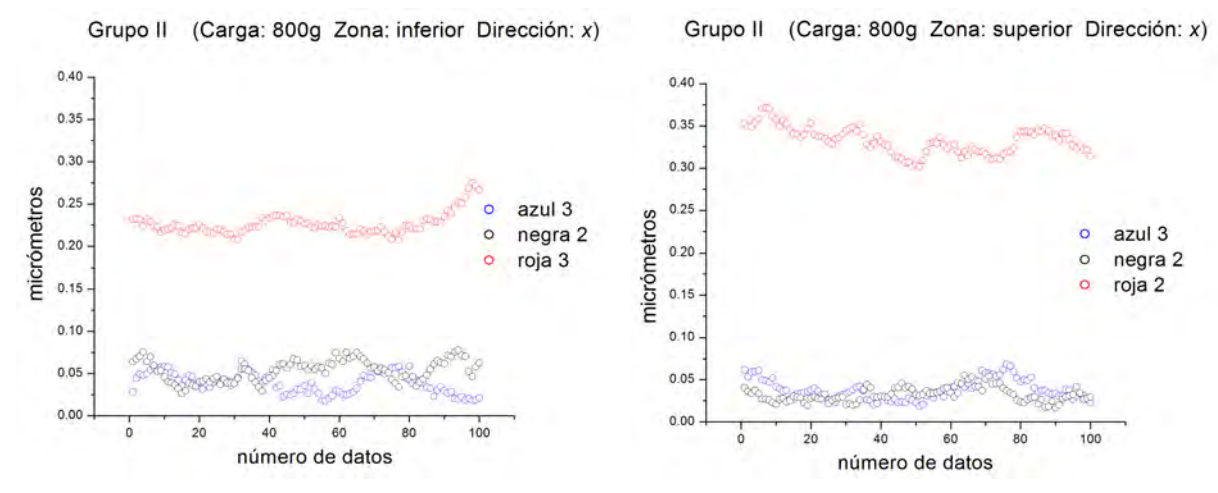

Figura 4.34. Gráficas del grupo II (edad 4 meses) para 800g de carga en la dirección *x* (vertical).

En la tabla 4.18 se presenta el promedio de las deformaciones registradas en las gráficas de la Fig. 4.34.

|         | muestra   promedio zona inferior | promedio zona superior   |
|---------|----------------------------------|--------------------------|
| negra 2 | $0.05 \pm 0.01 \ \mu m$          | $0.03 \pm 0.008 \ \mu m$ |
| roja 2  | $0.22 \pm 0.01 \ \mu m$          | $0.33 \pm 0.01 \ \mu m$  |
| azul 3  | $0.03 \pm 0.01 \ \mu m$          | $0.03 \pm 0.01 \ \mu m$  |

Figura 4.18. Promedio de las deformaciones registradas en las gráficas de la Fig. 4.34.

#### **Observaciones**

La deformación para todas las muestras es muy poca, apenas detectable para el interferómetro, además la distribución de la deformación parece ser casi uniforme. No se puede distinguir ni por la cantidad ni por lo distribución de la deformación entre las muestras sanas y enfermas. Tampoco se encontró diferencia entre las muestras de los dos grupos. No se presenta el análisis del grupo III, debido a que en el análisis de la dirección y (horizontal), estos no presentaron buenos resultados.

## **CONCLUSIONES**

Los pacientes con diabetes mellitus incurren en una mayor incidencia de fracturas en comparación con los individuos sanos. Esto sugiere que la integridad estructural del sistema esquelético puede verse comprometida. Para examinar las consecuencias biomecánicas de la diabetes, se han hecho estudios sobre la integridad estructural del fémur y la tibia de ratas con diabetes inducida por estreptozotocina. Estudios han revelado que el estado diabético se asocia con el deterioro mecánico del hueso, lo que resulta en huesos con integridad biomecánica inferior.

En el presente trabajo se propone una metodología para analizar el comportamiento de huesos tibiales extraídos de ratas con diabetes mellitus tipo 2. El trabajo es un estudio piloto, cuyo principal objetivo es: a partir del mapa de deformación generado por huesos tibiales de ratas comprimidos, identificar si pertenecen a ratas control o ratas diabéticas.

Obviando la anisotropía y heterogeneidad ósea del hueso y con el fin de comprender mejor como se distribuye la carga sobre el mismo, en el mapa de deformación se seleccionaron dos zonas de área: 1.4 mm x 1.4 mm, de cuya área se obtuvo el promedio de la deformación por cada fila. La selección de las zonas se basó en la identificación mediante la observación de las áreas más afectadas por la compresión.

Los resultados obtenidos fueron los siguientes:

Cuando el hueso tibial fue sometido a carga compresiva a lo largo de su eje axial, se identificaron tres zonas sobre el hueso: una de compresión, otra de tensión y un eje neutro, en dicha zona el huso no sufrió ningún tipo de cambio o perturbación debido a la carga.

En la dirección vertical encontramos que el hueso se pandeo al ser comprimido, este comportamiento está reportado en la literatura sobre biomecánica del hueso y se le conoce como fenómeno de pandeo, observado en los hueso con estructura tubular.

Obviando la anisotropía y heterogeneidad ósea del hueso y con el fin de comprender mejor como se distribuye la carga sobre el mismo, en el mapa de deformación se seleccionaron dos zonas de área: 1.4 mm x 1.4 mm, de cuya área se obtuvo el promedio de la deformación por cada fila. La selección de las zonas se basó en la identificación mediante la observación de las áreas más afectadas por la compresión.

Los resultados mostraron para las zonas seleccionadas:

que los huesos con diabetes mellitus tipo 2 se deformaron entre un 50% y 80% más que los sano en la dirección y (vertical), para una carga compresiva de 400g y 600g. En la dirección x (horizontal), tanto los huesos sanos como los enfermos presentaron muy poca deformación.

Algunos resultados presentaron una disminución en la deformación a los 800g de carga con respecto a los 400g de carga. Analizando la literatura encontramos que cuando la carga supera cierto límite de resistencia por parte del tejido óseo, este reconfigura la acumulación de la fuerza sobre el tejido, liberando algunas zonas del efecto de la carga.

**También se encontró que el hueso de 2 semanas con diabetes mellitus tipo 2 se deformo entre un 45%** y 85% más que el hueso con 4 semanas de diabetes Mellitus tipo 2. La diferencia entre la deformación se debe a que se analizaron dos zonas del hueso, encontrando que una de las zonas se deforma más que la otra.

Se puede entonces concluir que bajo las condiciones de este experimento, para las cargas compresivas de 400g y 600g se pudo identificar entre muestras control y muestras obtenidas después de 2 y 4 semanas de la inducción de la diabetes en las ratas.

### TRABAJOS FUTUROS

- Hacer pruebas para determinar las regiones elásticas, inelásticas y de fractura con varios huesos tibiales, mediante la aplicación de carga sucesiva.
- Hacer un análisis de repetividad con varias muestras de huesos tibiales en la región elástica.
- Hacer el procesamiento de las imágenes en vivo y obtener el mapa de deformación antes de cambiar los parámetros de la prueba.
- Acoplar un tercer interferómetro al sistema óptico, para analizar la deformación en el eje z.
- . Trabajar con grupos conformados por seis muestras, tres controles y tres diabéticas, que permita hacer un análisis a fondo sobre el comportamiento del hueso control y el diabético.
- Dividir el hueso en cuatro regiones y analizar cada región por separado, para generar curvas de carga vs desplazamiento y esfuerzo vs deformación y calcular el módulo de Young del hueso.

## ALGORITMOS

```
Algoritmo 4.1 Visualización de los datos en tiempo real
hop = uicontrol('Style', 'pushbutton', 'String', 'Tomar_imagen','Position', [20 20 80 20],'Callback',
'my_callback(hop)'); % Botones de la ventana
hos = uicontrol('Style', 'pushbutton', 'String', 'Salir','Position', [170 20 50 20],'Callback',
'my_callback1(hos)'); % Botones de la ventana
% Construcción del objeto video
obj = videoinput('gige', 1, 'Mono8'); %Seleccione la fuente para la adquisición.
set(obj, 'SelectedSourceName', 'input1') %Ver las propiedades del objeto de vídeo
src\_obj = getselectedsource(obj); getsrc\_obj)% Configuración del dispositivo
src_obj.Gamma=1; src_obj.ExposureTimeAbs = 200077;
obj.FramesPerTrigger = 1; obj.TriggerRepeat = inf; obj.ReturnedColorSpace = 'grayscale'; triggercon-
fig(obj,'manual');
start(obj); flag = 1; cap = 0; preview(obj); trigger(obj);
referenceia = getanapshot(obj);%Adquiere y muestra un cuadro de imagen.
while(1)trigger(obj);
data = getdata(obj,1); % Toma el primer cuadro que captura como imagen de referencia
interferencia = (imabsdiff(referencia,data)).*5; %Resta los sucesivos cuadros capturados a la imagen de
referencia en tiempo real
imshow(interferencia); %Muestra la resta en tiempo real (dicha resta es la interferencia de speckle)
if(get(hop,'Max')==10) [nombre1,ruta1]=uiputfile({'*.jpg';'*.tif'},'GUARDAR IMAGEN'); % Botón para
guardar la imagen
if nombre1==0 return;
else a=find(nombre1=='.'); T=[nombre1(1:a-1),nombre1(a:end)]; imwrite(interferencia,strcat(ruta1,T));
end %Guarda la resta
set(hop,'Max',1); flag = 1; end
if(get(hos, 'Max') == 9)closepreview(obj); flag = 0; break; end end
delete(obj); clear obj;
```
Algoritmo 4.2 Fase envuelta y desenvuelta

close all; clear all; clc % Dirección de ubicación de los interferógramas fname\_prefix = 'C:\Users\Montserrat\Desktop\Resultados muestras huesos\Pimer muestreo de huesos\interferogramas 4.12.13\azul 1\interferogramas originales en y\b'; fname\_ext = ' $ipg$ '; n = 5; % Lee los interferógramas y los filtra con un filtro media  $I = readPSIf \text{rames} (\text{frame\_prefix}, n, \text{frame\_ext});$  $[M,N,n] = size(I);$ h = fspecial('average',  $[17 17]$ );  $magn = filter2(h,ones(M,N), 'same');$ for k=1:n  $I(:,k) = \text{imfilter}(I(:,k),h2, \text{'replicate'});$  end % Obtiene la forma del hueso en una mascara figure, imshow $(I(:,:,3),[]);$ [x,y,mask,xi,yi]=roipoly; mask=uint8(mask); imwrite(mask,'C:\Users\Montserrat\Desktop\Resultados muestras huesos\Pimer muestreo de huesos\interferogramas 4.12.13\azul 1\interferogramas originales en y\mascara.jpg'); imagesc(mask); mask=double(mask); % Obtiene la fase envuelta  $[phase1, alpha1] = estimation_AIA(I, 0.0001, 160);$  $pref1 = phase1;$  $f = exp(1j * phase1);$  $g = exp(1j*alpha1);$  $phase1 = zeros(M,N,n);$ for k=1:n phase1(:,:,k)=  $f.*g(k)$ ; end clear g f % Muestra la fase envuelta figure for  $k=1:n$  subplot $(2,n,k);$  imshow $(I(:,k),[]);$  end for k=1:n subplot(2,n,n+k); imshow(angle(phase1(:,:,k)),[]); end % Obtiene la fase desenvuelta y la muestra  $C= angle(phase1(:,:,3));$ options.niter  $= 4$ ; options.niter $3 = 1$ ; options.eps0=0.01; options.fringe=2\*pi; options.fringe\_jump\_detect = pi;  $[azul1_y, R] = \text{main\_unwrap}(C, \text{ options});$ save (' $azull_y$ '); figure; imagesc(azul1\_y); colorbar('ver'); title('Fase desenvuelta')

Algoritmo 4.3 Mapa de deformación del hueso

close all; clear all; clc % Lee la fase desenvuelta load('azul2\_y.mat'); % fase desenvuelta sin carga load('azul2\_y2.mat'); % fase desenvuelta con carga 400g load('azul2\_y3.mat'); % fase desenvuelta con carga 600g load('azul2\_y4.mat'); % fase desenvuelta con carga 800g  $\%$ % Mapa de deformación del hueso dep=abs(azul1\_y-azul1\_y2); % Resta la fase desenvuelta para 0g de carga menos la fase desenvuelta con carga (400g, 600g y 800g) den=4\*pi\*0.2932; dep2=dep\*(0.532/den); % Cambia las unidades de la fase desenvuelta de radianes a micrómetros, usando la ecuación # mask=double(imread('C:\Users\Montserrat\Desktop\Resultados muestras huesos\Pimer muestreo de huesos\interferogramas 4.12.13\azul 2\interferogramas originales en x\mascara.jpg')); def=dep2.\*mask; % multiplica la fase desenvuelta por la mascara

figure; imagesc(0:18,0:15,def); colorbar('ver'); title('mapa de deformación')

# Bibliografía

- [1.1] P. Jacquot, "Speckle interferometry: A review of the principal methods in use for experimental mechanics applications," Int. J. Exp. Mech. Vol. 44, 57–69 (2008).
- [1.2] D. Amodio, G. B. Broggiato, F. Campana, and G. M. Newaz, "Digital speckle correlation for strain measurement by image analysis," Exp. Mech. Vol. 43, 396–402, (2003).
- [1.3] E. Hecht, *Optics*, 4th Edition (Hardcover, 2001).
- [1.4] J. M.Cabrera and F. J. López, *Apuntes de Interferencia y Difracción*, (Universidad Autónoma de Madrid).
- [1.5] J. W. Goodman, "Some Fundamental Properties of Speckle", J.Opt. Soc. Am., Vol. 66(11), 1145-1150, (1976).
- [1.6] J. M. Chicharro Higuera, 200. Estudio de la magnetostricción por interferometría de speckle, PhD thesis, Universidad Politécnica de Madrid, Madrid España.
- [1.7] R. Jones and C. Wykes, Holographic and Speckle Interferometry: A Discussion of the Theory, Practice and Application of the Techniques (Cambridge University Press, 1989).
- [1.8] J. W. Goodman, "Statistical properties of laser speckle patterns," in *Laser Speckle and Related Phenomena*, J. C. Dainty, eds. (Springe, 1975), pp. 9–75.
- [1.9] T. Kreis, *Holographic interferometry: principles and methods* (Akademie Verlag, 1996).
- [1.10] M. Lehmann, "Speckle statistics in the context of digital speckle interferometry," in *Digital Speckle Pattern Interferometry and Related Techniques*, P. K. Rastogi, eds. (John Wiley & Sons, 2001), pp. 1–58.
- [1.11] O. J. Lokberg, and G. A. Slettemoen, "Basic electronic speckle pattern interferometry," in *Applied Optics and Optical Engineering,* R. Shannon, and J. C. Wyants, eds. (Academic, 1987), pp. 455-504.
- [1.12] A. Dávila, S. Márquez, E. Landgrave, Z. Vázquez, K. Vera, and C. Caudillo, "Axial loading verification method for small bones using carrier fringes in speckle pattern interferometry," J. Mod. Opt. Vol. 62(11), 937-942 (2015).
- [1.13] J. M. Huntley, "Random phase measurement errors in digital speckle pattern interferometry," Proc. SPIE 2544, 246–257 (1995).
- [1.14] J. C. Wyant, "Interferometric optical metrology: basic principles and new systems," L. F. W. Vol. 18(5), 65–71 (1982).
- [1.15] A. M. Fernandez Doval, 1997. Una aproximación sistemática a la holografía TV y desarrollo de nuevas técnicas para la cuantificación y el análisis de magnitudes dinámicas con periodicidad temporal, PhD thesis, Universidad de Vigo, Vigo, España.
- [1.16] L. M. Frantz, A. A. Sawchuk, and W. Von der Ohe, "Optical phase measurement in real time," Appl. Opt. Vol. 18(19), 3301–3306 (1979).
- [1.17] J. M. Huntley, "Automated Analysis of Speckle Interferograms," in *Proceedings of Digital Speckle Pattern Interferometry and Related Techniques*, P. K. Rastogi ed. (Wiley, West Sussex, 2001) pp. 1–58.
- [1.18] P. K. Rastogi, "Measurement of static surface displacements, derivatives of displacements, and threedimensional surface shapes examples of applications to non-destructive testing," in *Digital Speckle Pattern Interferometry and Related Techniques*, eds. (John Wiley & Sons, 2001), pp 141-224.
- [1.19] O. Medina, J. C. Estrada, and M. Servín, "Robust adaptive phase shifting demodulation for testing moving wavefronts," Opt. Express Vol. 21(24), 29687-29694 (2013).
- [1.20] D. C. Ghiglia and M. D. Pritt, Two-dimensional phase unwrapping: theory, algorithm, and software (Wiley, 1998).
- [1.21] K. Itoh, "Analysis of the phase unwrapping problem," Appl. Opt. Vol. 21(14) 2470–2476 (1982).
- [1.22] D. C. Ghiglia, G. A. Mastin, and L. A. Romero, "Cellular automata method for phase unwrapping," J. Opt. Soc. Am. Vol. 4(1), 267–280 (1987).
- [1.23] R. M. Goldstein, H. A. Zebker, and C. L. Wernel, "Satellite radar interferometry: Two dimensional phase unwrapping," Radio Sci. Vol. 23(4), 713–720 (1988).
- [1.24] J. M. Huntley, "Noise immune phase unwrapping algorithm," Appl. Opt. Vol. 28(15), 3268–3270 (1989).
- [1.25] R. Cusack, J. M. Huntley, and H. T. Goldrein, "Improved noise immune phase unwrapping algorithm," Appl. Opt. Vol. 34, 781–789 (1995).
- [1.26] J. R. Buckland, J. M. Huntley, and S. R. E. Turner, "Unwrapping of noisy phase maps by use of a minimum cost matching algorithm," Appl. Opt. Vol. 34, 5100–5108 (1995).
- [1.27] D. C. Ghiglia, and L. A. Romero, "Robust two dimensional weighted and unweighted phase unwrapping that uses fast transforms and iterative methods," J. Opt. Soc. Am. Vol. 11(1), 107–117 (1994).
- [1.28] D. C. Ghiglia, and L. A. Romero, "Minimum Lp norm two dimensional phase unwrapping," J. Opt. Soc. Am. Vol. 13, 1999–2021 (1996).
- [2.1] H. M. Frost, "Bone mass and the mechanostat: A proposal," Anat. Rec. Vol. 219, 1-9 (1987).
- [2.2] R. B. Martin, "Determinants of the mechanical properties of bone," J. Biomech. Vol. 24(S1), 79-88 (1991).
- [2.3] J. L. Ferretti, "Biomechanical properties of bone," in *Bone densitometry and osteoporosis*, H. K. Genant, G. Guglielmi, and M. Jergas, (Springer, 1998) pp.143-61.
- [2.4] The University of Chicago Medicine. "Anatomía del hueso," http://www.uchospitals.edu/onlinelibrary/content=S03232.
- [2.5] C. E. Hoffler, B. R. McCreadie, E. A. Smith, and S. A. Goldstein, "A hierarchical approach to exploring bone mechanical properties," Rev. Osteoporos. Metab. Miner. Vol. 5 (2), 99-108 (2013).
- [2.6] A. Sharir, M. M. Barak, and R. Shahar, "Whole bone mechanics and mechanical testing," Vet . J. Vol. 177, 8-17 (2008).
- [2.7] C. H. Turner, "Bone Strength: Current Concepts," Ann. N. Y. Acad. Sci. Vol. **1068**, 429-446 (2006).
- [2.8] T. M. Keaveny, R E. Borchers, L. J. Gibson, and W.C. Hayes; "Theoretical analysis of the experimental artifact in tra- becular bone compressive modulus," J. Biomech. Vol. 26, 599-607 (1993).
- [2.9] F. Linde, I. Hvid, and F. Madsen, "The effect of specimen size and geometry on the mechanical behavior of trabecular bone," J. Biomech. Vol. 25, 359-68 (1992).
- [2.10] M. B. Schaffler, E. L. Radin, and D. B. Burr, "Mechanical and morphological effects of strain rate on fatigue of compact bone," Bone Vol. 10, 207-14 (1989).
- [2.11] D. T. Reilly, A. H. Burnstein, and V. H. Frankel, "The elastic modulus of bone," J. Biomech. Vol. 7, 271-2 (1974).
- [2.12] A. H. Burnstein, D. T. Reilly, and M. Martens; "Aging of bone tissue: Mechanical properties," J. Bone. Joint. Surg. Am. Vol. 58, 82-6 (1976).
- [2.13] H. Cezayirlioglu, E. Bahniuk, D. T. Davy, and K. G. Heiple, "Anisotropic yield behavior of bone under combined axial force and torque," J. Biomech. Vol. 18, 61-9 (1985).
- [2.14] T. S. Keller, Z. Mao, and D. M. Spengler, "Young's modulus, bending strength, and tissue physical properties of human compact bone," J. Orthop. Res. Vol. 8, 592-603 (1990).
- [2.15] M. Cuppone, B. B. Seedhom, E. Berry, and A. E. Ostell, "The longitudinal Young's modulus of cortical bone in the midshaft of human femur and its correlation with CT scanning data," Calcif. Tissue. Int. Vol. 74, 302-9 (2004).
- [2.16] E. D. Sedlin, and C. Hirsch, "Factors affecting the determination of the physical properties of femoral cortical bone," Acta Orthop. Scand. Vol. 37, 29-4 (1966).
- [2.17] R. B. Ashman, "Experimental techniques," in Bone Mechanics, S. C. Cowin, eds. (CRC Press LLC, 1989), pp. 91.
- [2.18] J. D. Currey, "The effects of drying and rewetting on some mechanical properties of cortical bone," J. Biomech. Vol. 21, 439-41 (1988).
- [2.19] M. B. Schaffler, D. B. Burr, "Stiffness of compact bone: Effects of porosity and density," J. Biomech. Vol. 21, 13-16 (1988).
- [2.20] J. R. Caeiro, P. González, and D. Guede, "Biomecánica y hueso (y II): Ensayos en los distintos niveles jerárquicos del hueso y técnicas alternativas para la determinación de la resistencia ósea," Rev. Osteoporos. Metab. Miner. Vol. 5(2), 99-108 (2013)
- [2.21] T. M. Keaveny, E. F. Wachtel, C. M. Ford, and W. C. Hayes, "Differences between the tensile and compressive strengths of bovine tibial trabecular bone depend on modulus," J. Biomech. Vol. 27, 1137-1146 (1994).
- [2.22] H. King, R. E. Aubert, and W. Herman, "Global Burden of Diabetes 1995-2025," Diabetes Care Vol. 21, 1414-1431 (1998).
- [2.23] Organización Panamericana de la Salud. "Los países de América Latina enfrentan costos mucho más altos por la atención de pacientes diabéticos," <http://www.paho.org/Spanish/DPI/ps011207.htm.
- [2.24] Dirección General de Epidemiología, "Anuarios de morbilidad de 1990 al 2000. DGE, SSA México," http://www.epidemiologia.salud.gob.mx/.
- [2.25] Grupo Diabetes SAMFyC, "Epidemiología enero 2002," http://www.cica.es/aliens/samfyc/epidem-1.htm.
- [2.26] SAM, Diabetes, "Complicaciones crónicas de la diabetes," Libro 4 (Inter Sistemas, 2000).
- [2.27] Análisis coste efectividad, "Farmacoeconomía del tratamiento de la diabetes Mellitus junio 2002," http://www.atheneum.doyma.es/Socios/sala\_1/lec11gest.htm.
- [2.28] J. A. Rubio, and J. Alvarez, "Costes económicos de la diabetes Mellitus: Revisión crítica y valoración coste eficacia de las estrategias propuestas para su reducción," Aten. Primaria Vol. 222, 239-255 (1998).
- [2.29] W. H. Organization, and I. D. F. Meeting, "Screening for type 2 diabetes," World. Health. Organ. Tech. Rep. Ser. Vol. 27, WHO/NMH/MNC/03.1, (2009).
- [2.30] American Diabetes Association (ADA), "Diagnosis and classification of diabetes mellitus," Diabetes Care Vol. 28, 37-42 (2010).
- [2.31] L. C. Hofbauer, C. C. Brueck, S. K. Singh, and H. Dobnig, "Osteoporosis in Patients with Diabetes Mellitus," J. Bone Miner. Res. Vol. 22, 1317-1328 (2007).
- [2.32] II. De Liefde, M. Van der Klift, C. E. De Laet, P. L. Van Daele, A. Hofman, and H. A. Pols, "Bone mineral density and fracture risk in type 2 diabetes Mellitus: the Rotterdam study," Osteoporos Int. Vol. 16, 1713-1720 (2005).
- [2.33] M. Wakasugi, R. Wakao, M. Tawata, N. Gan, K. Koizumi, and T. Onaya, "Bone mineral density measured by dual energy x-ray absorptiometry in patients with non insulin dependent diabetes Mellitus," Bone Vol. 14, 29-33 (1993).
- [2.34] T. Majima, Y. Komatsu, T. Yamada, Y. Koike, M. Shigemoto, and C. Takagi, "Decreased bone mineral density at the distal radius, but not at the lumbar spine or the femoral neck, in Japanese type 2 diabetic patients," Osteoporos Int. Vol. 16, 907-913 (2005).
- [2.35] E. S. Strotmeyer, J. A. Cauley, A. V. Schwartz, M. C. Nevitt, H. E. Resnick, and J. M. Zmuda, "Health ABC Study Diabetes is associated independently of body composition with BMD and bone volume in older white and black men and women: The Health, Ageing, and Body Composition Study," J. Bone. Miner. Res. Vol. 19, 1084-1091 (2004).
- [2.36] M. J. Bridges, S. H. Moochhala, J. Barbour, and C. A. Kelly, "Influence of diabetes on peripheral bone mineral density in men: a controlled study," Acta Diabetol. Vol. 42, 82-6 (2005).
- [2.37] R. Varma, W. S. Aronow, Y. Basis, T. Singh, K. Kalapatapu, and M. B. Weiss, "Relation of bone mineral density to frequency of coronary heart disease," Am. J. Cardiol. Vol. 101, 1103-1104 (2008).
- [3.1] R. Jones, and C. Wykes, "Electronic Speckle Pattern Correlation Interferometry," in *Holographic and Speckle Interferometry,* P. L. Knight, W. J. Firth, S. D. Smith, eds. (Cambridge University Press, 1989), pp. 165-196 (1989).
- [3.2] O. Medina, J. C. Estrada, and M. Servín, "Robust adaptive phase shifting demodulation for testing moving wavefronts," Opt. Express Vol. 21(24), 29687-29694 (2013).
- [3.3] J. 1. Jackson-Guilford, J. D. Leander, and L. K. Nisenbaum, "The effect of streptozotocin induced diabetes on cell proliferation in the rat dentate gyrus," Neurosci. Lett. Vol. 293(2), 91-94 (2000).
- [3.4] G. H. Kaufmann, and G. E. Galizzi, "Speckle noise reduction in television holography fringes using wavelet thresholding," Opt. Eng. Vol. 35, 9–14 (1996).
- [4.1] M. A.Lazar, "How obesity causes diabetes: not a tell tale," Sci. Vol. 307, 373- 375 (2005).
- [4.2] G. K. Reddy, L. Stehno-Bittel, S. Hamade, and C. S. Enwemeka, "The biomechanical integrity of bone in experimental diabetes," Diabetes Res. Clin. Pr., Vol. 54(1), 1–8 (2001).
- [4.3] P. Masiello, C. Broca, R. Gross, M. Roye, M. Manteghetti, D. Hillaire-Buys, M. Novelli, and G. Ribes, "Experimental NIDDM. Development of a new model in adult rats administered streptozotocin and nicotinamide," Diabetes Vol. 47, 224-229 (1998).
- [4.4] R. C. Dowell, J. Andersson, S. Sandler, and C. Hellerstrom, "Multiple low-dose streptozotocininduced diabetes in the mouse. Evidence for stimulation of a cytotoxic cellular immune response against an insulin-producing beta cell line," J. Clin. Invest. Vol. 74(3), 715-722 (1984).
- [4.5] O. P. Ganda, A. A. Rossini, and A. A. Like, "Studies on streptozotocin diabetes," Diabetes Vol. 25(7), 595-603 (1976)
- [4.6] O.Brenna, G. Qvigstad, E. Brenna, and H. L. Waldum, 2003, "Cytotoxicity of streptozotocin on neuroendocrine cells of the pancrea and the gut," Digest. Dis. Sci. Vol. 48(5), 906 (2003).
- [4.7] R. F. Kirk, *Experimental design: procedures for the behavioral sciences. 2nd* (Brooks/Cole, 1982).
- [4.8] L. Castro, *Diseño experimental sin estadística: Usos y restricciones en su aplicación a las ciencias de la conducta. 2a edición*. (Trillas, 1977).